# Package 'edgeR'

October 7, 2014

<span id="page-0-0"></span>Version 3.6.8

Date 2014/08/14

Title Empirical analysis of digital gene expression data in R

- Author Yunshun Chen <yuchen@wehi.edu.au>, Davis Mc-Carthy <dmccarthy@wehi.edu.au>, Aaron Lun <alun@wehi.edu.au>, Mark Robinson <mark.robinson@imls.uzh.ch>, Xiaobei Zhou <xiaobei.zhou@uzh.ch>, Gordon Smyth <smyth@wehi.edu.au>
- Maintainer Yunshun Chen <yuchen@wehi.edu.au>, Mark Robinson <mark.robinson@imls.uzh.ch>, Davis McCarthy <dmccarthy@wehi.edu.au>, Gordon Smyth <smyth@wehi.edu.au>

License  $GPL$  ( $>=2$ )

**Depends** R  $(>= 2.15.0)$ , limma

Imports methods

Suggests MASS, statmod, splines, locfit, KernSmooth

URL <http://bioinf.wehi.edu.au/edgeR>

- biocViews GeneExpression, Transcription, AlternativeSplicing,Coverage, DifferentialExpression, DifferentialSplicing,GeneSetEnrichment, Genetics, Bayesian, Clustering, Regression,TimeCourse, SAGE, Sequencing, ChIPSeq, RNASeq, BatchEffect,MultipleComparison, Normalization, QualityControl
- Description Differential expression analysis of RNA-seq and digital gene expression profiles with biological replication. Uses empirical Bayes estimation and exact tests based on the negative binomial distribution. Also useful for differential signal analysis with other types of genomescale count data.

# R topics documented:

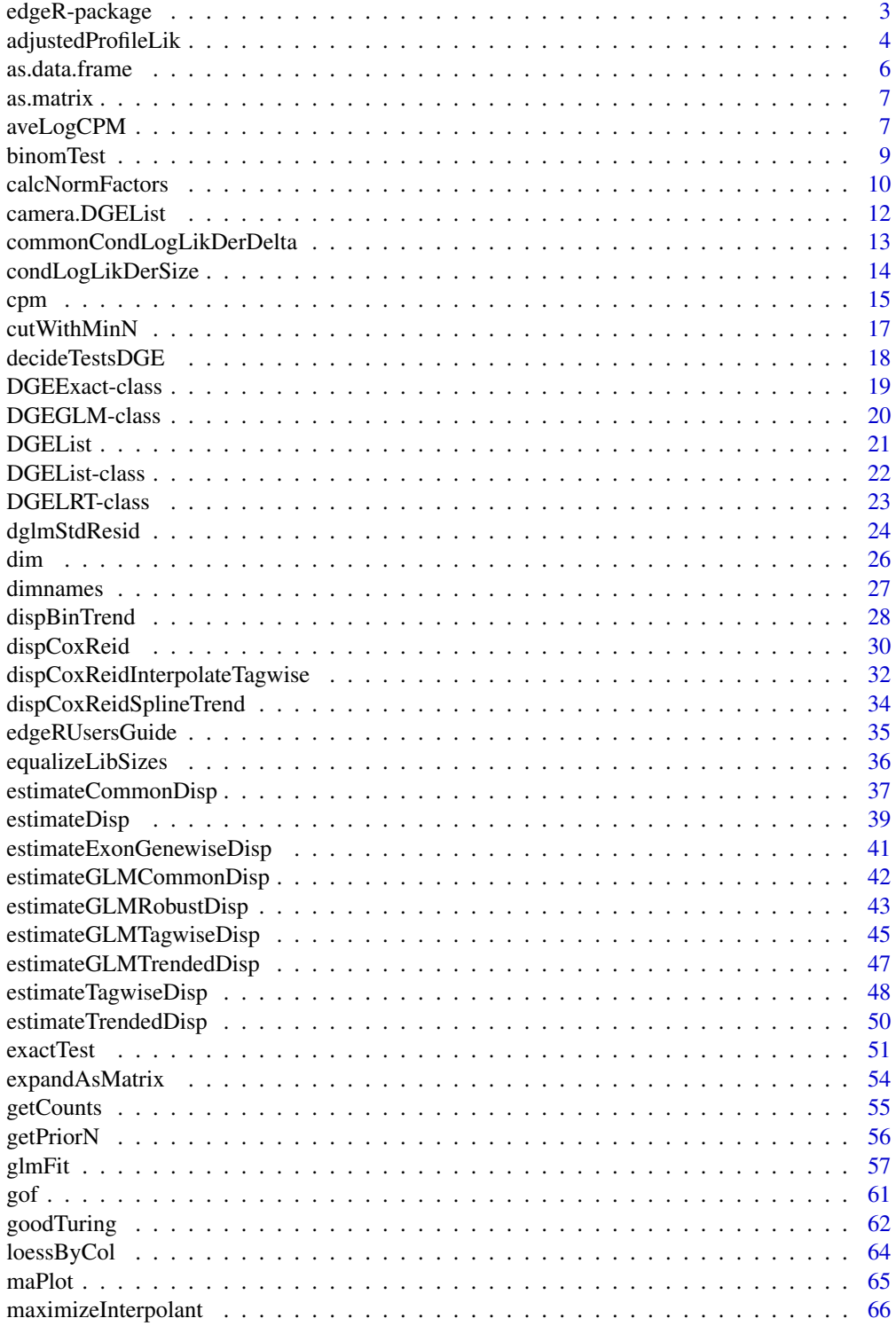

<span id="page-2-0"></span>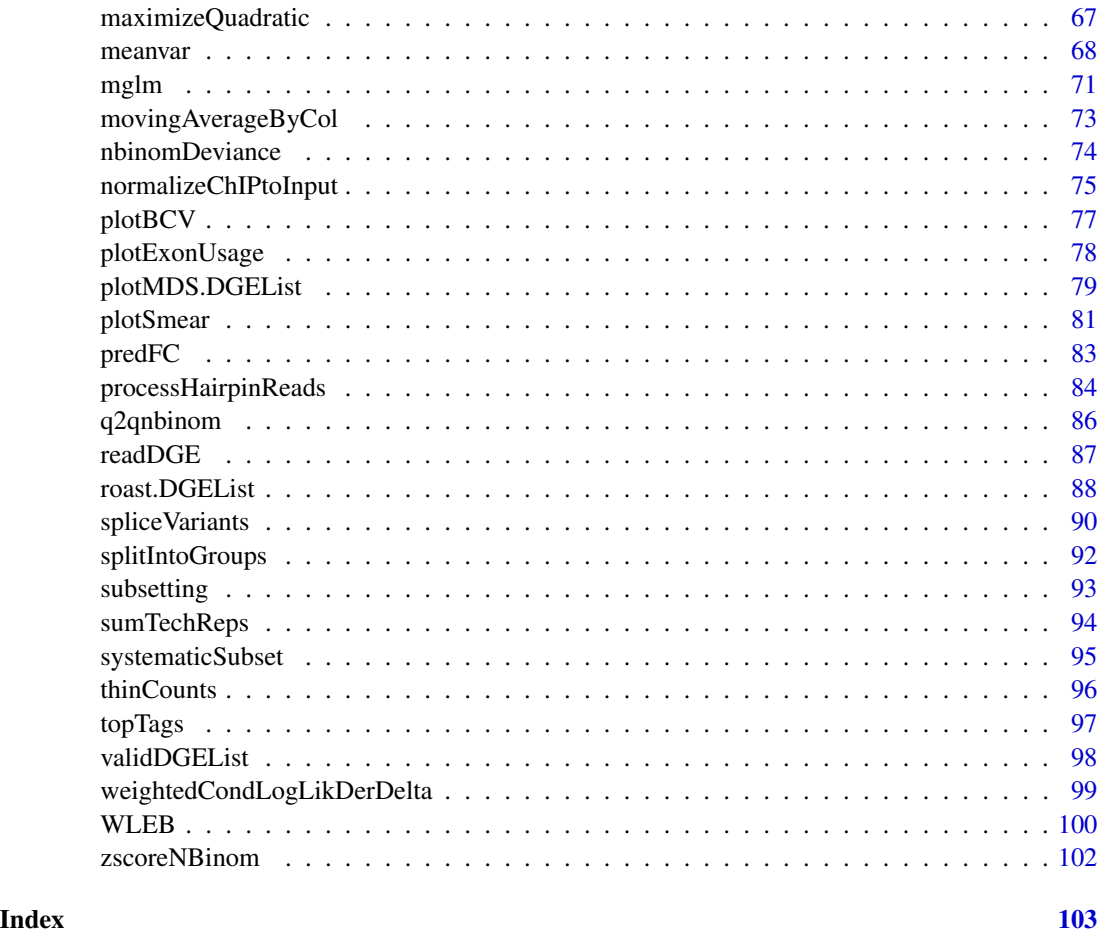

edgeR-package *Empirical analysis of digital gene expression data in R*

# Description

edgeR is a package for the analysis of digital gene expression data arising from RNA sequencing technologies such as SAGE, CAGE, Tag-seq or RNA-seq, with emphasis on testing for differential expression.

Particular strengths of the package include the ability to estimate biological variation between replicate libraries, and to conduct exact tests of significance which are suitable for small counts. The package is able to make use of even minimal numbers of replicates.

An extensive User's Guide is available, and can be opened by typing edgeRUsersGuide() at the R prompt. Detailed help pages are also provided for each individual function.

The edgeR package implements original statistical methodology described in the publications below.

#### <span id="page-3-0"></span>Author(s)

Mark Robinson <mrobinson@wehi.edu.au>, Davis McCarthy <dmccarthy@wehi.edu.au>, Yunshun Chen <yuchen@wehi.edu.au>, Aaron Lun <alun@wehi.edu.au>, Gordon Smyth

# References

Robinson MD and Smyth GK (2007). Moderated statistical tests for assessing differences in tag abundance. *Bioinformatics* 23, 2881-2887

Robinson MD and Smyth GK (2008). Small-sample estimation of negative binomial dispersion, with applications to SAGE data. *Biostatistics*, 9, 321-332

Robinson MD, McCarthy DJ and Smyth GK (2010). edgeR: a Bioconductor package for differential expression analysis of digital gene expression data. *Bioinformatics* 26, 139-140

McCarthy, DJ, Chen, Y, Smyth, GK (2012). Differential expression analysis of multifactor RNA-Seq experiments with respect to biological variation. *Nucleic Acids Research* 40, 4288-4297.

Lund, SP, Nettleton, D, McCarthy, DJ, Smyth, GK (2012). Detecting differential expression in RNA-sequence data using quasi-likelihood with shrunken dispersion estimates. *Statistical Applications in Genetics and Molecular Biology*. (Accepted 31 July 2012)

adjustedProfileLik *Adjusted Profile Likelihood for the Negative Binomial Dispersion Parameter*

#### **Description**

Compute adjusted profile-likelihoods for estimating the dispersion parameters of genewise negative binomial glms.

# Usage

```
adjustedProfileLik(dispersion, y, design, offset, weights=NULL, adjust=TRUE)
```
#### Arguments

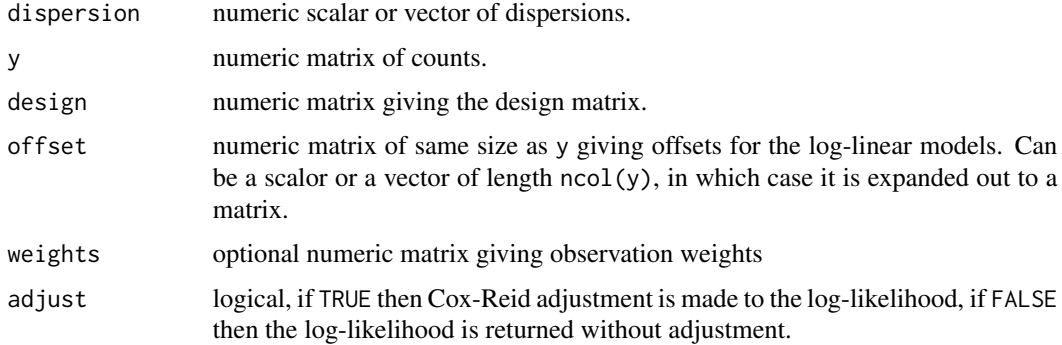

### Details

For each row of data, compute the adjusted profile-likelihood for estimating the dispersion parameter of the negative binomial glm. The adjusted profile likelihood is described by McCarthy et al (2012), and is based on the method of Cox and Reid (1987).

The adjusted profile likelihood is an approximate log-likelihood for the dispersion parameter, conditional on the estimated values of the coefficients in the NB log-linear models. The conditional likelihood approach is a technique for adjusting the likelihood function to allow for the fact that nuisance parameters have to be estimated in order to evaluate the likelihood. When estimating the dispersion, the nuisance parameters are the coefficients in the linear model.

This implementation calls the LAPACK library to perform the Cholesky decomposition during adjustment estimation.

# Value

vector of adjusted profile log-likelihood values, one for each row of y.

#### Author(s)

Yunshun Chen, Gordon Smyth, Aaron Lun

# References

Cox, DR, and Reid, N (1987). Parameter orthogonality and approximate conditional inference. *Journal of the Royal Statistical Society Series B* 49, 1-39.

McCarthy, DJ, Chen, Y, Smyth, GK (2012). Differential expression analysis of multifactor RNA-Seq experiments with respect to biological variation. *Nucleic Acids Research* 40, 4288-4297. [http:](http://nar.oxfordjournals.org/content/40/10/4288) [//nar.oxfordjournals.org/content/40/10/4288](http://nar.oxfordjournals.org/content/40/10/4288)

#### See Also

[glmFit](#page-56-1)

#### Examples

```
y <- matrix(rnbinom(1000, mu=10, size=2), ncol=4)
design \leq matrix(1, 4, 1)
dispersion <- 0.5
apl <- adjustedProfileLik(dispersion, y, design, offset=0)
apl
```
<span id="page-5-1"></span><span id="page-5-0"></span>

# Description

Turn a TopTags object into a data.frame.

# Usage

```
## S3 method for class TopTags
as.data.frame(x, row.names = NULL, optional = FALSE, ...)
```
# Arguments

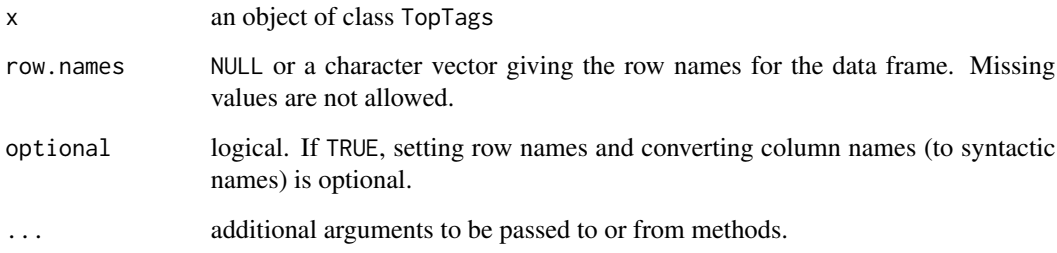

# Details

This method combines all the components of x which have a row for each tag (transcript) into a data.frame.

# Value

A data.frame.

# Author(s)

Gordon Smyth

# See Also

[as.data.frame](#page-5-1) in the base package.

<span id="page-6-1"></span><span id="page-6-0"></span>

# Description

Coerce a digital gene expression object into a numeric matrix by extracting the count values.

# Usage

```
## S3 method for class DGEList
as.matrix(x,...)
```
# Arguments

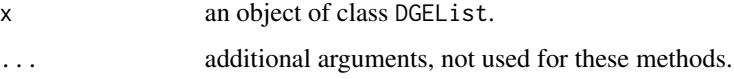

# Details

This method extracts the matrix of counts.

This involves loss of information, so the original data object is not recoverable.

#### Value

A numeric matrix.

#### Author(s)

Gordon Smyth

#### See Also

[as.matrix](#page-6-1) in the base package or [as.matrix.RGList](#page-0-0) in the limma package.

<span id="page-6-2"></span>aveLogCPM *Average Log Counts Per Million*

# Description

Compute average log2 counts-per-million for each row of counts.

#### Usage

```
## S3 method for class DGEList
aveLogCPM(y, normalized.lib.sizes=TRUE, prior.count=2, dispersion=NULL, ...)
## Default S3 method:
aveLogCPM(y, lib.size=NULL, offset=NULL, prior.count=2, dispersion=NULL,
         weights=NULL, ...)
```
# Arguments

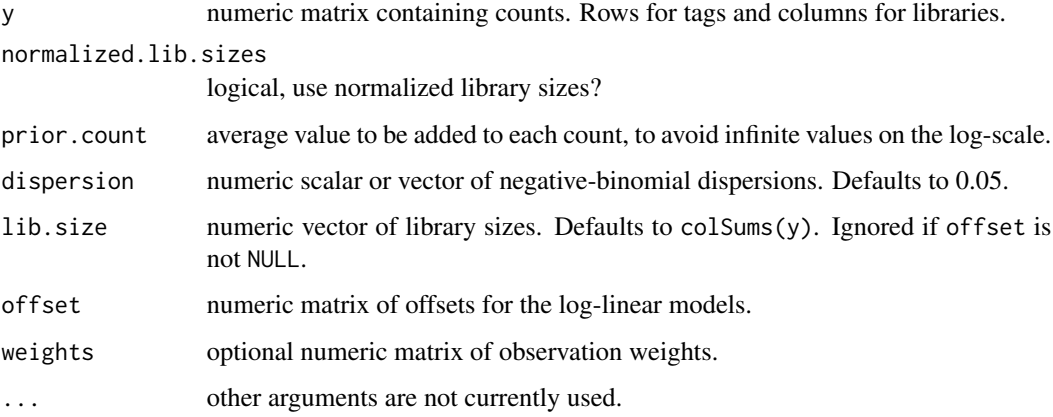

# Details

This function uses mglmOneGroup to compute average counts-per-million (AveCPM) for each row of counts, and returns log2(AveCPM). An average value of prior.count is added to the counts before running mglmOneGroup.

This function is similar to

rowMeans(cpm(y, log=TRUE, ...)),

but with the refinement that larger library sizes are given more weight in the average. The two versions will agree for large values of the dispersion.

# Value

Numeric vector giving log2(AveCPM) for each row of y.

#### Author(s)

Gordon Smyth

# See Also

See [cpm](#page-14-1) for individual logCPM values, rather than tagwise averages.

The computations for aveLogCPM are done by [mglmOneGroup](#page-70-1).

#### <span id="page-8-0"></span>binomTest 9

#### Examples

```
y <- matrix(c(0,100,30,40),2,2)
lib.size <- c(1000,10000)
# With disp large, the function is equivalent to row-wise averages of individual cpms:
aveLogCPM(y, dispersion=1e4)
cpm(y, log=TRUE, prior.count=2)
# With disp=0, the function is equivalent to pooling the counts before dividing by lib.size:
aveLogCPM(y,prior.count=0,dispersion=0)
cpms <- rowSums(y)/sum(lib.size)*1e6
log2(cpms)
```
binomTest *Exact Binomial Tests for Comparing Two Digital Libraries*

# Description

Computes p-values for differential abundance for each tag between two digital libraries, conditioning on the total count for each tag. The counts in each group as a proportion of the whole are assumed to follow a binomial distribution.

#### Usage

```
binomTest(y1, y2, n1=sum(y1), n2=sum(y2), p=n1/(n1+n2))
```
#### Arguments

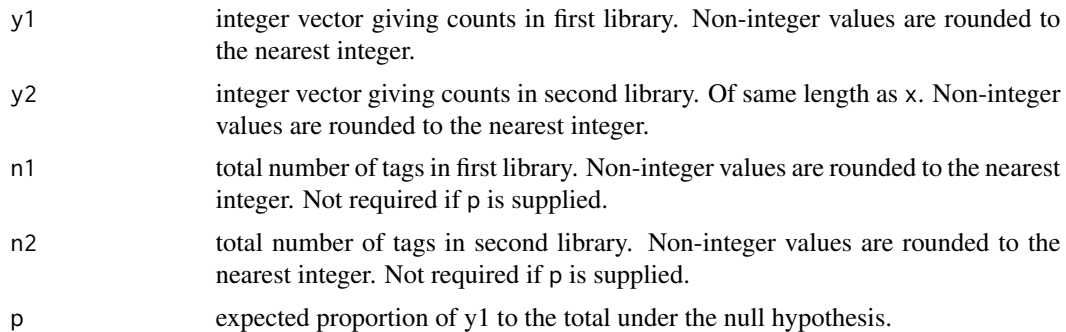

# Details

This function can be used to compare two libraries from SAGE, RNA-Seq, ChIP-Seq or other sequencing technologies with respect to technical variation.

An exact two-sided binomial test is computed for each tag. This test is closely related to Fisher's exact test for 2x2 contingency tables but, unlike Fisher's test, it conditions on the total number of counts for each tag. The null hypothesis is that the expected counts are in the same proportions as the library sizes, i.e., that the binomial probability for the first library is n1/(n1+n2).

<span id="page-9-0"></span>The two-sided rejection region is chosen analogously to Fisher's test. Specifically, the rejection region consists of those values with smallest probabilities under the null hypothesis.

When the counts are reasonably large, the binomial test, Fisher's test and Pearson's chisquare all give the same results. When the counts are smaller, the binomial test is usually to be preferred in this context.

This function replaces the earlier sage.test functions in the statmod and sagenhaft packages. It produces the same results as [binom.test](#page-0-0) in the stats packge, but is much faster.

#### Value

Numeric vector of p-values.

#### Author(s)

Gordon Smyth

# References

```
http://en.wikipedia.org/wiki/Binomial_test
http://en.wikipedia.org/wiki/Fisher's_exact_test
http://en.wikipedia.org/wiki/Serial_analysis_of_gene_expression
http://en.wikipedia.org/wiki/RNA-Seq
```
#### See Also

[sage.test](#page-0-0) (statmod package), [binom.test](#page-0-0) (stats package)

#### Examples

```
binomTest(c(0,5,10),c(0,30,50),n1=10000,n2=15000)
# Univariate equivalents:
binom.test(5,5+30,p=10000/(10000+15000))$p.value
binom.test(10,10+50,p=10000/(10000+15000))$p.value
```
calcNormFactors *Calculate Normalization Factors to Align Columns of a Count Matrix*

# Description

Calculate normalization factors to scale the raw library sizes.

# Usage

```
calcNormFactors(object, method=c("TMM","RLE","upperquartile","none"), refColumn = NULL,
     logratioTrim = .3, sumTrim = 0.05, doWeighting=TRUE, Acutoff=-1e10, p=0.75)
```
# calcNormFactors 11

#### **Arguments**

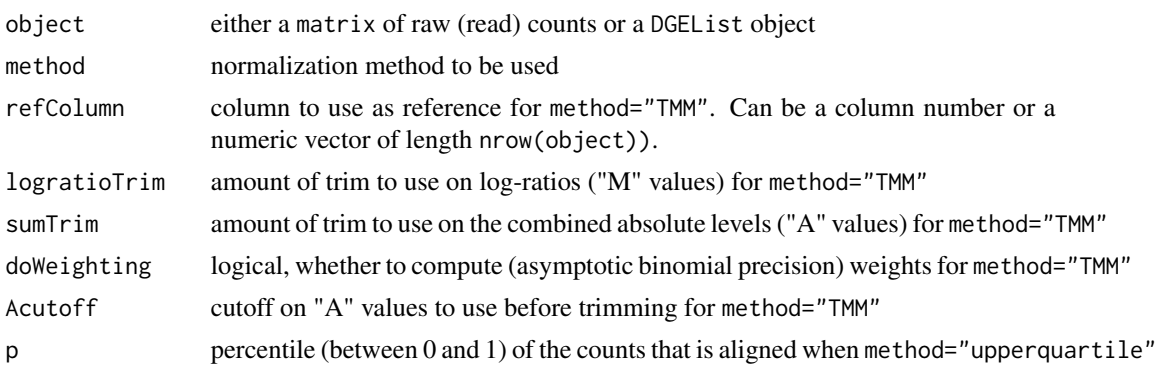

#### Details

method="TMM" is the weighted trimmed mean of M-values (to the reference) proposed by Robinson and Oshlack (2010), where the weights are from the delta method on Binomial data. If refColumn is unspecified, the library whose upper quartile is closest to the mean upper quartile is used.

method="RLE" is the scaling factor method proposed by Anders and Huber (2010). We call it "relative log expression", as median library is calculated from the geometric mean of all columns and the median ratio of each sample to the median library is taken as the scale factor.

method="upperquartile" is the upper-quartile normalization method of Bullard et al (2010), in which the scale factors are calculated from the 75% quantile of the counts for each library, after removing transcripts which are zero in all libraries. This idea is generalized here to allow scaling by any quantile of the distributions.

If method="none", then the normalization factors are set to 1.

For symmetry, normalization factors are adjusted to multiply to 1. The effective library size is then the original library size multiplied by the scaling factor.

Note that rows that have zero counts for all columns are trimmed before normalization factors are computed. Therefore rows with all zero counts do not affect the estimated factors.

#### Value

If object is a matrix, the output is a vector with length ncol(object) giving the relative normalization factors. If object is a DGEList, then it is returned as output with the relative normalization factors in object\$samples\$norm.factors.

#### Author(s)

Mark Robinson, Gordon Smyth

#### References

Anders, S, Huber, W (2010). Differential expression analysis for sequence count data *Genome Biology* 11, R106.

Bullard JH, Purdom E, Hansen KD, Dudoit S. (2010) Evaluation of statistical methods for normalization and differential expression in mRNA-Seq experiments. *BMC Bioinformatics* 11, 94.

Robinson MD, Oshlack A (2010). A scaling normalization method for differential expression analysis of RNA-seq data. *Genome Biology* 11, R25.

#### Examples

```
y <- matrix( rpois(1000, lambda=5), nrow=200 )
calcNormFactors(y)
```
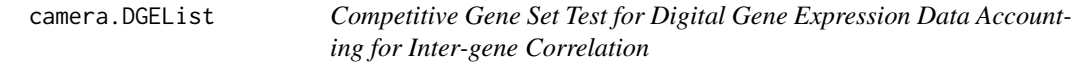

# Description

Test whether a set of genes is highly ranked relative to other genes in terms of differential expression, accounting for inter-gene correlation.

#### Usage

```
## S3 method for class DGEList
camera(y, index, design=NULL, contrast=ncol(design), ...)
```
#### Arguments

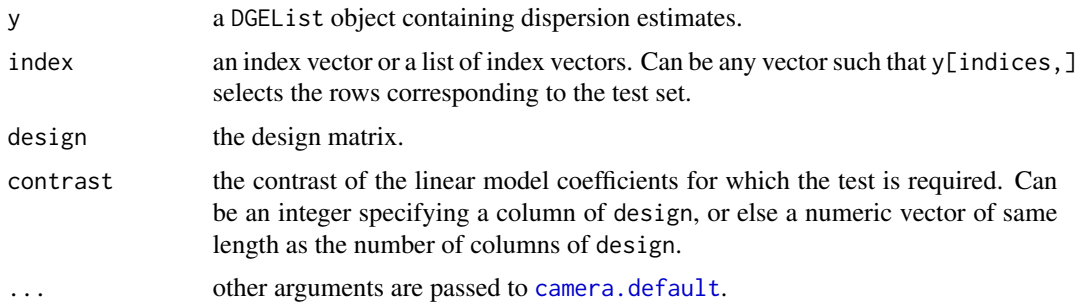

#### Details

The camera gene set test was proposed by Wu and Smyth (2012) for microarray data. This function makes the camera test available for digital gene expression data. The negative binomial count data is converted to approximate normal deviates by computing mid-p quantile residuals (Dunn and Smyth, 1996; Routledge, 1994) under the null hypothesis that the contrast is zero. See [camera](#page-0-0) for more description of the test and for a complete list of possible arguments.

The design matrix defaults to the model.matrix(~y\$samples\$group).

#### Value

A data.frame. See [camera](#page-0-0) for details.

<span id="page-11-0"></span>

#### <span id="page-12-0"></span>Author(s)

Yunshun Chen, Gordon Smyth

#### References

Dunn, K. P., and Smyth, G. K. (1996). Randomized quantile residuals. *J. Comput. Graph. Statist.*, 5, 236-244. <http://www.statsci.org/smyth/pubs/residual.html>

Routledge, RD (1994). Practicing safe statistics with the mid-p. *Canadian Journal of Statistics* 22, 103-110.

Wu, D, and Smyth, GK (2012). Camera: a competitive gene set test accounting for inter-gene correlation. *Nucleic Acids Research* 40, e133. [http://nar.oxfordjournals.org/content/40/](http://nar.oxfordjournals.org/content/40/17/e133) [17/e133](http://nar.oxfordjournals.org/content/40/17/e133)

#### See Also

[roast.DGEList](#page-87-1), [camera](#page-0-0).

#### Examples

```
mu <- matrix(10, 100, 4)
group <- factor(c(0,0,1,1))
design <- model.matrix(~group)
# First set of 10 genes that are genuinely differentially expressed
iset1 < -1:10mu[iset1,3:4] <- mu[iset1,3:4]+10
# Second set of 10 genes are not DE
iset2 <- 11:20
# Generate counts and create a DGEList object
y <- matrix(rnbinom(100*4, mu=mu, size=10),100,4)
y <- DGEList(counts=y, group=group)
# Estimate dispersions
y <- estimateDisp(y, design)
camera(y, iset1, design)
camera(y, iset2, design)
camera(y, list(set1=iset1,set2=iset2), design)
```
commonCondLogLikDerDelta

*Conditional Log-Likelihoods in Terms of Delta*

#### Description

Common conditional log-likelihood parameterized in terms of delta (phi / (phi+1))

#### <span id="page-13-0"></span>Usage

commonCondLogLikDerDelta(y, delta, der = 0)

#### Arguments

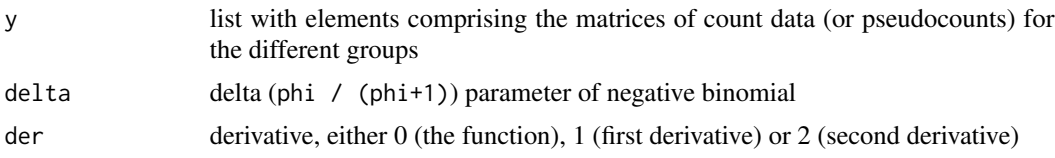

#### Details

The common conditional log-likelihood is constructed by summing over all of the individual tag conditional log-likelihoods. The common conditional log-likelihood is taken as a function of the dispersion parameter (phi), and here parameterized in terms of delta (phi  $/$  (phi+1)). The value of delta that maximizes the common conditional log-likelihood is converted back to the phi scale, and this value is the estimate of the common dispersion parameter used by all tags.

## Value

numeric scalar of function/derivative evaluated at given delta

#### Author(s)

Davis McCarthy

#### See Also

[estimateCommonDisp](#page-36-1) is the user-level function for estimating the common dispersion parameter.

#### Examples

```
counts<-matrix(rnbinom(20,size=1,mu=10),nrow=5)
d<-DGEList(counts=counts,group=rep(1:2,each=2),lib.size=rep(c(1000:1001),2))
y<-splitIntoGroups(d)
ll1<-commonCondLogLikDerDelta(y,delta=0.5,der=0)
ll2<-commonCondLogLikDerDelta(y,delta=0.5,der=1)
```
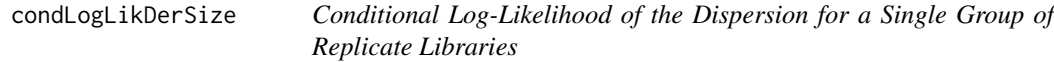

# **Description**

Derivatives of the negative-binomial log-likelihood with respect to the dispersion parameter for each tag/transcript, conditional on the mean count, for a single group of replicate libraries of the same size.

### <span id="page-14-0"></span>cpm and the contract of the contract of the contract of the contract of the contract of the contract of the contract of the contract of the contract of the contract of the contract of the contract of the contract of the co

# Usage

```
condLogLikDerSize(y, r, der=1L)
condLogLikDerDelta(y, delta, der=1L)
```
#### Arguments

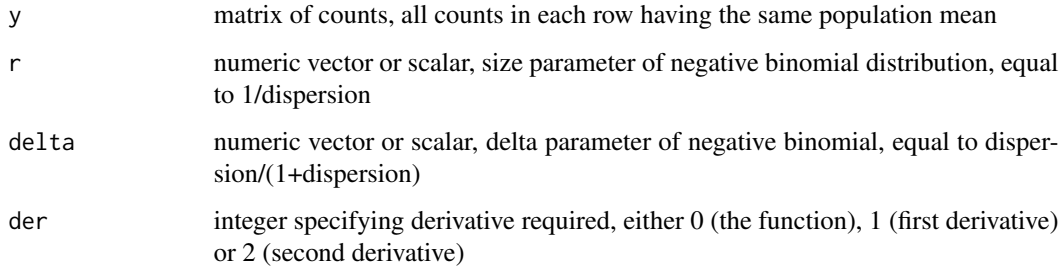

# Details

The library sizes must be equalized before running this function. This function carries out the actual mathematical computations for the conditional log-likelihood and its derivatives, calculating the conditional log-likelihood for each tag/transcript. Derivatives are with respect to either the size (r) or the delta parametrization (delta) of the dispersion.

# Value

vector of row-wise derivatives with respect to r or delta

# Author(s)

Mark Robinson, Davis McCarthy, Gordon Smyth

# Examples

```
y <- matrix(rnbinom(10,size=1,mu=10),nrow=5)
condLogLikDerSize(y,r=1,der=1)
condLogLikDerDelta(y,delta=0.5,der=1)
```
<span id="page-14-1"></span>cpm *Counts per Million or Reads per Kilobase per Million*

# Description

Computes counts per million (CPM) or reads per kilobase per million (RPKM) values.

# Usage

```
## S3 method for class DGEList
cpm(x, normalized.lib.sizes=TRUE, log=FALSE, prior.count=0.25, ...)
## Default S3 method:
cpm(x, lib.size=NULL, log=FALSE, prior.count=0.25, ...)
## S3 method for class DGEList
rpkm(x, gene.length=NULL, normalized.lib.sizes=TRUE, log=FALSE, prior.count=0.25, ...)
## Default S3 method:
rpkm(x, gene.length, lib.size=NULL, log=FALSE, prior.count=0.25, ...)
```
## Arguments

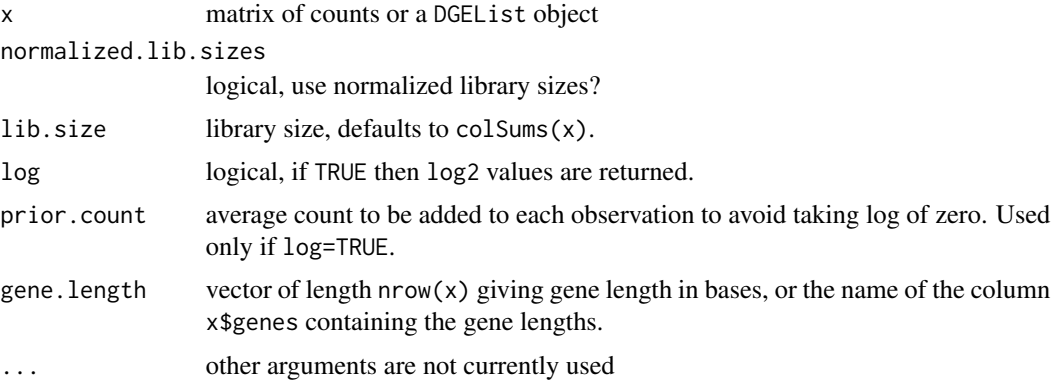

# Details

CPM or RPKM values are useful descriptive measures for the expression level of a gene or transcript. By default, the normalized library sizes are used in the computation for DGEList objects but simple column sums for matrices.

If log-values are computed, then a small count, given by prior.count but scaled to be proportional to the library size, is added to x to avoid taking the log of zero.

The rpkm method for DGEList objects will try to find the gene lengths in a column of x\$genes called Length or length. Failing that, it will look for any column name containing "length" in any capitalization.

#### Value

numeric matrix of CPM or RPKM values.

#### **Note**

aveLogCPM(x), rowMeans(cpm(x,log=TRUE)) and log2(rowMeans(cpm(x)) all give slightly different results.

# Author(s)

Davis McCarthy, Gordon Smyth

### <span id="page-16-0"></span>cutWithMinN 17

# See Also

[aveLogCPM](#page-6-2)

#### Examples

```
y \leftarrow \text{matrix(rnbinom(20, size=1, mu=10), 5, 4)}cpm(y)
d <- DGEList(counts=y, lib.size=1001:1004)
cpm(d)
cpm(d,log=TRUE)
d$genes$Length <- c(1000,2000,500,1500,3000)
rpkm(d)
```
# <span id="page-16-1"></span>cutWithMinN *Cut numeric vector into non-empty intervals*

# Description

Discretizes a numeric vector. Divides the range of x into intervals, so that each interval contains a minimum number of values, and codes the values in x according to which interval they fall into.

#### Usage

```
cutWithMinN(x, intervals=2, min.n=1)
```
#### Arguments

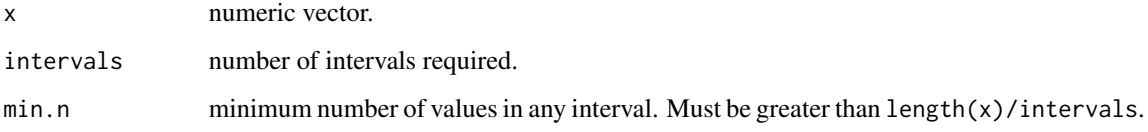

# Details

This function strikes a compromise between the base functions cut, which by default cuts a vector into equal length intervals, and quantile, which is suited to finding equally populated intervals. It finds a partition of the x values that is as close as possible to equal length intervals while keeping at least min.n values in each interval.

Tied values of x are broken by random jittering, so the partition may vary slightly from run to run if there are many tied values.

# <span id="page-17-0"></span>Value

A list with components:

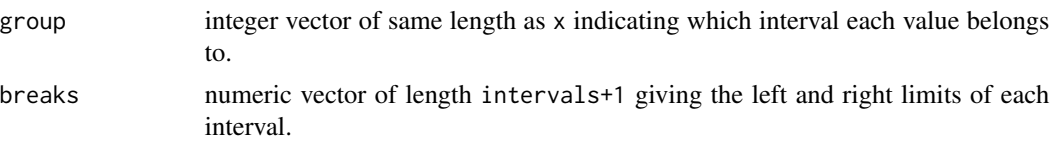

# Author(s)

Gordon Smyth

#### See Also

[cut](#page-0-0), [quantile](#page-0-0).

#### Examples

 $x \leftarrow c(1, 2, 3, 4, 5, 6, 7, 100)$ cutWithMinN(x,intervals=3,min.n=1)

decideTestsDGE *Multiple Testing Across Genes and Contrasts*

# Description

Classify a series of related differential expression statistics as up, down or not significant. A number of different multiple testing schemes are offered which adjust for multiple testing down the genes as well as across contrasts for each gene.

#### Usage

decideTestsDGE(object, adjust.method="BH", p.value=0.05)

# Arguments

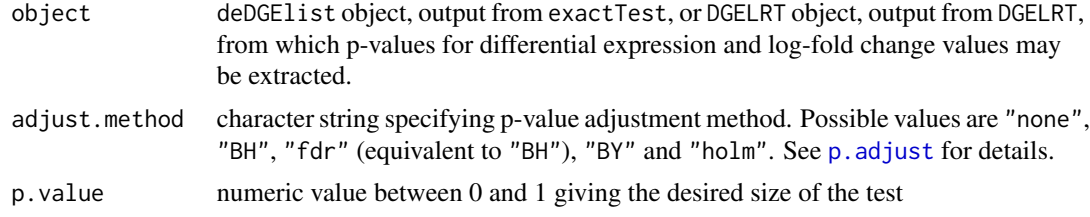

# Details

These functions implement multiple testing procedures for determining whether each log-fold change in a matrix of log-fold changes should be considered significantly different from zero.

# <span id="page-18-0"></span>DGEExact-class 19

### Value

An object of class TestResults (see [TestResults](#page-0-0)). This is essentially a numeric matrix with elements -1, 0 or 1 depending on whether each DE p-value is classified as significant with negative log-fold change, not significant or significant with positive log-fold change, respectively.

#### Author(s)

Davis McCarthy, Gordon Smyth

#### See Also

Adapted from [decideTests](#page-0-0) in the limma package.

<span id="page-18-1"></span>DGEExact-class *differential expression of Digital Gene Expression data - class*

# Description

A list-based S4 class for for storing results of a differential expression analysis for DGE data.

#### List Components

For objects of this class, rows correspond to genomic features and columns to statistics associated with the differential expression analysis. The genomic features are called genes, but in reality might correspond to transcripts, tags, exons etc.

Objects of this class contain the following list components:

table: data frame containing columns for the log2-fold-change, logFC, the average log2-countsper-million, logCPM, and the two-sided p-value PValue.

comparison: vector giving the two experimental groups/conditions being compared.

genes: a data frame containing information about each gene (can be NULL).

#### Methods

This class inherits directly from class list, so DGEExact objects can be manipulated as if they were ordinary lists. However they can also be treated as if they were matrices for the purposes of subsetting.

The dimensions, row names and column names of a DGEExact object are defined by those of table, see [dim.DGEExact](#page-25-1) or [dimnames.DGEExact](#page-26-1).

DGEExact objects can be subsetted, see [subsetting](#page-92-1).

DGEExact objects also have a show method so that printing produces a compact summary of their contents.

#### Author(s)

edgeR team. First created by Mark Robinson and Davis McCarthy

#### <span id="page-19-0"></span>See Also

Other classes defined in edgeR are [DGEList-class](#page-21-1), [DGEGLM-class](#page-19-1), [DGELRT-class](#page-22-1), [TopTags-class](#page-96-1)

<span id="page-19-1"></span>DGEGLM-class *Digital Gene Expression Generalized Linear Model results - class*

#### **Description**

A list-based S4 class for storing results of a GLM fit to each gene in a DGE dataset.

#### List Components

For objects of this class, rows correspond to genomic features and columns to coefficients in the linear model. The genomic features are called genes, but in reality might correspond to transcripts, tags, exons etc.

Objects of this class contain the following list components:

- coefficients: matrix containing the coefficients computed from fitting the model defined by the design matrix to each gene in the dataset.
- df.residual: vector containing the residual degrees of freedom for the model fit to each gene in the dataset.
- deviance: vector giving the deviance from the model fit to each gene.
- design: design matrix for the full model from the likelihood ratio test.
- offset: scalar, vector or matrix of offset values to be included in the GLMs for each gene.
- samples: data frame containing information about the samples comprising the dataset.
- genes: data frame containing information about the genes or tags for which we have DGE data (can be NULL if there is no information available).
- dispersion: scalar or vector providing the value of the dispersion parameter used in the negative binomial GLM for each gene.
- lib.size: vector providing the effective library size for each sample in the dataset.

weights: matrix of weights used in the GLM fitting for each gene.

- fitted.values: the fitted (expected) values from the GLM for each gene.
- AveLogCPM: numeric vector giving average log2 counts per million for each gene.

#### Methods

This class inherits directly from class list so any operation appropriate for lists will work on objects of this class.

The dimensions, row names and column names of a DGEGLM object are defined by those of the dataset, see [dim.DGEGLM](#page-25-1) or [dimnames.DGEGLM](#page-26-1).

DGEGLM objects can be subsetted, see [subsetting](#page-92-1).

DGEGLM objects also have a show method so that printing produces a compact summary of their contents.

#### <span id="page-20-0"></span>DGEList 21

## Author(s)

edgeR team. First created by Davis McCarthy.

#### See Also

Other classes defined in edgeR are [DGEList-class](#page-21-1), [DGEExact-class](#page-18-1), [DGELRT-class](#page-22-1), [TopTags-class](#page-96-1)

<span id="page-20-1"></span>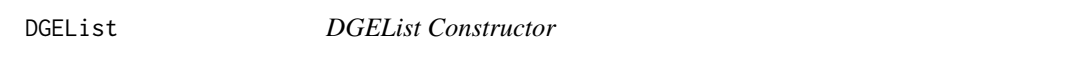

#### Description

Creates a DGEList object from a table of counts (rows=features, columns=samples), group indicator for each column, library size (optional) and a table of feature annotation (optional).

### Usage

```
DGEList(counts = matrix(0, 0, 0), lib.size = colSums(counts),
     norm.factors = rep(1,ncol(counts)), group = rep(1,ncol(counts)), genes = NULL,
        remove.zeros = FALSE)
```
#### Arguments

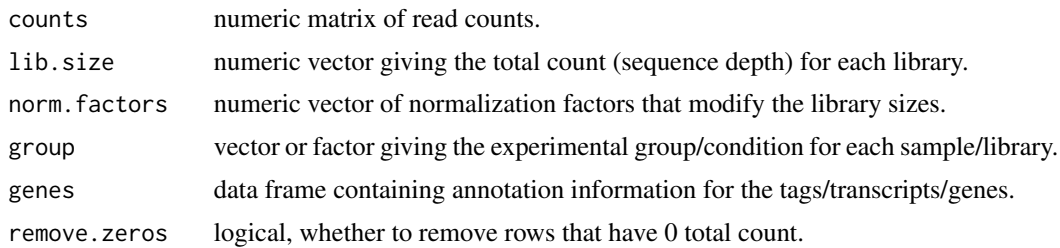

#### Details

To facilitate programming pipelines, NULL values can be input for lib.size, norm.factors or group, in which case the default value is used as if the argument had been missing.

#### Value

a [DGEList](#page-20-1) object

# Author(s)

edgeR team. First created by Mark Robinson.

# See Also

[DGEList-class](#page-21-1)

#### <span id="page-21-0"></span>Examples

```
y <- matrix(rnbinom(10000,mu=5,size=2),ncol=4)
d <- DGEList(counts=y, group=rep(1:2,each=2))
dim(d)
colnames(d)
d$samples
```
<span id="page-21-1"></span>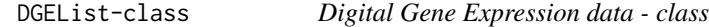

#### Description

A list-based S4 class for storing read counts and associated information from digital gene expression or sequencing technologies.

#### List Components

For objects of this class, rows correspond to genomic features and columns to samples. The genomic features are called genes, but in reality might correspond to transcripts, tags, exons etc. Objects of this class contain the following essential list components:

- counts: numeric matrix of read counts, one row for each gene and one column for each sample.
- samples: data.frame with a row for each sample and columns group, lib. size and norm. factors containing the group labels, library sizes and normalization factors. Other columns can be optionally added to give more detailed sample information.

Optional components include:

genes: data.frame giving annotation information for each gene. Same number of rows as counts.

AveLogCPM: numeric vector giving average log2 counts per million for each gene.

common.dispersion: numeric scalar giving the overall dispersion estimate.

trended.dispersion: numeric vector giving trended dispersion estimates for each gene.

tagwise.dispersion: numeric vector giving tagwise dispersion estimates for each gene.

offset: numeric matrix of same size as counts giving offsets for use in log-linear models.

#### Methods

This class inherits directly from class list, so DGEList objects can be manipulated as if they were ordinary lists. However they can also be treated as if they were matrices for the purposes of subsetting.

The dimensions, row names and column names of a DGEList object are defined by those of counts, see [dim.DGEList](#page-25-1) or [dimnames.DGEList](#page-26-1).

DGEList objects can be subsetted, see [subsetting](#page-92-1).

DGEList objects also have a show method so that printing produces a compact summary of their contents.

# <span id="page-22-0"></span>DGELRT-class 23

## Author(s)

edgeR team. First created by Mark Robinson.

# See Also

[DGEList](#page-20-1) constructs DGEList objects. Other classes defined in edgeR are [DGEExact-class](#page-18-1), [DGEGLM-class](#page-19-1), [DGELRT-class](#page-22-1), [TopTags-class](#page-96-1)

<span id="page-22-1"></span>DGELRT-class *Digital Gene Expression Likelihood Ratio Test data and results - class*

#### **Description**

A list-based S4 class for storing results of a GLM-based differential expression analysis for DGE data.

#### List Components

For objects of this class, rows correspond to genomic features and columns to statistics associated with the differential expression analysis. The genomic features are called genes, but in reality might correspond to transcripts, tags, exons etc.

Objects of this class contain the following list components:

- table: data frame containing the log-concentration (i.e. expression level), the log-fold change in expression between the two groups/conditions and the exact p-value for differential expression, for each gene.
- coefficients.full: matrix containing the coefficients computed from fitting the full model (fit using glmFit and a given design matrix) to each gene in the dataset.
- coefficients.null: matrix containing the coefficients computed from fitting the null model to each gene in the dataset. The null model is the model to which the full model is compared, and is fit using glmFit and dropping selected column(s) (i.e. coefficient(s)) from the design matrix for the full model.

design: design matrix for the full model from the likelihood ratio test.

...: if the argument y to glmLRT (which produces the DGELRT object) was itself a DGEList object, then the DGELRT will contain all of the elements of y, except for the table of counts and the table of pseudocounts.

#### Methods

This class inherits directly from class list, so DGELRT objects can be manipulated as if they were ordinary lists. However they can also be treated as if they were matrices for the purposes of subsetting.

The dimensions, row names and column names of a DGELRT object are defined by those of table, see [dim.DGELRT](#page-25-1) or [dimnames.DGELRT](#page-26-1).

DGELRT objects can be subsetted, see [subsetting](#page-92-1).

DGELRT objects also have a show method so that printing produces a compact summary of their contents.

#### <span id="page-23-0"></span>Author(s)

edgeR team. First created by Davis McCarthy

#### See Also

Other classes defined in edgeR are [DGEList-class](#page-21-1), [DGEExact-class](#page-18-1), [DGEGLM-class](#page-19-1), [TopTags-class](#page-96-1)

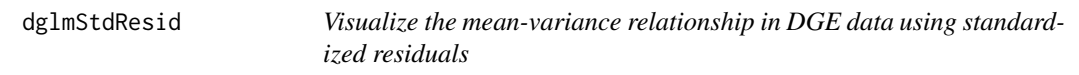

#### Description

Appropriate modelling of the mean-variance relationship in DGE data is important for making inferences about differential expression. However, the standard approach to visualizing the meanvariance relationship is not appropriate for general, complicated experimental designs that require generalized linear models (GLMs) for analysis. Here are functions to compute standardized residuals from a Poisson GLM and plot them for bins based on overall expression level of tags as a way to visualize the mean-variance relationship. A rough estimate of the dispersion parameter can also be obtained from the standardized residuals.

#### Usage

```
dglmStdResid(y, design, dispersion=0, offset=0, nbins=100, make.plot=TRUE,
          xlab="Mean", ylab="Ave. binned standardized residual", ...)
getDispersions(binned.object)
```
#### **Arguments**

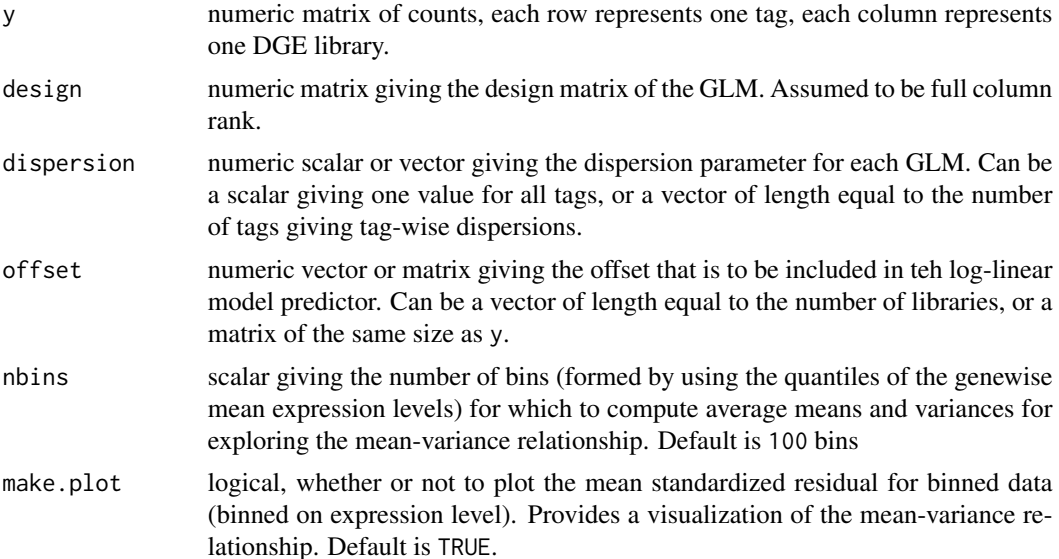

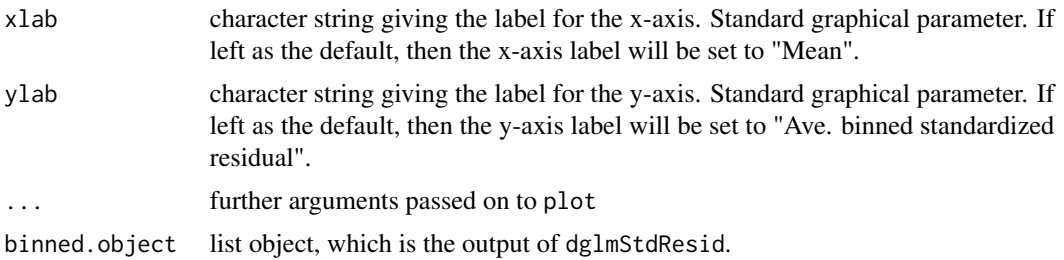

#### Details

This function is useful for exploring the mean-variance relationship in the data. Raw or pooled variances cannot be used for complex experimental designs, so instead we can fit a Poisson model using the appropriate design matrix to each tag and use the standardized residuals in place of the pooled variance (as in plotMeanVar) to visualize the mean-variance relationship in the data. The function will plot the average standardized residual for observations split into nbins bins by overall expression level. This provides a useful summary of how the variance of the counts change with respect to average expression level (abundance). A line showing the Poisson mean-variance relationship (mean equals variance) is always shown to illustrate how the genewise variances may differ from a Poisson mean-variance relationship. A log-log scale is used for the plot.

The function mglmLS is used to fit the Poisson models to the data. This code is fast for fitting models, but does not compute the value for the leverage, technically required to compute the standardized residuals. Here, we approximate the standardized residuals by replacing the usual denominator of ( 1 - leverage ) by ( 1 -  $p/n$  ), where n is the number of observations per tag (i.e. number of libraries) and p is the number of parameters in the model (i.e. number of columns in the full-rank design matrix.

# Value

dglmStdResid produces a mean-variance plot based on standardized residuals from a Poisson model fitfor each tag for the DGE data. dglmStdResid returns a list with the following elements:

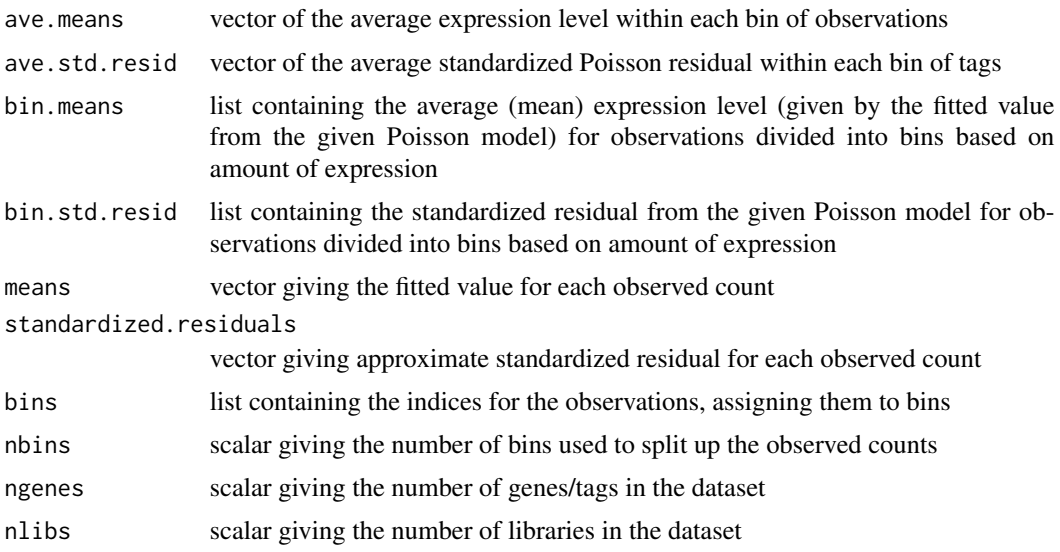

<span id="page-25-0"></span>getDispersions computes the dispersion from the standardized residuals and returns a list with the following components:

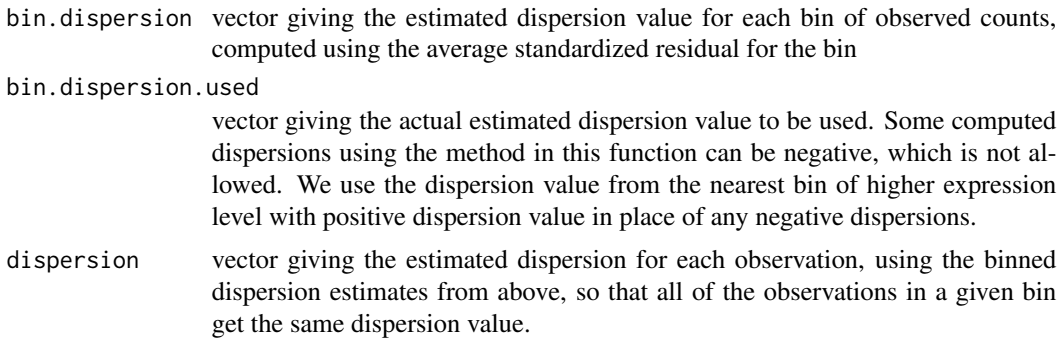

# Author(s)

Davis McCarthy

# See Also

[plotMeanVar](#page-67-1), [plotMDS.DGEList](#page-78-1), [plotSmear](#page-80-1) and [maPlot](#page-64-1) provide more ways of visualizing DGE data.

## Examples

y <- matrix(rnbinom(1000,mu=10,size=2),ncol=4) design <- model.matrix(~c(0,0,1,1)+c(0,1,0,1)) binned <- dglmStdResid(y, design, dispersion=0.5)

getDispersions(binned)\$bin.dispersion.used # Look at the estimated dispersions for the bins

<span id="page-25-2"></span>dim *Retrieve the Dimensions of a DGEList, DGEExact, DGEGLM, DGELRT or TopTags Object*

#### <span id="page-25-1"></span>Description

Retrieve the number of rows (transcripts) and columns (libraries) for an DGEList, DGEExact or TopTags Object.

# Usage

```
## S3 method for class DGEList
dim(x)
## S3 method for class DGEList
length(x)
```
#### <span id="page-26-0"></span>dimnames 27

#### Arguments

x an object of class DGEList, DGEExact, TopTags, DGEGLM or DGELRT

# Details

Digital gene expression data objects share many analogies with ordinary matrices in which the rows correspond to transcripts or genes and the columns to arrays. These methods allow one to extract the size of microarray data objects in the same way that one would do for ordinary matrices.

A consequence is that row and column commands  $nrow(x)$ , ncol(x) and so on also work.

#### Value

Numeric vector of length 2. The first element is the number of rows (genes) and the second is the number of columns (arrays).

# Author(s)

Gordon Smyth, Davis McCarthy

# See Also

[dim](#page-25-2) in the base package.

[02.Classes](#page-0-0) gives an overview of data classes used in LIMMA.

#### Examples

```
M <- A <- matrix(11:14,4,2)
rownames(M) <- rownames(A) <- c("a","b","c","d")
colnames(M) <- colnames(A) <- c("A1","A2")
MA <- new("MAList",list(M=M,A=A))
dim(M)
ncol(M)
nrow(M)
length(M)
```
<span id="page-26-2"></span>dimnames *Retrieve the Dimension Names of a DGE Object*

#### <span id="page-26-1"></span>Description

Retrieve the dimension names of a digital gene expression data object.

# Usage

```
## S3 method for class DGEList
dimnames(x)
## S3 replacement method for class DGEList
dimnames(x) <- value
```
<span id="page-27-0"></span>28 dispBinTrend

#### **Arguments**

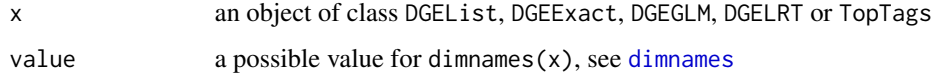

# Details

The dimension names of a DGE data object are the same as those of the most important component of that object.

Setting dimension names is currently only permitted for DGEList or DGEGLM objects.

A consequence is that rownames and colnames will work as expected.

# Value

Either NULL or a list of length 2. If a list, its components are either NULL or a character vector the length of the appropriate dimension of x.

#### Author(s)

Gordon Smyth

# See Also

[dimnames](#page-26-2) in the base package.

dispBinTrend *Estimate Dispersion Trend by Binning for NB GLMs*

#### Description

Estimate the abundance-dispersion trend by computing the common dispersion for bins of genes of similar AveLogCPM and then fitting a smooth curve.

# Usage

```
dispBinTrend(y, design=NULL, offset=NULL, df = 5, span=0.3, min.n=400,
            method.bin="CoxReid", method.trend="spline", AveLogCPM=NULL,
            weights=NULL, ...)
```
# Arguments

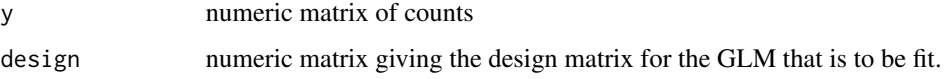

# dispBinTrend 29

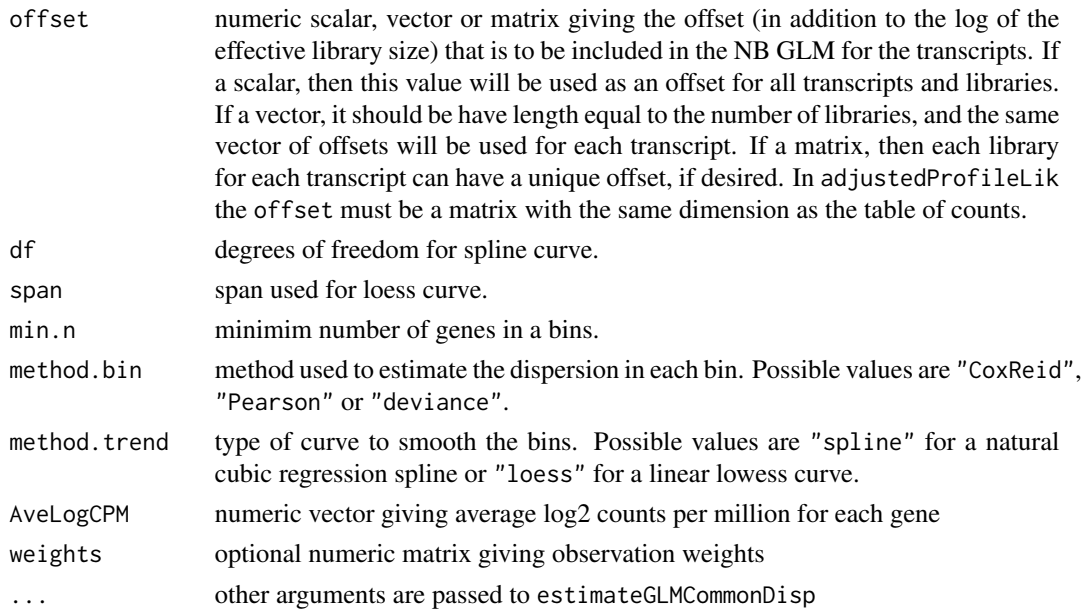

# Details

Estimate a dispersion parameter for each of many negative binomial generalized linear models by computing the common dispersion for genes sorted into bins based on overall AveLogCPM. A regression natural cubic splines or a linear loess curve is used to smooth the trend and extrapolate a value to each gene.

If there are fewer than min.n rows of y with at least one positive count, then one bin is used. The number of bins is limited to 1000.

# Value

list with the following components:

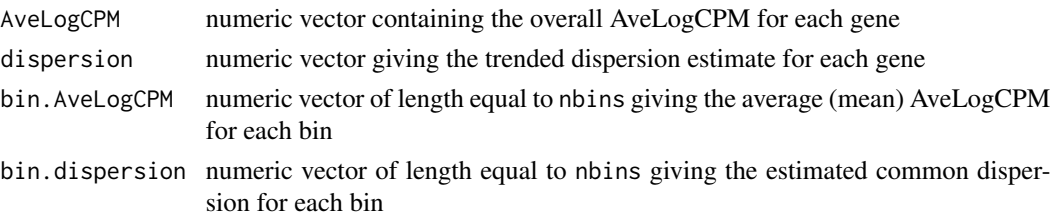

# Author(s)

Davis McCarthy and Gordon Smyth

# References

McCarthy, DJ, Chen, Y, Smyth, GK (2012). Differential expression analysis of multifactor RNA-Seq experiments with respect to biological variation. *Nucleic Acids Research* 40, 4288-4297. [http:](http://nar.oxfordjournals.org/content/40/10/4288) [//nar.oxfordjournals.org/content/40/10/4288](http://nar.oxfordjournals.org/content/40/10/4288)

# See Also

[estimateGLMTrendedDisp](#page-46-1)

#### Examples

```
ntags <- 1000
nlibs <-4means <- seq(5,10000,length.out=ntags)
y <- matrix(rnbinom(ntags*nlibs,mu=rep(means,nlibs),size=0.1*means),nrow=ntags,ncol=nlibs)
keep <- rowSums(y) > 0y \leftarrow y[keep,]
group \leq factor(c(1,1,2,2))
design <- model.matrix(~group) # Define the design matrix for the full model
out <- dispBinTrend(y, design, min.n=100, span=0.3)
with(out, plot(AveLogCPM, sqrt(dispersion)))
```
dispCoxReid *Estimate Common Dispersion for Negative Binomial GLMs*

#### **Description**

Estimate a common dispersion parameter across multiple negative binomial generalized linear models.

#### Usage

```
dispCoxReid(y, design=NULL, offset=NULL, weights=NULL, AveLogCPM=NULL, interval=c(0,4),
            tol=1e-5, min.row.sum=5, subset=10000)
dispDeviance(y, design=NULL, offset=NULL, interval=c(0,4), tol=1e-5, min.row.sum=5,
            subset=10000, AveLogCPM=NULL, robust=FALSE, trace=FALSE)
dispPearson(y, design=NULL, offset=NULL, min.row.sum=5, subset=10000,
            AveLogCPM=NULL, tol=1e-6, trace=FALSE, initial.dispersion=0.1)
```
#### Arguments

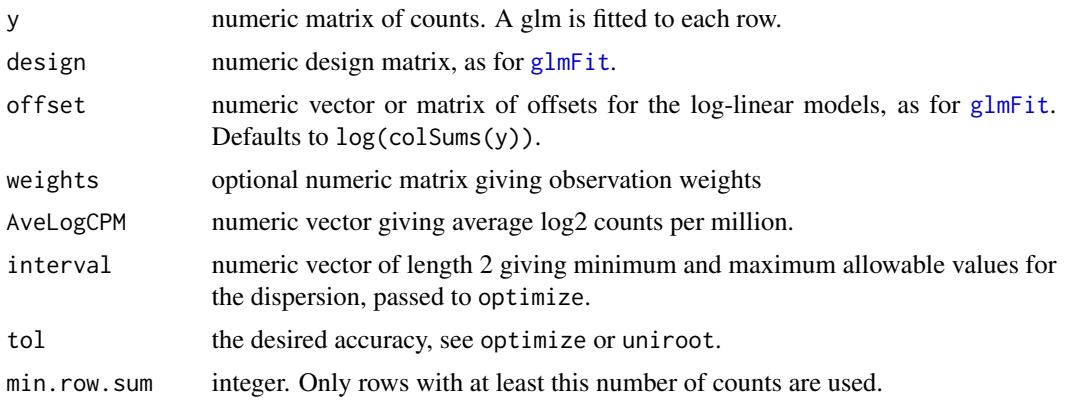

<span id="page-29-0"></span>

#### dispCoxReid 31

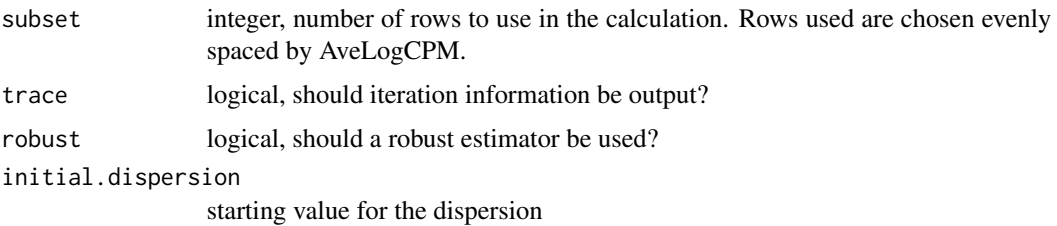

#### Details

These are low-level (non-object-orientated) functions called by estimateGLMCommonDisp.

dispCoxReid maximizes the Cox-Reid adjusted profile likelihood (Cox and Reid, 1987). dispPearson sets the average Pearson goodness of fit statistics to its (asymptotic) expected value. This is also known as the *pseudo-likelihood* estimator. dispDeviance sets the average residual deviance statistic to its (asymptotic) expected values. This is also known as the *quasi-likelihood* estimator.

Robinson and Smyth (2008) and McCarthy et al (2011) showed that the Pearson (pseudo-likelihood) estimator typically under-estimates the true dispersion. It can be seriously biased when the number of libraries ( $ncol(y)$  is small. On the other hand, the deviance (quasi-likelihood) estimator typically over-estimates the true dispersion when the number of libraries is small. Robinson and Smyth (2008) and McCarthy et al (2011) showed the Cox-Reid estimator to be the least biased of the three options.

dispCoxReid uses optimize to maximize the adjusted profile likelihood. dispDeviance uses uniroot to solve the estimating equation. The robust options use an order statistic instead the mean statistic, and have the effect that a minority of tags with very large (outlier) dispersions should have limited influence on the estimated value. dispPearson uses a globally convergent Newton iteration.

#### Value

Numeric vector of length one giving the estimated common dispersion.

#### Author(s)

Gordon Smyth

#### References

Cox, DR, and Reid, N (1987). Parameter orthogonality and approximate conditional inference. *Journal of the Royal Statistical Society Series B* 49, 1-39.

Robinson MD and Smyth GK (2008). Small-sample estimation of negative binomial dispersion, with applications to SAGE data. *Biostatistics*, 9, 321-332

McCarthy, DJ, Chen, Y, Smyth, GK (2012). Differential expression analysis of multifactor RNA-Seq experiments with respect to biological variation. *Nucleic Acids Research*. [http://nar.oxfordj](http://nar.oxfordjournals.org/content/early/2012/02/06/nar.gks042)ournals. [org/content/early/2012/02/06/nar.gks042](http://nar.oxfordjournals.org/content/early/2012/02/06/nar.gks042) (Published online 28 January 2012)

## See Also

[estimateGLMCommonDisp](#page-41-1), [optimize](#page-0-0), [uniroot](#page-0-0)

# Examples

```
ntags <- 100
nlibs <-4y <- matrix(rnbinom(ntags*nlibs,mu=10,size=10),nrow=ntags,ncol=nlibs)
group \leq factor(c(1,1,2,2))
lib.size <- rowSums(y)
design <- model.matrix(~group)
disp <- dispCoxReid(y, design, offset=log(lib.size), subset=100)
```
dispCoxReidInterpolateTagwise

*Estimate Tagwise Dispersion for Negative Binomial GLMs by Cox-Reid Adjusted Profile Likelihood*

# Description

Estimate tagwise dispersion parameters across multiple negative binomial generalized linear models using weighted Cox-Reid Adjusted Profile-likelihood and cubic spline interpolation over a tagwise grid.

# Usage

```
dispCoxReidInterpolateTagwise(y, design, offset=NULL, dispersion, trend=TRUE,
                              AveLogCPM=NULL, min.row.sum=5, prior.df=10,
                              span=0.3, grid.npts=11, grid.range=c(-6,6),
                              weights=NULL)
```
# Arguments

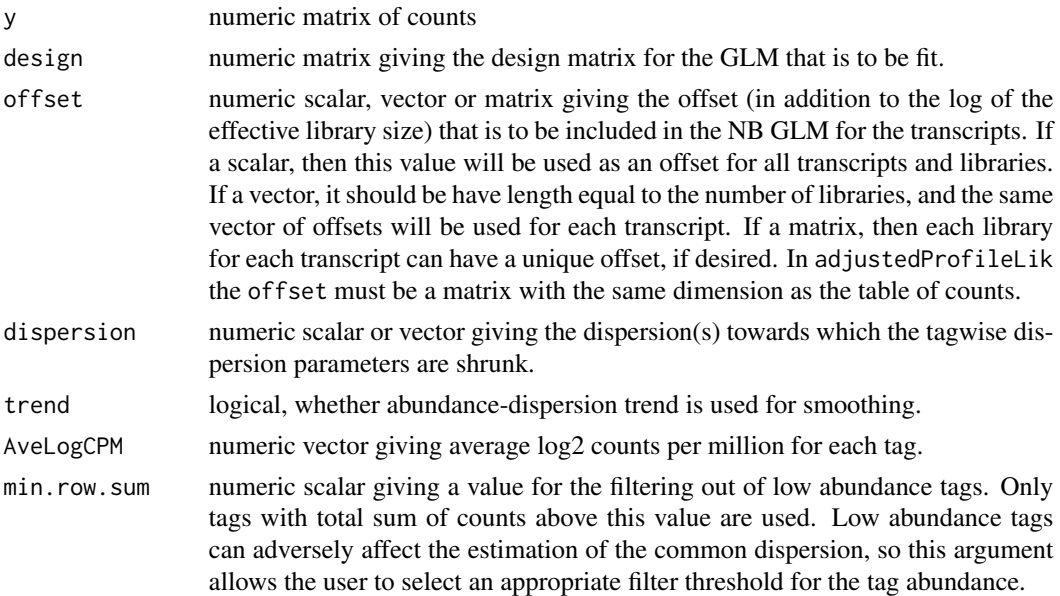

<span id="page-31-0"></span>

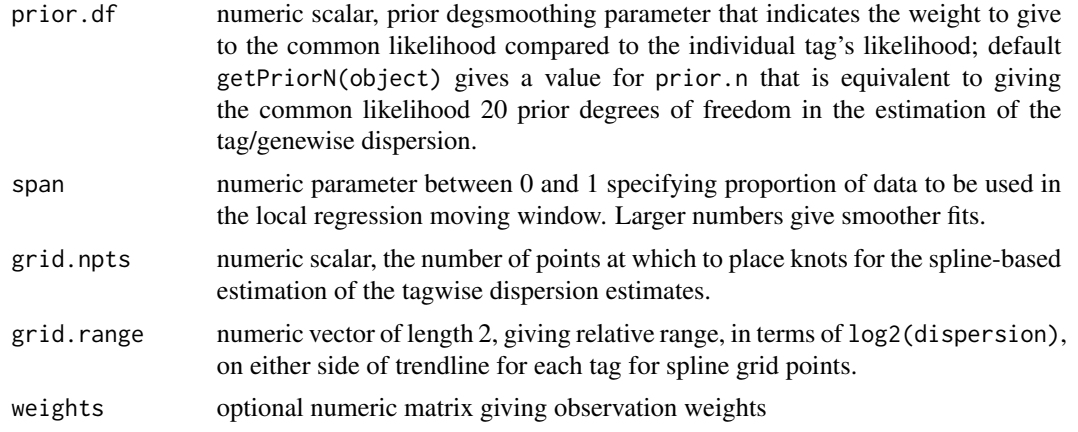

# Details

In the edgeR context, dispCoxReidInterpolateTagwise is a low-level function called by estimateGLMTagwiseDisp.

dispCoxReidInterpolateTagwise calls the function maximizeInterpolant to fit cubic spline interpolation over a tagwise grid.

#### Value

dispCoxReidInterpolateTagwise produces a vector of tagwise dispersions having the same length as the number of genes in the count data.

#### Author(s)

Yunshun Chen, Gordon Smyth

### References

Cox, DR, and Reid, N (1987). Parameter orthogonality and approximate conditional inference. *Journal of the Royal Statistical Society Series B* 49, 1-39.

McCarthy, DJ, Chen, Y, Smyth, GK (2012). Differential expression analysis of multifactor RNA-Seq experiments with respect to biological variation. *Nucleic Acids Research* 40, 4288-4297. [http:](http://nar.oxfordjournals.org/content/40/10/4288) [//nar.oxfordjournals.org/content/40/10/4288](http://nar.oxfordjournals.org/content/40/10/4288)

# See Also

[estimateGLMTagwiseDisp](#page-44-1), [maximizeInterpolant](#page-65-1)

# Examples

```
y <- matrix(rnbinom(1000, mu=10, size=2), ncol=4)
design \leq matrix(1, 4, 1)
dispersion <- 0.5
d <- dispCoxReidInterpolateTagwise(y, design, dispersion=dispersion)
d
```

```
dispCoxReidSplineTrend
```
*Estimate Dispersion Trend for Negative Binomial GLMs*

# Description

Estimate trended dispersion parameters across multiple negative binomial generalized linear models using Cox-Reid adjusted profile likelihood.

#### Usage

```
dispCoxReidSplineTrend(y, design, offset=NULL, df = 5, subset=10000, AveLogCPM=NULL,
                       method.optim="Nelder-Mead", trace=0)
dispCoxReidPowerTrend(y, design, offset=NULL, subset=10000, AveLogCPM=NULL,
                       method.optim="Nelder-Mead", trace=0)
```
# Arguments

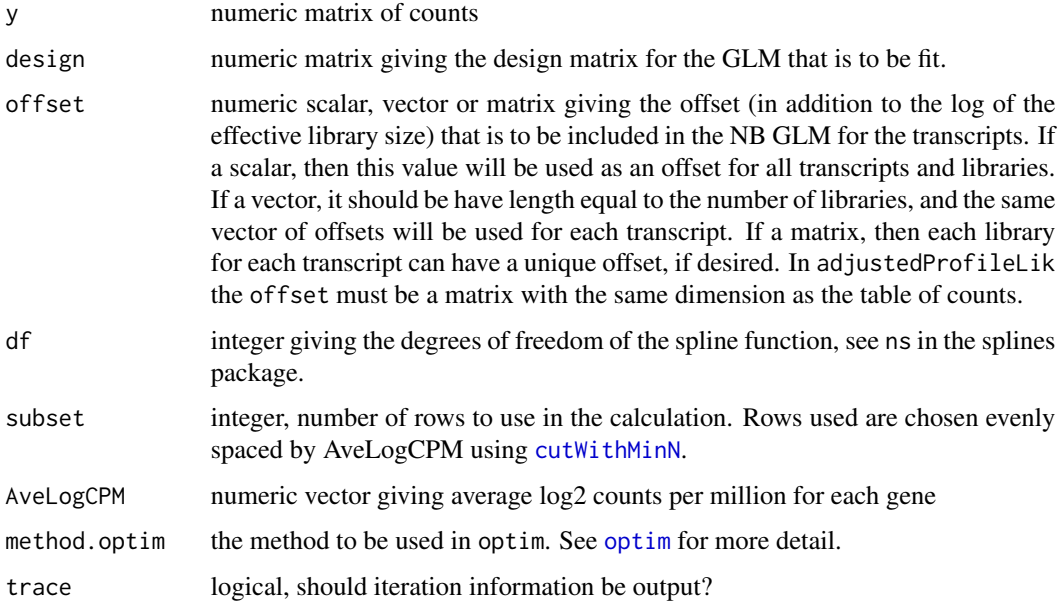

#### Details

In the edgeR context, these are low-level functions called by estimateGLMTrendedDisp.

dispCoxReidSplineTrend and dispCoxReidPowerTrend fit abundance trends to the tagwise dispersions. dispCoxReidSplineTrend fits a regression spline whereas dispCoxReidPowerTrend fits a log-linear trend of the form  $a*exp(ab)$  and  $b+c$ . In either case, optim is used to maximize the adjusted profile likelihood (Cox and Reid, 1987).

#### <span id="page-34-0"></span>edgeRUsersGuide 35

# Value

List containing numeric vectors dispersion and abundance containing the estimated dispersion and abundance for each transcript. The vectors are of the same length as  $nrow(y)$ .

#### Author(s)

Yunshun Chen, Davis McCarthy, Gordon Smyth

#### References

Cox, DR, and Reid, N (1987). Parameter orthogonality and approximate conditional inference. *Journal of the Royal Statistical Society Series B* 49, 1-39.

# See Also

[estimateGLMTrendedDisp](#page-46-1)

## Examples

```
design \leq matrix(1, 4, 1)y <- matrix((rnbinom(400,mu=100,size=5)),100,4)
d1 <- dispCoxReidSplineTrend(y, design, df=3)
d2 <- dispCoxReidPowerTrend(y, design)
with(d2,plot(AveLogCPM,sqrt(dispersion)))
```
edgeRUsersGuide *View edgeR User's Guide*

#### Description

Finds the location of the edgeR User's Guide and optionally opens it.

#### Usage

```
edgeRUsersGuide(view=TRUE)
```
#### Arguments

view logical, should the document be opened using the default PDF document reader?

#### **Details**

The function vignette("edgeR") will find the short edgeR Vignette which describes how to obtain the edgeR User's Guide. The User's Guide is not itself a true vignette because it is not automatically generated using [Sweave](#page-0-0) during the package build process. This means that it cannot be found using vignette, hence the need for this special function.

If the operating system is other than Windows, then the PDF viewer used is that given by Sys.getenv("R\_PDFVIEWER"). The PDF viewer can be changed using Sys.putenv(R\_PDFVIEWER=).

### Value

Character string giving the file location. If view=TRUE, the PDF document reader is started and the User's Guide is opened, as a side effect.

# Author(s)

Gordon Smyth

#### See Also

[system](#page-0-0)

### Examples

```
# To get the location:
edgeRUsersGuide(view=FALSE)
# To open in pdf viewer:
## Not run: edgeRUsersGuide()
```
equalizeLibSizes *Equalize Library Sizes by Quantile-to-Quantile Normalization*

#### Description

Adjusts counts so that the effective library sizes are equal, preserving fold-changes between groups and preserving biological variability within each group.

#### Usage

```
equalizeLibSizes(object, dispersion=0, common.lib.size)
```
#### Arguments

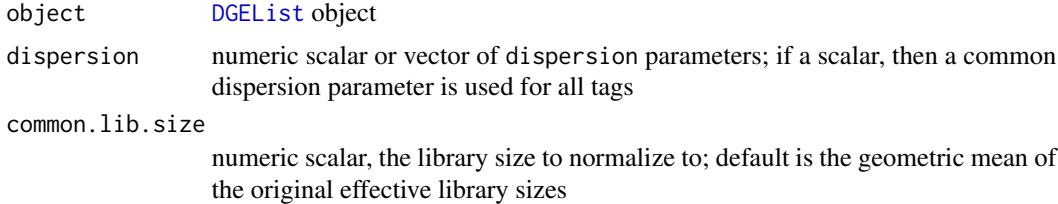

#### Details

Thus function implements the quantile-quantile normalization method of Robinson and Smyth (2008). It computes normalized counts, or pseudo-counts, used by exactTest and estimateCommonDisp.

Note that the output common library size is a theoretical quantity. The column sums of the normalized counts, while to be exactly equal, nor are they intended to be. However, the expected counts for each tag are equal under the null hypothesis of no differential expression.

<span id="page-35-0"></span>
# Value

A list with components

pseudo.counts numeric matrix of normalized pseudo-counts

common.lib.size

normalized library size

# Author(s)

Mark Robinson, Davis McCarthy, Gordon Smyth

## References

Robinson MD and Smyth GK (2008). Small-sample estimation of negative binomial dispersion, with applications to SAGE data. *Biostatistics*, 9, 321-332.

# See Also

[q2qnbinom](#page-85-0)

#### Examples

```
ngenes <- 1000
nlibs <- 2
counts <- matrix(0,ngenes,nlibs)
colnames(counts) <- c("Sample1","Sample2")
counts[,1] <- rpois(ngenes,lambda=10)
counts[,2] <- rpois(ngenes,lambda=20)
summary(counts)
y <- DGEList(counts=counts)
out <- equalizeLibSizes(y)
summary(out$pseudo.counts)
```
<span id="page-36-0"></span>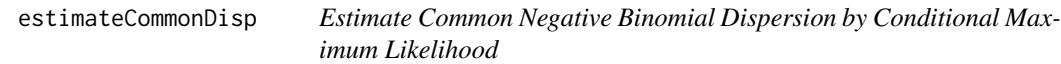

# Description

Maximizes the negative binomial conditional common likelihood to give the estimate of the common dispersion across all tags.

# Usage

```
estimateCommonDisp(object, tol=1e-06, rowsum.filter=5, verbose=FALSE)
```
#### Arguments

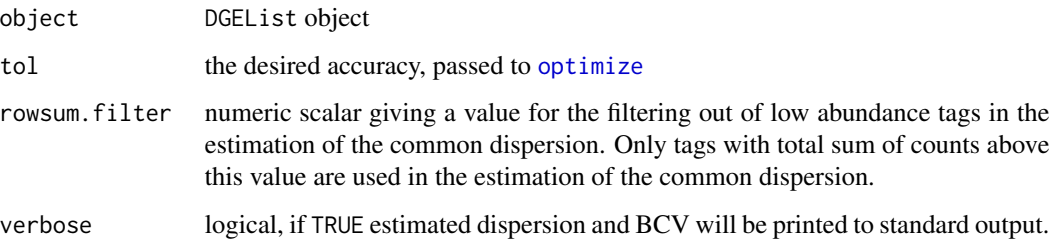

#### Details

Implements the method of Robinson and Smyth (2008) for estimating a common dispersion parameter by conditional maximum likelihood. The method of conditional maximum likelihood assumes that library sizes are equal, which is not true in general, so pseudocounts (counts adjusted so that the library sizes are equal) need to be calculated. The function equalizeLibSizes is called to adjust the counts using a quantile-to-quantile method, but this requires a fixed value for the common dispersion parameter. To obtain a good estimate for the common dispersion, pseudocounts are calculated under the Poisson model (dispersion is zero) and these pseudocounts are used to give an estimate of the common dispersion. This estimate of the common dispersion is then used to recalculate the pseudocounts, which are used to provide a final estimate of the common dispersion.

#### Value

Returns object with the following added components:

common.dispersion

estimate of the common dispersion.

- pseudo.counts numeric matrix of quantile-quantile normalized counts. These are counts adjusted so that the library sizes are equal, while preserving differences between groups and variability within each group.
- pseudo.lib.size

the common library size to which the counts have been adjusted

## Author(s)

Mark Robinson, Davis McCarthy, Gordon Smyth

## References

Robinson MD and Smyth GK (2008). Small-sample estimation of negative binomial dispersion, with applications to SAGE data. *Biostatistics*, 9, 321-332

#### See Also

[equalizeLibSizes](#page-35-0)

# estimateDisp 39

## Examples

```
# True dispersion is 1/5=0.2
y \leftarrow \text{matrix(rnbinom(1000, mu=10, size=5), ncol=4)}d <- DGEList(counts=y,group=c(1,1,2,2),lib.size=c(1000:1003))
d <- estimateCommonDisp(d, verbose=TRUE)
```
estimateDisp *Estimate Common, Trended and Tagwise Negative Binomial dispersions by weighted likelihood empirical Bayes*

## Description

Maximizes the negative binomial likelihood to give the estimate of the common, trended and tagwise dispersions across all tags.

#### Usage

```
estimateDisp(y, design=NULL, prior.df=NULL, trend.method="locfit", span=NULL,
            grid.length=21, grid.range=c(-10,10), robust=FALSE,
            winsor.tail.p=c(0.05,0.1), tol=1e-06)
```
#### Arguments

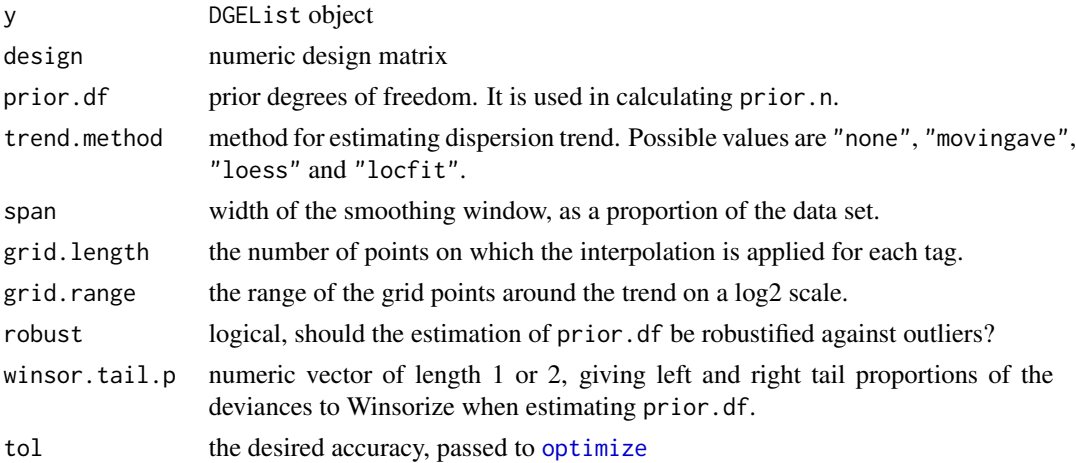

## Details

This function calculates a matrix of likelihoods for each gene at a set of dispersion grid points, and then applies weighted likelihood empirical Bayes method to obtain posterior dispersion estimates. If there is no design matrix, it calculates the quantile conditional likelihood for each gene (tag) and then maximize it. The method is same as in the function estimateCommonDisp and estimateTagwiseDisp. If a design matrix is given, it then calculates the adjusted profile loglikelihood for each gene (tag) and then maximize it. It is similar to the functions estimateGLMCommonDisp, estimateGLMTrendedDisp and estimateGLMTagwiseDisp.

Returns object with the following added components:

common.dispersion estimate of the common dispersion. trended.dispersion estimates of the trended dispersions. tagwise.dispersion tag- or gene-wise estimates of the dispersion parameter. logCPM the tag abundance in log average counts per million. prior.df prior degrees of freedom. It is a vector when robust method is used. prior.n estimate of the prior weight, i.e. the smoothing parameter that indicates the weight to put on the common likelihood compared to the individual tag's likelihood. span width of the smoothing window used in estimating dispersions.

## Author(s)

Yunshun Chen, Gordon Smyth

#### References

Chen, Y, Lun, ATL, and Smyth, GK (2014). Differential expression analysis of complex RNAseq experiments using edgeR. In: *Statistical Analysis of Next Generation Sequence Data*, Somnath Datta and Daniel S Nettleton (eds), Springer, New York. [http://www.statsci.org/smyth/pubs/](http://www.statsci.org/smyth/pubs/edgeRChapterPreprint.pdf) [edgeRChapterPreprint.pdf](http://www.statsci.org/smyth/pubs/edgeRChapterPreprint.pdf)

# See Also

[estimateCommonDisp](#page-36-0), [estimateTagwiseDisp](#page-47-0), [estimateGLMCommonDisp](#page-41-0), [estimateGLMTrendedDisp](#page-46-0), [estimateGLMTagwiseDisp](#page-44-0)

# **Examples**

```
# True dispersion is 1/5=0.2
y <- matrix(rnbinom(1000, mu=10, size=5), ncol=4)
group \leq c(1,1,2,2)design <- model.matrix(~group)
d <- DGEList(counts=y, group=group)
d1 <- estimateDisp(d)
d2 <- estimateDisp(d, design)
```
estimateExonGenewiseDisp

*Estimate Genewise Dispersions from Exon-Level Count Data*

# Description

Estimate a dispersion value for each gene from exon-level count data by collapsing exons into the genes to which they belong.

# Usage

estimateExonGenewiseDisp(y, geneID, group=NULL)

#### Arguments

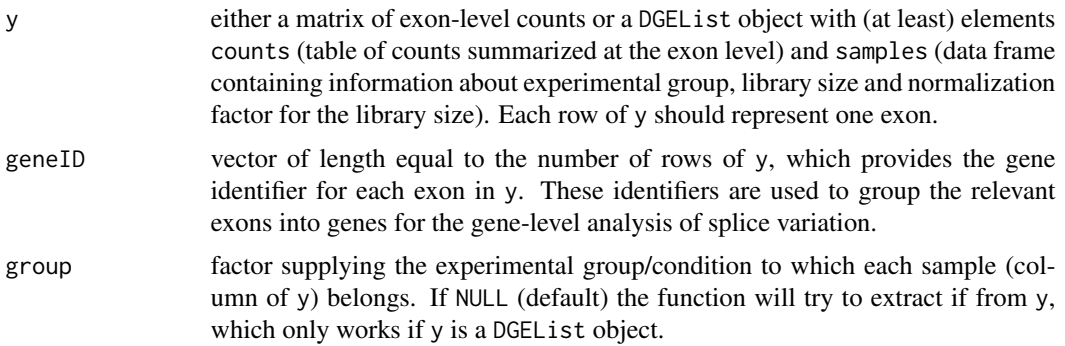

# Details

This function can be used to compute genewise dispersion estimates (for an experiment with a oneway, or multiple group, layout) from exon-level count data. estimateCommonDisp and estimateTagwiseDisp are used to do the computation and estimation, and the default arguments for those functions are used.

# Value

estimateExonGenewiseDisp returns a vector of genewise dispersion estimates, one for each unique geneID.

# Author(s)

Davis McCarthy, Gordon Smyth

#### See Also

[estimateCommonDisp](#page-36-0) and related functions for estimating the dispersion parameter for the negative binomial model.

# Examples

```
# generate exon counts from NB, create list object
y<-matrix(rnbinom(40,size=1,mu=10),nrow=10)
d<-DGEList(counts=y,group=rep(1:2,each=2))
genes <- rep(c("gene.1","gene.2"), each=5)
estimateExonGenewiseDisp(d, genes)
```
<span id="page-41-0"></span>estimateGLMCommonDisp *Estimate Common Dispersion for Negative Binomial GLMs*

#### Description

Estimates a common negative binomial dispersion parameter for a DGE dataset with a general experimental design.

## Usage

```
## S3 method for class DGEList
estimateGLMCommonDisp(y, design=NULL, method="CoxReid",
                      subset=10000, verbose=FALSE, ...)
## Default S3 method:
estimateGLMCommonDisp(y, design=NULL, offset=NULL,
                      method="CoxReid", subset=10000, AveLogCPM=NULL,
                      verbose=FALSE, weights=NULL,...)
```
# Arguments

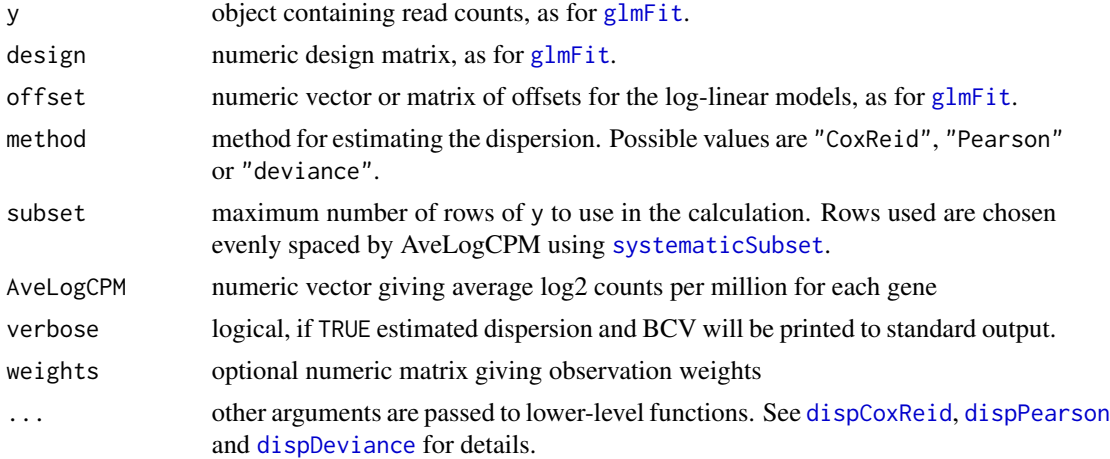

# Details

This function calls dispCoxReid, dispPearson or dispDeviance depending on the method specified. See [dispCoxReid](#page-29-0) for details of the three methods and a discussion of their relative performance.

#### Value

The default method returns a numeric vector of length 1 containing the estimated common dispersion.

The DGEList method returns the same DGEList y as input but with common.dispersion as an added component. The output object will also contain a component AveLogCPM if it was not already present in y.

# Author(s)

Gordon Smyth, Davis McCarthy, Yunshun Chen

#### References

McCarthy, DJ, Chen, Y, Smyth, GK (2012). Differential expression analysis of multifactor RNA-Seq experiments with respect to biological variation. *Nucleic Acids Research* 40, 4288-4297. [http:](http://nar.oxfordjournals.org/content/40/10/4288) [//nar.oxfordjournals.org/content/40/10/4288](http://nar.oxfordjournals.org/content/40/10/4288)

## See Also

[dispCoxReid](#page-29-0), [dispPearson](#page-29-1), [dispDeviance](#page-29-1)

[estimateGLMTrendedDisp](#page-46-0) for trended dispersion and [estimateGLMTagwiseDisp](#page-44-0) for tagwise dispersions in the context of a generalized linear model.

[estimateCommonDisp](#page-36-0) for common dispersion or [estimateTagwiseDisp](#page-47-0) for tagwise dispersion in the context of a multiple group experiment (one-way layout).

## Examples

```
# True dispersion is 1/size=0.1
y <- matrix(rnbinom(1000,mu=10,size=10),ncol=4)
d <- DGEList(counts=y,group=c(1,1,2,2))
design <- model.matrix(~group, data=d$samples)
d1 <- estimateGLMCommonDisp(d, design, verbose=TRUE)
# Compare with classic CML estimator:
d2 <- estimateCommonDisp(d, verbose=TRUE)
# See example(glmFit) for a different example
```
estimateGLMRobustDisp *Empirical Robust Bayes Tagwise Dispersions for Negative Binomial GLMs using Observation Weights*

## Description

Compute a robust estimate of the negative binomial dispersion parameter for each tag or transcript, with expression levels specified by a log-linear model, using observation weights. These observation weights will be stored and used later for estimating regression parameters.

#### Usage

```
estimateGLMRobustDisp(y, design = NULL, prior.df = 10, update.trend = TRUE,
                     trend.method = "bin.loess", maxit = 6, k = 1.345,
                     residual.type = "pearson", verbose = FALSE,
                     record = FALSE)
```
## Arguments

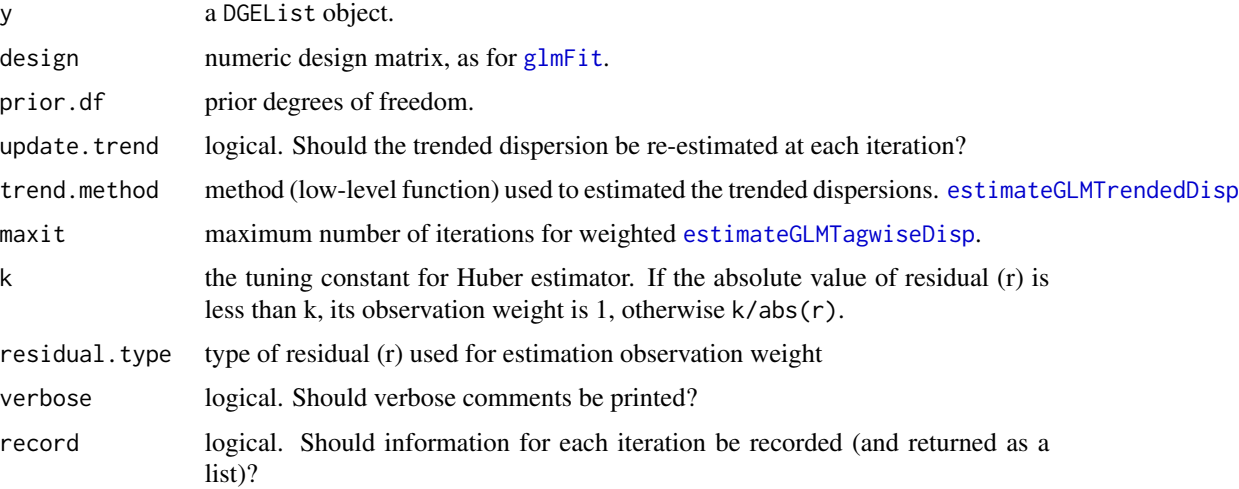

# Details

At times, because of the moderation of dispersion estimates towards a trended values, features (typically, genes) can be sensitive to outliers and causing false positives. That is, since the dispersion estimates are moderated downwards toward the trend and because the regression parameter estimates may be affected by the outliers, genes are deemed significantly differential expressed. The function uses an iterative procedure where weights are calculated from residuals and estimates are made after re-weighting.

Note: it is not necessary to first calculate the common, trended and tagwise dispersion estimates. If these are not available, the function will first calculate this (in an unweighted) fashion.

# Value

estimateGLMRobustDisp produces a DGEList object, which contains the (robust) tagwise dispersion parameter estimate for each tag for the negative binomial model that maximizes the weighted Cox-Reid adjusted profile likelihood, as well as the observation weights. The observation weights are calculated using residuals and the Huber function.

Note that when record=TRUE, a simple list of DGEList objects is returned, one for each iteration (this is for debugging or tracking purposes).

# Author(s)

Xiaobei Zhou, Mark D. Robinson

## References

Zhou X, Lindsay H and Robinson MD (2013) Robustly detecting differential expression in RNA sequencing data using observation weights *in preparation*.

## See Also

This function calls [estimateGLMTrendedDisp](#page-46-0) and [estimateGLMTagwiseDisp](#page-44-0).

## Examples

```
y <- matrix(rnbinom(100*6,mu=10,size=1/0.1),ncol=6)
d <- DGEList(counts=y,group=c(1,1,1,2,2,2),lib.size=c(1000:1005))
design <- model.matrix(~group, data=d$samples) # Define the design matrix for the full model
d <- estimateGLMRobustDisp(d, design)
summary(d$tagwise.dispersion)
```
<span id="page-44-0"></span>estimateGLMTagwiseDisp

*Empirical Bayes Tagwise Dispersions for Negative Binomial GLMs*

#### **Description**

Compute an empirical Bayes estimate of the negative binomial dispersion parameter for each tag or transcript, with expression levels specified by a log-linear model.

## Usage

```
## S3 method for class DGEList
estimateGLMTagwiseDisp(y, design=NULL, prior.df=10,
                       trend=!is.null(y$trended.dispersion), span=NULL, ...)
## Default S3 method:
estimateGLMTagwiseDisp(y, design=NULL, offset=NULL, dispersion,
                            prior.df=10, trend=TRUE, span=NULL, AveLogCPM=NULL,
                            weights=NULL, ...)
```
#### Arguments

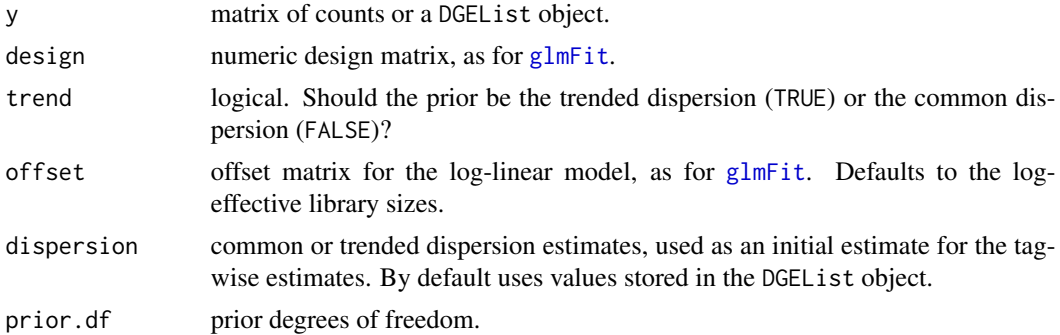

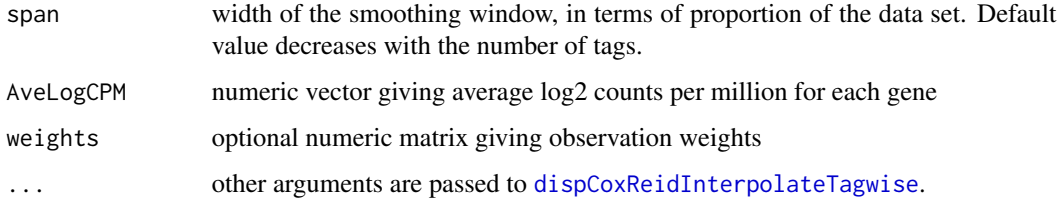

# Details

This function implements the empirical Bayes strategy proposed by McCarthy et al (2012) for estimating the tagwise negative binomial dispersions. The experimental conditions are specified by design matrix allowing for multiple explanatory factors. The empirical Bayes posterior is implemented as a conditional likelihood with tag-specific weights, and the conditional likelihood is computed using Cox-Reid approximate conditional likelihood (Cox and Reid, 1987).

The prior degrees of freedom determines the weight given to the global dispersion trend. The larger the prior degrees of freedom, the more the tagwise dispersions are squeezed towards the global trend.

This function calls the lower-level function [dispCoxReidInterpolateTagwise](#page-31-0).

#### Value

estimateGLMTagwiseDisp.DGEList produces a DGEList object, which contains the tagwise dispersion parameter estimate for each tag for the negative binomial model that maximizes the Cox-Reid adjusted profile likelihood. The tagwise dispersions are simply added to the DGEList object provided as the argument to the function.

estimateGLMTagwiseDisp.default returns a vector of the tagwise dispersion estimates.

# Author(s)

Gordon Smyth, Davis McCarthy

## References

Cox, DR, and Reid, N (1987). Parameter orthogonality and approximate conditional inference. *Journal of the Royal Statistical Society Series B* 49, 1-39.

McCarthy, DJ, Chen, Y, Smyth, GK (2012). Differential expression analysis of multifactor RNA-Seq experiments with respect to biological variation. *Nucleic Acids Research* 40, 4288-4297. [http:](http://nar.oxfordjournals.org/content/40/10/4288) [//nar.oxfordjournals.org/content/40/10/4288](http://nar.oxfordjournals.org/content/40/10/4288)

# See Also

[estimateGLMCommonDisp](#page-41-0) for common dispersion and [estimateGLMTrendedDisp](#page-46-0) for trended dispersion in the context of a generalized linear model.

[estimateCommonDisp](#page-36-0) for common dispersion or [estimateTagwiseDisp](#page-47-0) for tagwise dispersion in the context of a multiple group experiment (one-way layout).

## Examples

```
y <- matrix(rnbinom(1000,mu=10,size=10),ncol=4)
d <- DGEList(counts=y,group=c(1,1,2,2),lib.size=c(1000:1003))
design <- model.matrix(~group, data=d$samples) # Define the design matrix for the full model
d <- estimateGLMTrendedDisp(d, design, min.n=10)
d <- estimateGLMTagwiseDisp(d, design)
summary(d$tagwise.dispersion)
```
<span id="page-46-0"></span>estimateGLMTrendedDisp

*Estimate Trended Dispersion for Negative Binomial GLMs*

# Description

Estimates the abundance-dispersion trend by Cox-Reid approximate profile likelihood.

# Usage

```
## S3 method for class DGEList
estimateGLMTrendedDisp(y, design=NULL, method="auto", ...)
## Default S3 method:
estimateGLMTrendedDisp(y, design=NULL, offset=NULL, AveLogCPM=NULL,
                       method="auto", weights=NULL, ...)
```
## Arguments

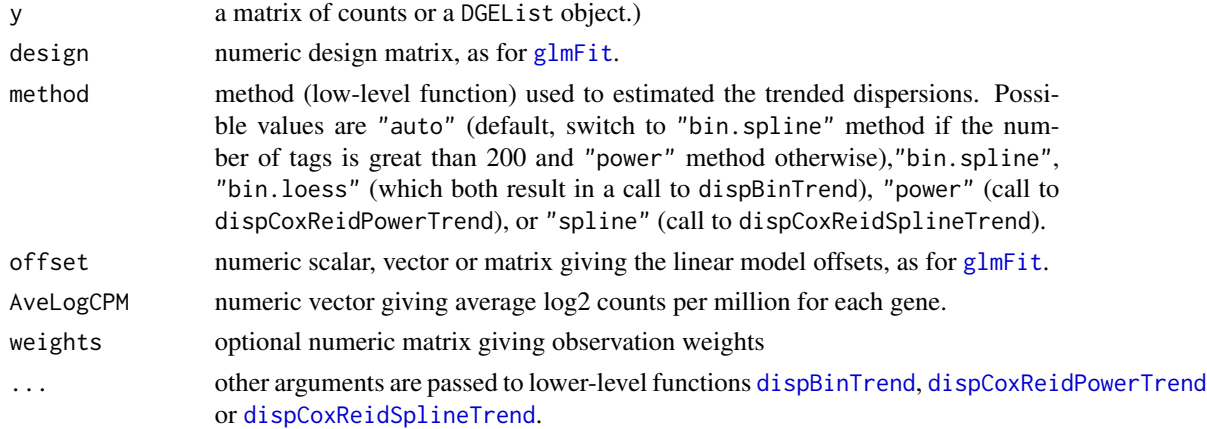

## Details

Estimates the dispersion parameter for each transcript (tag) with a trend that depends on the overall level of expression for the transcript for a DGE dataset for general experimental designs by using Cox-Reid approximate conditional inference for a negative binomial generalized linear model for each transcript (tag) with the unadjusted counts and design matrix provided.

The function provides an object-orientated interface to lower-level functions.

When the input object is a DGEList, estimateGLMTrendedDisp produces a DGEList object, which contains the estimates of the trended dispersion parameter for the negative binomial model according to the method applied.

When the input object is a numeric matrix, the output of one of the lower-level functions dispBinTrend, dispCoxReidPowerTrend of dispCoxReidSplineTrend is returned.

## Author(s)

Gordon Smyth, Davis McCarthy, Yunshun Chen

#### References

Cox, DR, and Reid, N (1987). Parameter orthogonality and approximate conditional inference. *Journal of the Royal Statistical Society Series B* 49, 1-39.

McCarthy, DJ, Chen, Y, Smyth, GK (2012). Differential expression analysis of multifactor RNA-Seq experiments with respect to biological variation. *Nucleic Acids Research* 40, 4288-4297. [http:](http://nar.oxfordjournals.org/content/40/10/4288) [//nar.oxfordjournals.org/content/40/10/4288](http://nar.oxfordjournals.org/content/40/10/4288)

## See Also

[dispBinTrend](#page-27-0), [dispCoxReidPowerTrend](#page-33-0) and [dispCoxReidSplineTrend](#page-33-1) for details on how the calculations are done.

#### Examples

```
ntags <- 250
nlibs <-4y <- matrix(rnbinom(ntags*nlibs,mu=10,size=10),ntags,nlibs)
d <- DGEList(counts=y,group=c(1,1,2,2),lib.size=c(1000:1003))
design <- model.matrix(~group, data=d$samples)
disp <- estimateGLMTrendedDisp(d, design, min.n=25, df=3)
plotBCV(disp)
```
<span id="page-47-0"></span>estimateTagwiseDisp *Estimate Empirical Bayes Tagwise Dispersion Values*

## **Description**

Estimates tagwise dispersion values by an empirical Bayes method based on weighted conditional maximum likelihood.

#### Usage

```
estimateTagwiseDisp(object, prior.df=10, trend="movingave", span=NULL, method="grid",
          grid.length=11, grid.range=c(-6,6), tol=1e-06, verbose=FALSE)
```
#### **Arguments**

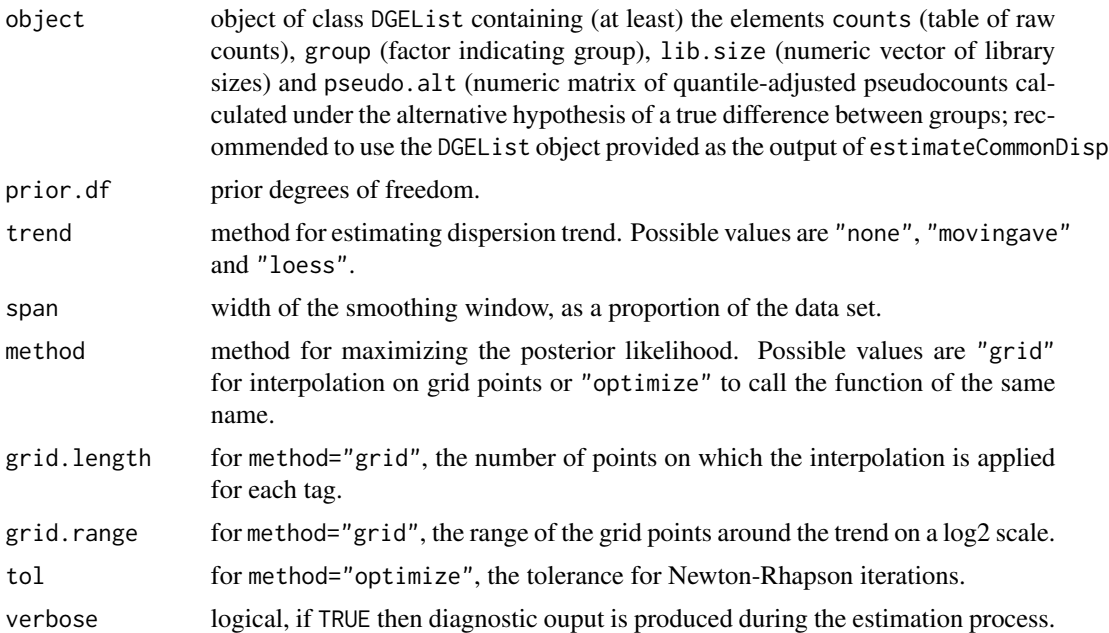

## Details

This function implements the empirical Bayes strategy proposed by Robinson and Smyth (2007) for estimating the tagwise negative binomial dispersions. The experimental design is assumed to be a oneway layout with one or more experimental groups. The empirical Bayes posterior is implemented as a conditional likelihood with tag-specific weights.

The prior values for the dispersions are determined by a global trend. The individual tagwise dispersions are then squeezed towards this trend. The prior degrees of freedom determines the weight given to the prior. The larger the prior degrees of freedom, the more the tagwise dispersions are squeezed towards the global trend. If the number of libraries is large, the prior becomes less important and the tagwise dispersion are determined more by the individual tagwise data.

If trend="none", then the prior dispersion is just a constant, the common dispersion. Otherwise, the trend is determined by a moving average (trend="movingave") or loess smoother applied to the tagwise conditional log-likelihood. method="loess" applies a loess curve of degree 0 as implemented in [loessByCol](#page-63-0).

method="optimize" is not recommended for routine use as it is very slow. It is included for testing purposes.

#### Value

An object of class DGEList with the same components as for [estimateCommonDisp](#page-36-0) plus the following:

prior.n estimate of the prior weight, i.e. the smoothing parameter that indicates the weight to put on the common likelihood compared to the individual tag's likelihood; prior.n of 10 means that the common likelihood is given 10 times the

weight of the individual tag/gene's likelihood in the estimation of the tag/genewise dispersion

tagwise.dispersion

tag- or gene-wise estimates of the dispersion parameter

## Author(s)

Mark Robinson, Davis McCarthy, Yunshun Chen and Gordon Smyth

# References

Robinson, MD, and Smyth, GK (2007). Moderated statistical tests for assessing differences in tag abundance. *Bioinformatics* 23, 2881-2887. [http://bioinformatics.oxfordjournals.org/](http://bioinformatics.oxfordjournals.org/content/23/21/2881) [content/23/21/2881](http://bioinformatics.oxfordjournals.org/content/23/21/2881)

## See Also

[estimateCommonDisp](#page-36-0) is usually run before estimateTagwiseDisp.

[movingAverageByCol](#page-72-0) and [loessByCol](#page-63-0) implement the moving average or loess smoothers.

#### Examples

# See ?exactTest or ?estimateTrendedDisp for examples

estimateTrendedDisp *Estimate Empirical Bayes Trended Dispersion Values*

# Description

Estimates trended dispersion values by an empirical Bayes method.

## Usage

```
estimateTrendedDisp(object, method="bin.spline", df=5, span=2/3)
```
# Arguments

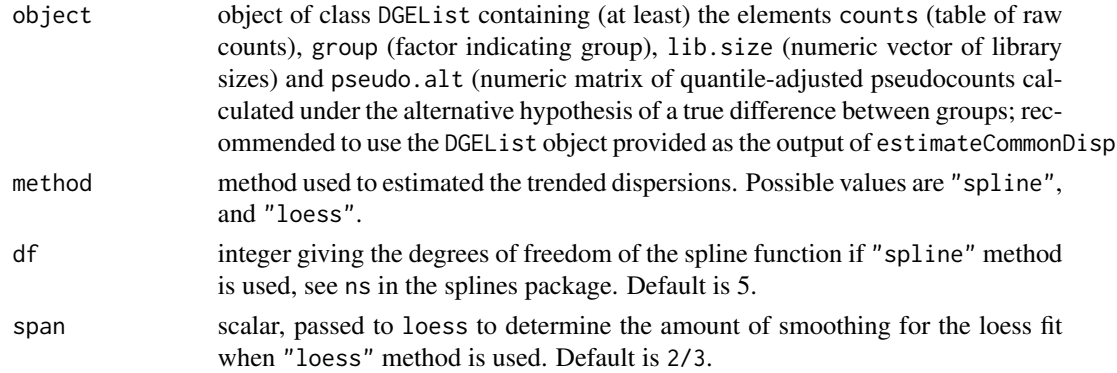

#### exactTest 51

# Details

This function takes the binned common dispersion and abundance, and fits a smooth curve through these binned values using either natural cubic splines or loess. From this smooth curve it predicts the dispersion value for each gene based on the gene's overall abundance. This results in estimates for the NB dispersion parameter which have a dependence on the overall expression level of the gene, and thus have an abundance-dependent trend.

## Value

An object of class DGEList with the same components as for [estimateCommonDisp](#page-36-0) plus the trended dispersion estimates for each gene or tag.

## Author(s)

Yunshun Chen and Gordon Smyth

# See Also

[estimateCommonDisp](#page-36-0) estimates a common value for the dispersion parameter for all tags/genes should generally be run before estimateTrendedDisp.

#### Examples

```
ngenes <- 1000
nlib < -4log2cpm <- seq(from=0,to=16,length=ngenes)
lib.size <- 1e7
mu <- 2^log2cpm * lib.size * 1e-6
dispersion \leq -1/\sqrt{m} + 0.1
counts <- rnbinom(ngenes*nlib, mu=mu, size=1/dispersion)
counts <- matrix(counts,ngenes,nlib)
y <- DGEList(counts,lib.size=rep(lib.size,nlib))
y <- estimateCommonDisp(y)
y <- estimateTrendedDisp(y)
y <- estimateTagwiseDisp(y)
plotBCV(y)
```
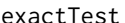

**Exact Tests for Differences between Two Groups of Negative-Binomial** *Counts*

## **Description**

Compute genewise exact tests for differences in the means between two groups of negative-binomially distributed counts.

# Usage

```
exactTest(object, pair=1:2, dispersion="auto", rejection.region="doubletail",
          big.count=900, prior.count=0.125)
exactTestDoubleTail(y1, y2, dispersion=0, big.count=900)
exactTestBySmallP(y1, y2, dispersion=0)
exactTestByDeviance(y1, y2, dispersion=0)
exactTestBetaApprox(y1, y2, dispersion=0)
```
# Arguments

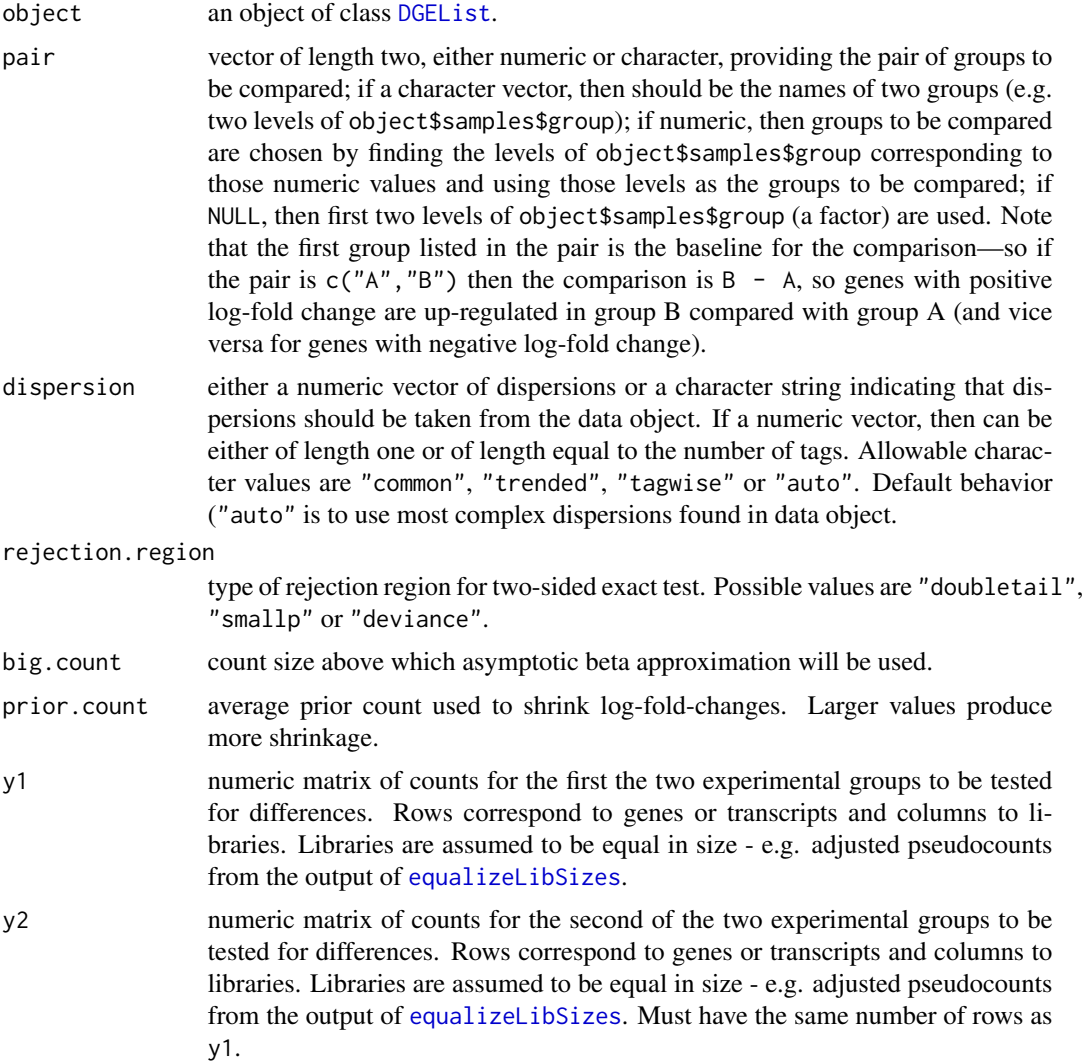

# Details

The functions test for differential expression between two groups of count libraries. They implement the exact test proposed by Robinson and Smyth (2008) for a difference in mean between two

#### exactTest 53

groups of negative binomial random variables. The functions accept two groups of count libraries, and a test is performed for each row of data. For each row, the test is conditional on the sum of counts for that row. The test can be viewed as a generalization of the well-known exact binomial test (implemented in binomTest) but generalized to overdispersed counts.

exactTest is the main user-level function, and produces an object containing all the necessary components for downstream analysis. exactTest calls one of the low level functions exactTestDoubleTail, exactTestBetaApprox, exactTestBySmallP or exactTestByDeviance to do the p-value computation. The low level functions all assume that the libraries have been normalized to have the same size, i.e., to have the same expected column sum under the null hypothesis. exactTest equalizes the library sizes using [equalizeLibSizes](#page-35-0) before calling the low level functions.

The functions exactTestDoubleTail, exactTestBySmallP and exactTestByDeviance correspond to different ways to define the two-sided rejection region when the two groups have different numbers of samples. exactTestBySmallP implements the method of small probabilities as proposed by Robinson and Smyth (2008). This method corresponds exactly to binomTest as the dispersion approaches zero, but gives poor results when the dispersion is very large. exactTestDoubleTail computes two-sided p-values by doubling the smaller tail probability. exactTestByDeviance uses the deviance goodness of fit statistics to define the rejection region, and is therefore equivalent to a conditional likelihood ratio test.

Note that rejection.region="smallp" is no longer recommended. It is preserved as an option only for backward compatiblity with early versions of edgeR. rejection.region="deviance" has good theoretical statistical properties but is relatively slow to compute. rejection.region="doubletail" is just slightly more conservative than rejection.region="deviance", but is recommended because of its much greater speed. For general remarks on different types of rejection regions for exact tests see Gibbons and Pratt (1975).

exactTestBetaApprox implements an asymptotic beta distribution approximation to the conditional count distribution. It is called by the other functions for rows with both group counts greater than big.count.

#### Value

exactTest produces an object of class DGEExact containing the following components:

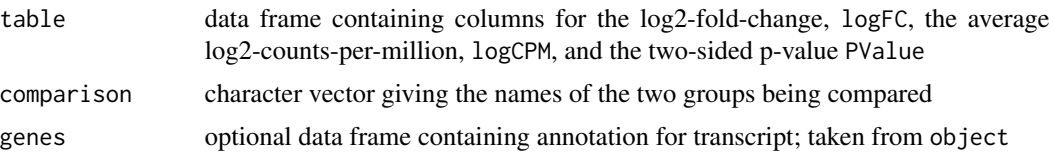

The low-level functions, exactTestDoubleTail etc, produce a numeric vector of genewise pvalues, one for each row of y1 and y2.

## Author(s)

Mark Robinson, Davis McCarthy, Gordon Smyth

#### References

Robinson MD and Smyth GK (2008). Small-sample estimation of negative binomial dispersion, with applications to SAGE data. *Biostatistics*, 9, 321-332.

Gibbons, JD and Pratt, JW (1975). P-values: interpretation and methodology. *The American Statistician* 29, 20-25.

# See Also

[equalizeLibSizes](#page-35-0), [binomTest](#page-8-0)

# Examples

```
# generate raw counts from NB, create list object
y <- matrix(rnbinom(80,size=1/0.2,mu=10),nrow=20,ncol=4)
d <- DGEList(counts=y, group=c(1,1,2,2), lib.size=rep(1000,4))
de <- exactTest(d, dispersion=0.2)
topTags(de)
# same p-values using low-level function directly
p.value <- exactTestDoubleTail(y[,1:2], y[,3:4], dispersion=0.2)
sort(p.value)[1:10]
```
expandAsMatrix *expandAsMatrix*

## Description

Expand scalar or vector to a matrix.

#### Usage

expandAsMatrix(x, dim)

#### Arguments

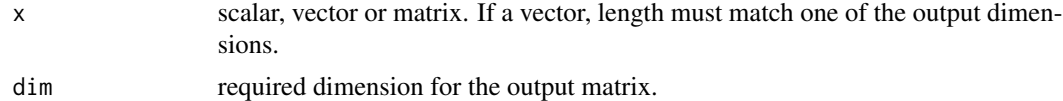

#### Details

This function expands a row or column vector to be a matrix. It is used internally in edgeR to convert offsets to a matrix.

# Value

Numeric matrix of dimension dim.

# Author(s)

Gordon Smyth

#### getCounts 55

#### Examples

```
expandAsMatrix(1:3,c(4,3))
expandAsMatrix(1:4,c(4,3))
```
getCounts *Extract Specified Component of a DGEList Object*

## **Description**

getCounts(y) returns the matrix of read counts y\$counts.

getOffset(y) returns offsets for the log-linear predictor account for sequencing depth and possibly other normalization factors. Specifically it returns the matrix y\$offset if it is non-null, otherwise it returns the log product of lib.size and norm.factors from y\$samples.

getDispersion(y) returns the most complex dispersion estimates (common, trended or tagwise) found in y.

## Usage

```
getCounts(y)
getOffset(y)
getDispersion(y)
```
## Arguments

y DGEList object containing (at least) the elements counts (table of raw counts), group (factor indicating group) and lib.size (numeric vector of library sizes)

# Value

getCounts returns the matrix of counts. getOffset returns a numeric matrix or vector. getDispersion returns vector of dispersion values.

#### Author(s)

Mark Robinson, Davis McCarthy, Gordon Smyth

#### See Also

[DGEList-class](#page-21-0)

## Examples

```
# generate raw counts from NB, create list object
y <- matrix(rnbinom(20,size=5,mu=10),5,4)
d <- DGEList(counts=y, group=c(1,1,2,2), lib.size=1001:1004)
getCounts(d)
getOffset(d)
d <- estimateCommonDisp(d)
getDispersion(d)
```
#### Description

Returns the lib.size component of the samples component of DGEList object multiplied by the norm.factors component

#### Usage

getPriorN(y, design=NULL, prior.df=20)

## Arguments

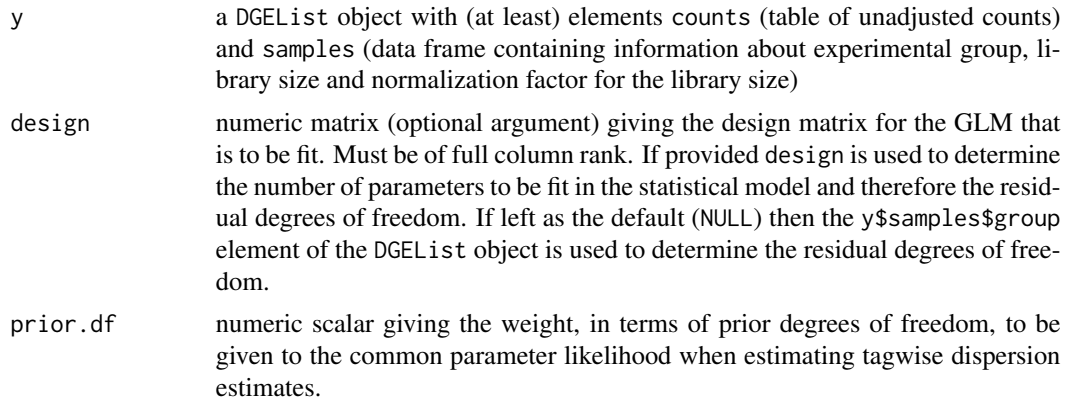

#### Details

When estimating tagwise dispersion values using [estimateTagwiseDisp](#page-47-0) or [estimateGLMTagwiseDisp](#page-44-0) we need to decide how much weight to give to the common parameter likelihood in order to smooth (or stabilize) the dispersion estimates. The best choice of value for the prior.n parameter varies between datasets depending on the number of samples in the dataset and the complexity of the model to be fit. The value of prior.n should be inversely proportional to the residual degrees of freedom. We have found that choosing a value for prior. n that is equivalent to giving the common parameter likelihood 20 degrees of freedom generally gives a good amount of smoothing for the tagwise dispersion estimates. This function simply recommends an appropriate value for prior.n—to be used as an argument for [estimateTagwiseDisp](#page-47-0) or [estimateGLMTagwiseDisp](#page-44-0)—given the experimental design at hand and the chosen prior degrees of freedom.

# Value

getPriorN returns a numeric scalar

#### Author(s)

Davis McCarthy, Gordon Smyth

#### glmFit 57

# See Also

[DGEList](#page-20-0) for more information about the DGEList class. [as.matrix.DGEList](#page-6-0).

#### Examples

```
# generate raw counts from NB, create list object
y<-matrix(rnbinom(20,size=1,mu=10),nrow=5)
d<-DGEList(counts=y,group=rep(1:2,each=2),lib.size=rep(c(1000:1001),2))
getPriorN(d)
```
<span id="page-56-0"></span>

glmFit *Genewise Negative Binomial Generalized Linear Mdels*

# Description

Fit a negative binomial generalized log-linear model to the read counts for each gene or transcript. Conduct genewise statistical tests for a given coefficient or coefficient contrast.

# Usage

```
## S3 method for class DGEList
glmFit(y, design=NULL, dispersion=NULL, prior.count=0.125, start=NULL, ...)
## Default S3 method:
glmFit(y, design=NULL, dispersion=NULL, offset=NULL, lib.size=NULL, weights=NULL,
       prior.count=0.125, start=NULL, ...)
glmLRT(glmfit, coef=ncol(glmfit$design), contrast=NULL, test="chisq")
glmQLFTest(y, design=NULL, dispersion=NULL, coef=ncol(glmfit$design), contrast=NULL,
     abundance.trend=TRUE, robust=FALSE, winsor.tail.p=c(0.05,0.1), plot=FALSE)
```
# **Arguments**

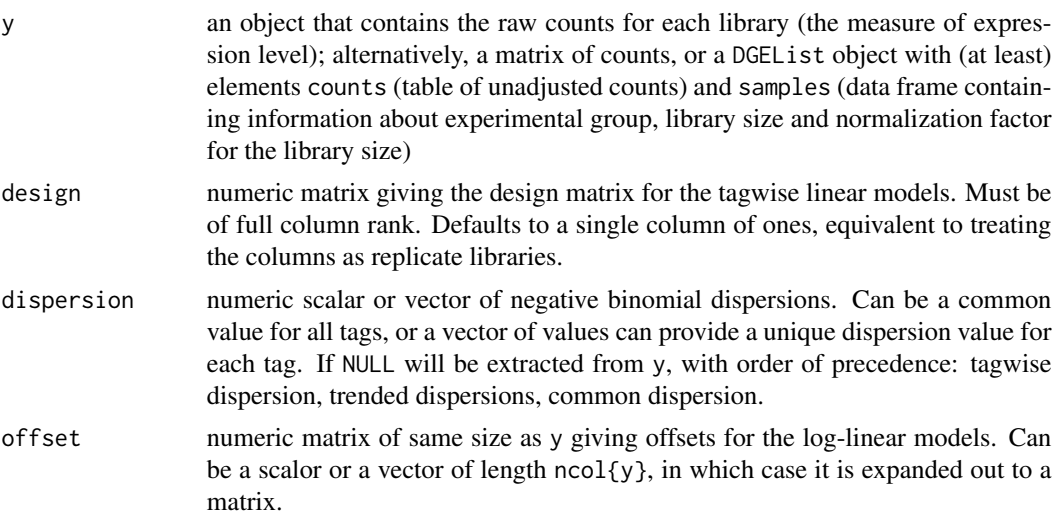

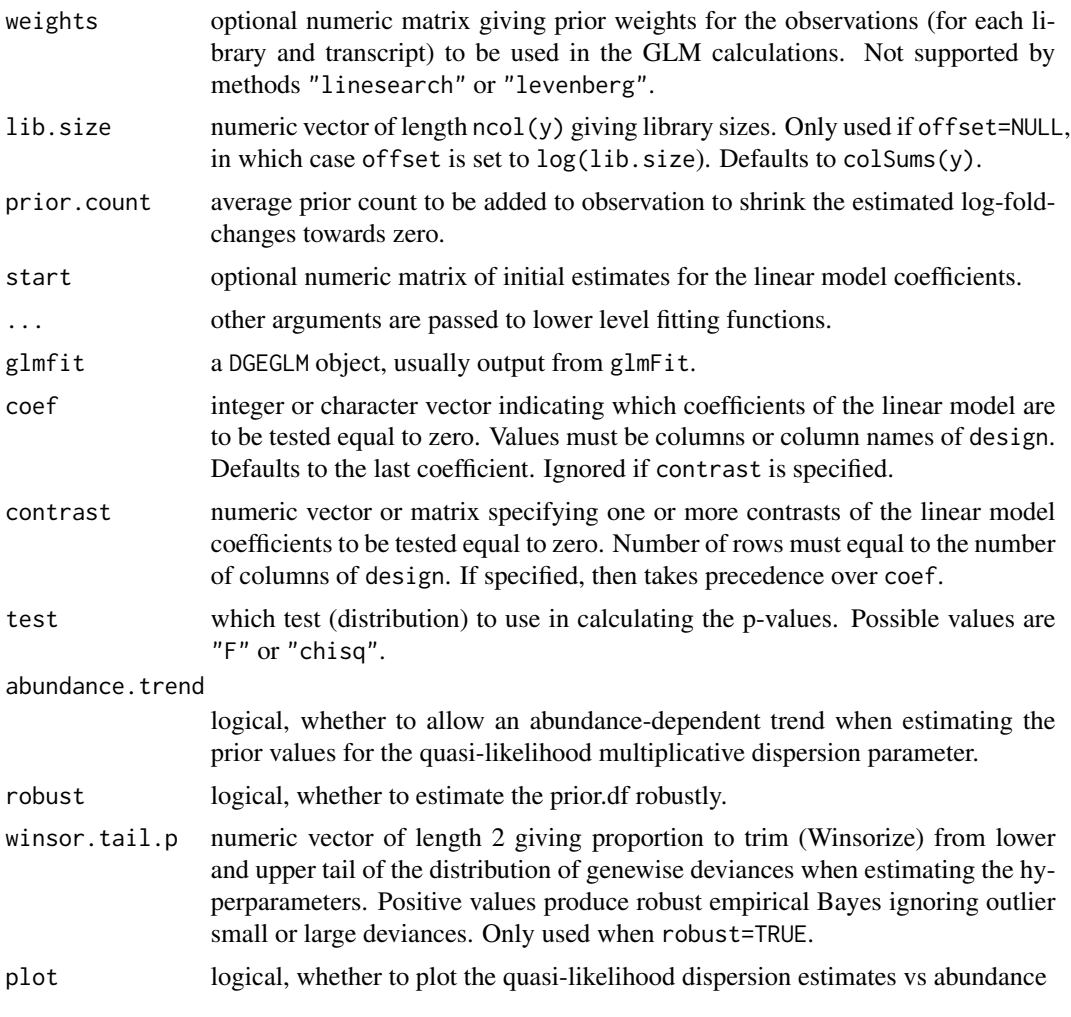

# Details

glmFit and glmLRT implement generalized linear model (glm) methods developed by McCarthy et al (2012).

glmFit fits genewise negative binomial glms, all with the same design matrix but possibly different dispersions, offsets and weights. When the design matrix defines a one-way layout, or can be re-parametrized to a one-way layout, the glms are fitting very quickly using [mglmOneGroup](#page-70-0). Otherwise the default fitting method, implemented in [mglmLevenberg](#page-70-0) a Fisher scoring algorithm with Levenberg-style damping.

Positive prior.count cause the returned coefficients to be shrunk in such a way that fold-changes between the treatment conditions are decreased. In particular, infinite fold-changes are avoided. Larger values cause more shrinkage. The returned coefficients are affected but not the likelihood ratio tests or p-values.

glmLRT conducts likelihood ratio tests for one or more coefficients in the linear model. If coef is used, the null hypothesis is that all the coefficients indicated by coef are equal to zero. If contrast is non-null, then the null hypothesis is that the specified contrasts of the coefficients are equal to

## glmFit 59 September 2014 and 2014 and 2014 and 2014 and 2014 and 2014 and 2014 and 2014 and 2014 and 2014 and

zero. For example, a contrast of  $c(0,1,-1)$ , assuming there are three coefficients, would test the hypothesis that the second and third coefficients are equal.

glmQLFTest implements the quasi-likelihood method of Lund et al (2012). It behaves the same as glmLRT except that it replaces likelihood ratio tests with quasi-likelihood F-tests for coefficients in the linear model. This function calls the limma function [squeezeVar](#page-0-0) to conduct empirical Bayes smoothing of the genewise multiplicative dispersions. Note that the QuasiSeq package provides a alternative implementation of Lund et al (2012), with slightly different glm, trend and FDR methods.

# Value

glmFit produces an object of class DGEGLM containing components counts, samples, genes and abundance from y plus the following new components:

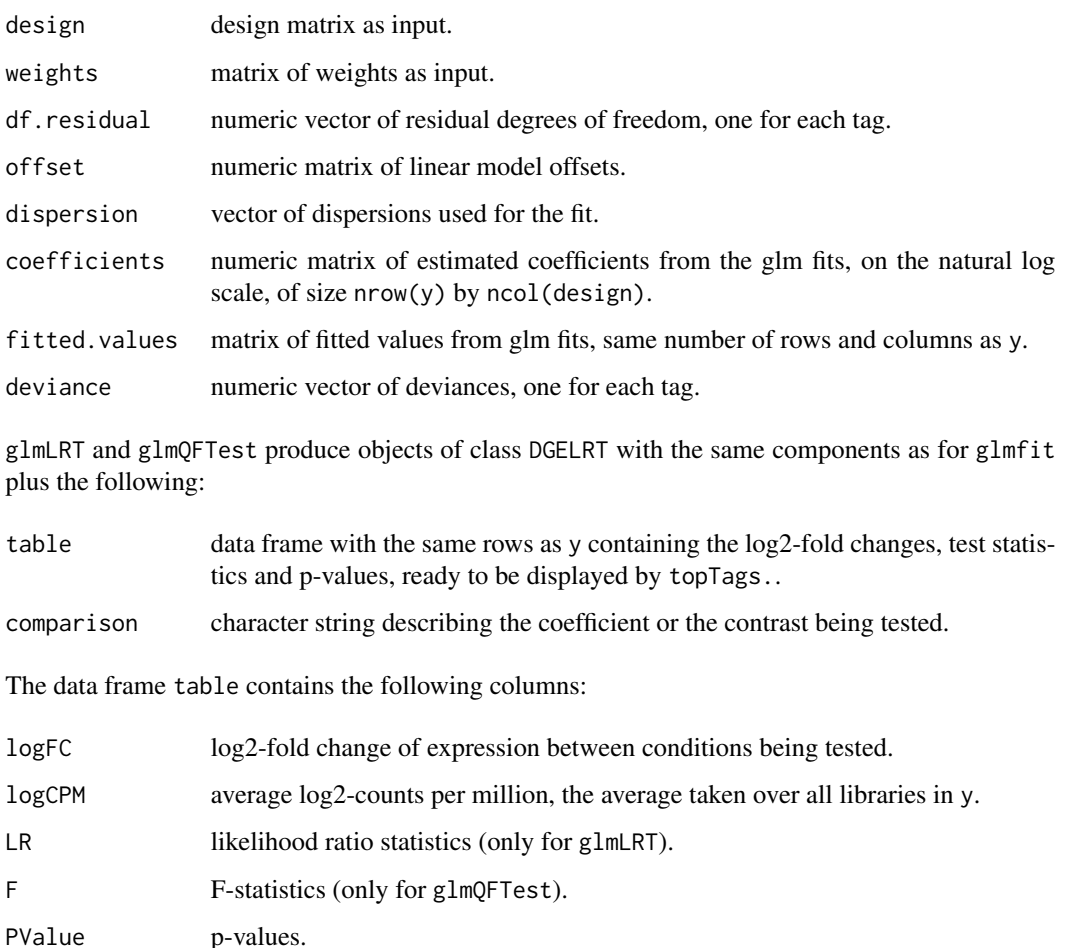

#### Author(s)

Davis McCarthy and Gordon Smyth

#### References

McCarthy, DJ, Chen, Y, Smyth, GK (2012). Differential expression analysis of multifactor RNA-Seq experiments with respect to biological variation. *Nucleic Acids Research* 40, 4288-4297. [http:](http://nar.oxfordjournals.org/content/40/10/4288) [//nar.oxfordjournals.org/content/40/10/4288](http://nar.oxfordjournals.org/content/40/10/4288)

Lund, SP, Nettleton, D, McCarthy, DJ, and Smyth, GK (2012). Detecting differential expression in RNA-sequence data using quasi-likelihood with shrunken dispersion estimates. *Statistical Applications in Genetics and Molecular Biology* Volume 11, Issue 5, Article 8. [http://www.statsci.](http://www.statsci.org/smyth/pubs/QuasiSeqPreprint.pdf) [org/smyth/pubs/QuasiSeqPreprint.pdf](http://www.statsci.org/smyth/pubs/QuasiSeqPreprint.pdf)

#### See Also

Low-level computations are done by [mglmOneGroup](#page-70-0) or [mglmLevenberg](#page-70-0).

[topTags](#page-96-0) displays results from glmLRT or glmQLFTest.

The QuasiSeq package gives an alternative implementation of glmQLFTest based on the same statistical ideas.

## Examples

```
nlibs <- 3
ntags <- 100
dispersion.true <- 0.1
# Make first transcript respond to covariate x
x < -0:2design <- model.matrix(~x)
beta.true <- cbind(Beta1=2,Beta2=c(2,rep(0,ntags-1)))
mu.true <- 2^(beta.true %*% t(design))
# Generate count data
y <- rnbinom(ntags*nlibs,mu=mu.true,size=1/dispersion.true)
y <- matrix(y,ntags,nlibs)
colnames(y) <- c("x0","x1","x2")
rownames(y) <- paste("Gene",1:ntags,sep="")
d <- DGEList(y)
# Normalize
d <- calcNormFactors(d)
# Fit the NB GLMs
fit <- glmFit(d, design, dispersion=dispersion.true)
# Likelihood ratio tests for trend
results <- glmLRT(fit, coef=2)
topTags(results)
# Estimate the dispersion (may be unreliable with so few tags)
```

```
d <- estimateGLMCommonDisp(d, design, verbose=TRUE)
```
# Description

Conducts deviance goodness of fit tests for each fit in a DGEGLM object

# Usage

```
gof(glmfit, pcutoff=0.1, adjust="holm", plot=FALSE,
   main="qq-plot of genewise goodness of fit", ...)
```
# Arguments

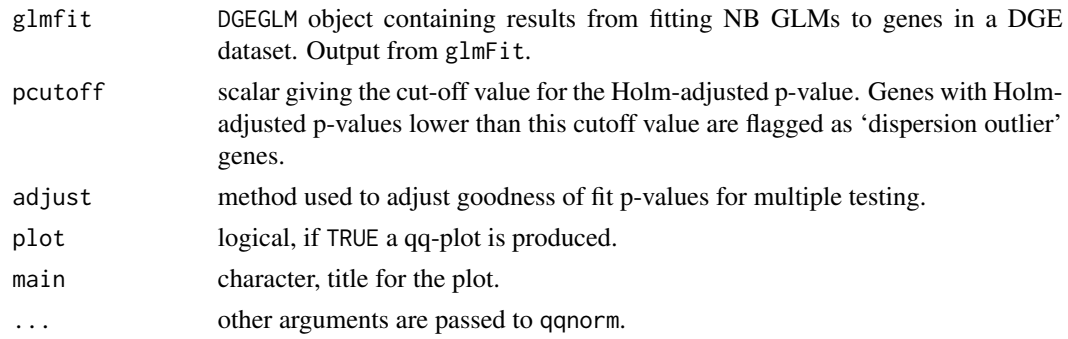

# Details

If plot=TRUE, produces a plot similar to Figure 2 of McCarthy et al (2012).

# Value

This function returns a list with the following components:

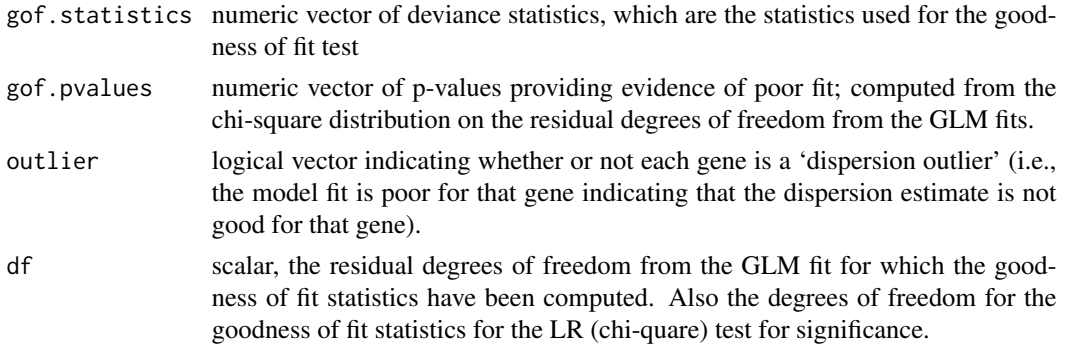

# Author(s)

Davis McCarthy and Gordon Smyth

## References

McCarthy, DJ, Chen, Y, Smyth, GK (2012). Differential expression analysis of multifactor RNA-Seq experiments with respect to biological variation. *Nucleic Acids Research* 40, 4288-4297 [http:](http://nar.oxfordjournals.org/content/40/10/4288) [//nar.oxfordjournals.org/content/40/10/4288](http://nar.oxfordjournals.org/content/40/10/4288)

#### See Also

#### [qqnorm](#page-0-0).

[glmFit](#page-56-0) for more information on fitting NB GLMs to DGE data.

## Examples

```
nlibs <- 3
ntags <- 100
dispersion.true <- 0.1
# Make first transcript respond to covariate x
x \le -0:2design <- model.matrix(~x)
beta.true <- cbind(Beta1=2,Beta2=c(2,rep(0,ntags-1)))
mu.true <- 2^(beta.true %*% t(design))
# Generate count data
y <- rnbinom(ntags*nlibs,mu=mu.true,size=1/dispersion.true)
y <- matrix(y,ntags,nlibs)
colnames(y) <- c("x0","x1","x2")
rownames(y) <- paste("Gene",1:ntags,sep="")
d <- DGEList(y)
# Normalize
d <- calcNormFactors(d)
# Fit the NB GLMs
fit <- glmFit(d, design, dispersion=dispersion.true)
# Check how good the fit is for each gene
gof(fit)
```
goodTuring *Good-Turing Frequency Estimation*

# Description

Non-parametric empirical Bayes estimates of the frequencies of observed (and unobserved) species.

## Usage

goodTuring(x, conf=1.96) goodTuringPlot(x) goodTuringProportions(counts)

## goodTuring 63

#### Arguments

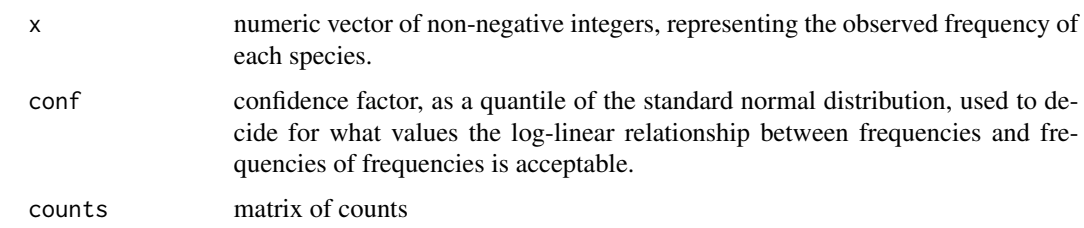

#### Details

Observed counts are assumed to be Poisson distributed. Using an non-parametric empirical Bayes strategy, the algorithm evaluates the posterior expectation of each species mean given its observed count. The posterior means are then converted to proportions. In the empirical Bayes step, the counts are smoothed by assuming a log-linear relationship between frequencies and frequencies of frequencies. The fundamentals of the algorithm are from Good (1953). Gale and Sampson (1995) proposed a simplied algorithm with a rule for switching between the observed and smoothed frequencies, and it is Gale and Sampson's simplified algorithm that is implemented here. The number of zero values in x are not used in the algorithm, but is returned by this function.

Sampson gives a C code version on his webpage at <http://www.grsampson.net/RGoodTur.html> which gives identical results to this function.

goodTuringPlot plots log-probability (i.e., log frequencies of frequencies) versus log-frequency.

goodTuringProportions runs goodTuring on each column of data, then uses the results to predict the proportion of each tag in each library.

#### Value

goodTuring returns a list with components

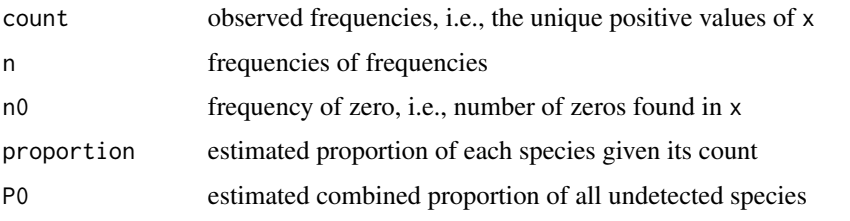

goodTuringProportions returns a matrix of proportions of the same size as counts.

# Author(s)

Aaron Lun and Gordon Smyth, adapted from Sampson's C code from [http://www.grsampson.](http://www.grsampson.net/RGoodTur.html) [net/RGoodTur.html](http://www.grsampson.net/RGoodTur.html)

# References

Gale, WA, and Sampson, G (1995). Good-Turing frequency estimation without tears. *Journal of Quantitative Linguistics* 2, 217-237.

# Examples

```
# True means of observed species
lambda <- rnbinom(10000,mu=2,size=1/10)
lambda <- lambda[lambda>1]
# Oberved frequencies
Ntrue <- length(lambda)
x <- rpois(Ntrue, lambda=lambda)
freq \leq goodTuring(x)
goodTuringPlot(x)
```
<span id="page-63-0"></span>loessByCol *Locally Weighted Mean By Column*

# Description

Smooth columns of matrix by non-robust loess curves of degree 0.

#### Usage

```
loessByCol(y, x=NULL, span=0.5)
locfitByCol(y, x=NULL, weights=1, span=0.5, degree=0)
```
## Arguments

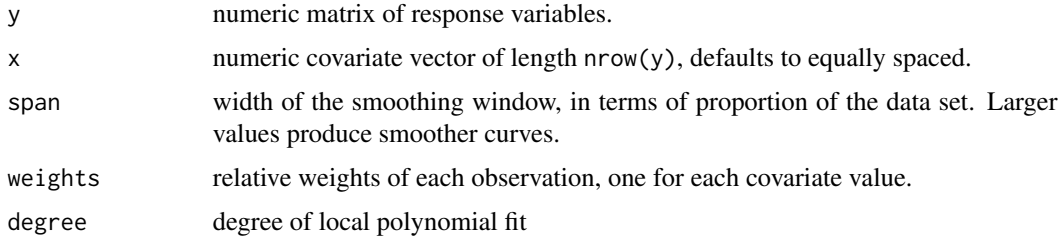

# Details

Fits a loess curve with degree 0 to each column of the response matrix, using the same covariate vector for each column. The smoothed column values are tricube-weighted means of the original values.

locfitByCol uses the locfit.raw function of the locfit package.

# Value

A list containing a numeric matrix with smoothed columns and a vector of leverages for each covariate value.

locfitByCol returns a numeric matrix.

#### $m$ aPlot 65

## Author(s)

Aaron Lun for loessByCol, replacing earlier R code by Davis McCarthy. Gordon Smyth for locfitByCol.

## See Also

[loess](#page-0-0)

# Examples

```
y <- matrix(rnorm(100*3), nrow=100, ncol=3)
head(y)
out <- loessByCol(y)
head(out$fitted.values)
```
<span id="page-64-0"></span>maPlot *Plots Log-Fold Change versus Log-Concentration (or, M versus A) for Count Data*

# Description

To represent counts that were low (e.g. zero in 1 library and non-zero in the other) in one of the two conditions, a 'smear' of points at low A value is presented.

#### Usage

maPlot(x, y, logAbundance=NULL, logFC=NULL, normalize=FALSE, plot.it=TRUE, smearWidth=1, col=NULL, allCol="black", lowCol="orange", deCol="red", de.tags=NULL, smooth.scatter=FALSE, lowess=FALSE, ...)

# Arguments

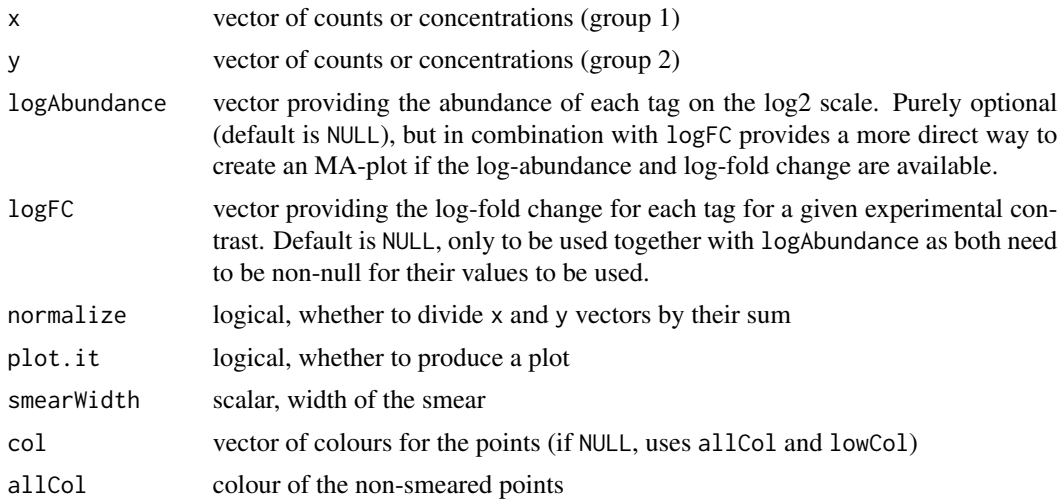

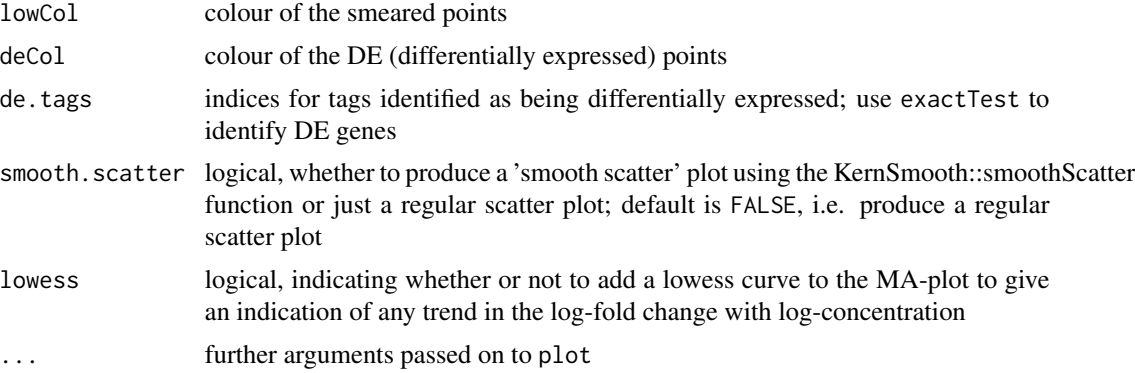

# Details

The points to be smeared are identified as being equal to the minimum in one of the two groups. The smear is created by using random uniform numbers of width smearWidth to the left of the minimum A value.

#### Value

a plot to the current device (if plot.it=TRUE), and invisibly returns the M (logFC) and A (logConc) values used for the plot, plus identifiers w and v of genes for which M and A values, or just M values, respectively, were adjusted to make a nicer looking plot.

## Author(s)

Mark Robinson, Davis McCarthy

#### See Also

[plotSmear](#page-80-0)

#### Examples

y <- matrix(rnbinom(10000,mu=5,size=2),ncol=4) maPlot(y[,1], y[,2])

<span id="page-65-0"></span>maximizeInterpolant *Maximize a function given a table of values by spline interpolation.*

# Description

Maximize a function given a table of values by spline interpolation.

#### Usage

```
maximizeInterpolant(x, y)
```
#### **Arguments**

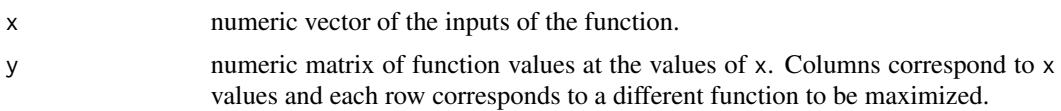

# Details

Calculates the cubic spline interpolant for each row the method of Forsythe et al (1977) using the function fmm\_spline from splines.c in the stats package). Then calculates the derivatives of the spline segments adjacant to the input with the maximum function value. This allows identification of the maximum of the interpolating spline.

# Value

numeric vector of input values at which the function maximums occur.

# Author(s)

Aaron Lun, improving on earlier code by Gordon Smyth

## References

Forsythe, G. E., Malcolm, M. A. and Moler, C. B. (1977). *Computer Methods for Mathematical Computations*, Prentice-Hall.

# Examples

```
x \leq -\text{seq}(0, 1, \text{length}=10)y \le - rnorm(10, 1, 1)maximizeInterpolant(x,y)
```
maximizeQuadratic *Maximize a function given a table of values by quadratic interpolation.*

## Description

Maximize a function given a table of values by quadratic interpolation.

## Usage

```
maximizeQuadratic(y, x=1:ncol(y))
```
#### Arguments

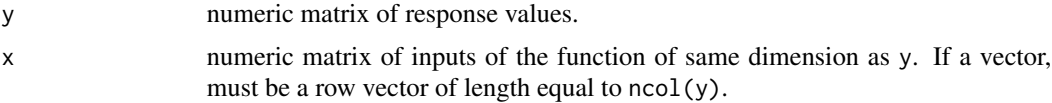

#### Details

For each row of y, finds the three x values bracketing the maximum of y, interpolates a quadatric polyonomial through these y for these three values and solves for the location of the maximum of the polynomial.

# Value

numeric vector of length equal to  $nrow(y)$  giving the x-value at which y is maximized.

#### Author(s)

Yunshun Chen and Gordon Smyth

## See Also

[maximizeInterpolant](#page-65-0)

## Examples

 $y \le -$  matrix(rnorm(5\*9), 5, 9) maximizeQuadratic(y)

meanvar *Explore the mean-variance relationship for DGE data*

# Description

Appropriate modelling of the mean-variance relationship in DGE data is important for making inferences about differential expression. Here are functions to compute tag/gene means and variances, as well at looking at these quantities when data is binned based on overall expression level.

#### Usage

```
plotMeanVar(object, meanvar=NULL, show.raw.vars=FALSE, show.tagwise.vars=FALSE,
            show.binned.common.disp.vars=FALSE, show.ave.raw.vars=TRUE,
            scalar=NULL, NBline=FALSE, nbins=100, log.axes="xy", xlab=NULL,
            vlab=NULL, \ldots)binMeanVar(x, group, nbins=100, common.dispersion=FALSE, object=NULL)
```
# Arguments

object DGEList object containing the raw data and dispersion value. According the method desired for computing the dispersion, either estimateCommonDisp and (possibly) estimateTagwiseDisp should be run on the DGEList object before using plotMeanVar. The argument object must be supplied in the function binMeanVar if common dispersion values are to be computed for each bin.

#### meanvar 69

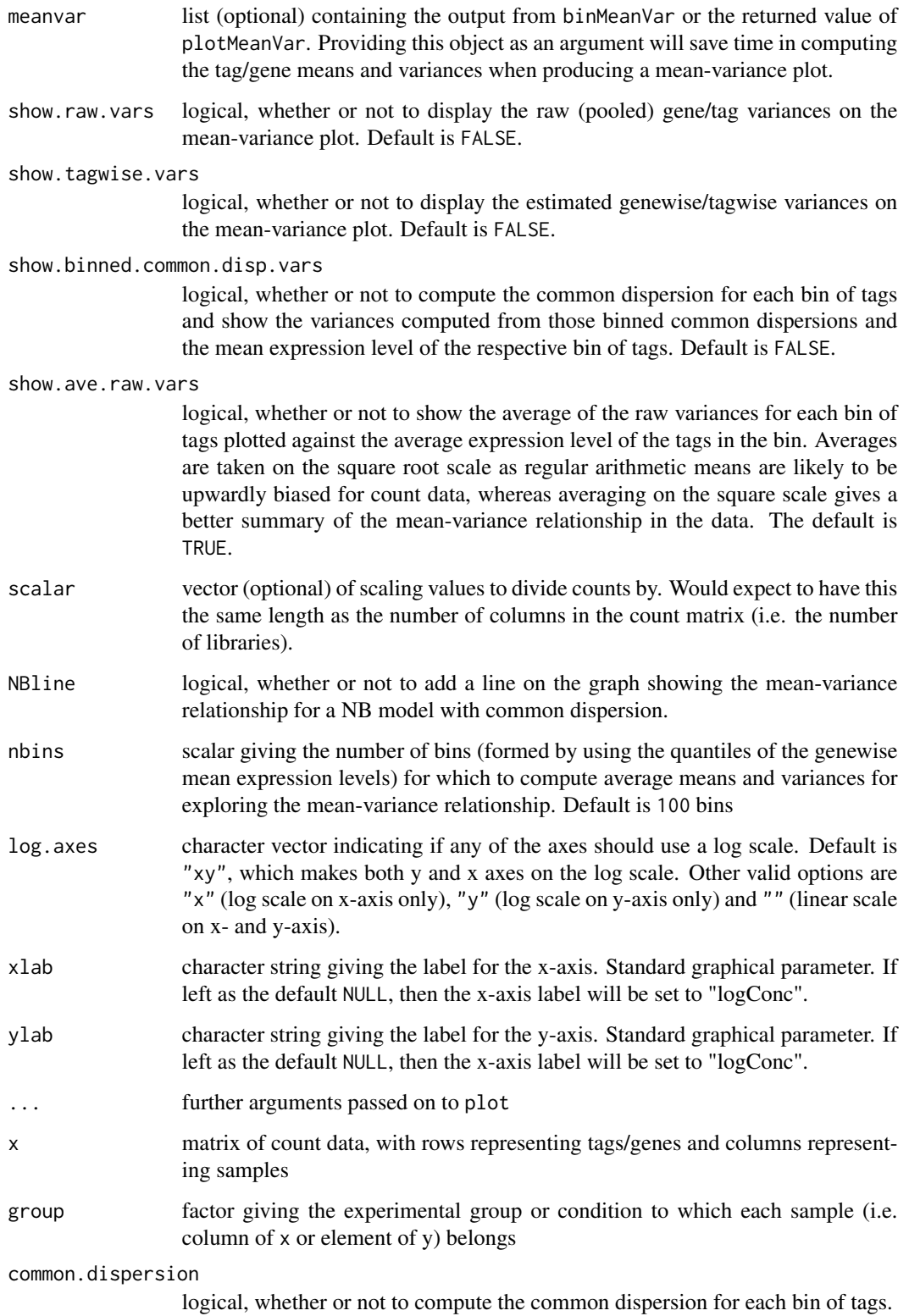

#### 70 meanvar

#### Details

This function is useful for exploring the mean-variance relationship in the data. Raw variances are, for each gene, the pooled variance of the counts from each sample, divided by a scaling factor (by default the effective library size). The function will plot the average raw variance for tags split into nbins bins by overall expression level. The averages are taken on the square-root scale as for count data the arithmetic mean is upwardly biased. Taking averages on the square-root scale provides a useful summary of how the variance of the gene counts change with respect to expression level (abundance). A line showing the Poisson mean-variance relationship (mean equals variance) is always shown to illustrate how the genewise variances may differ from a Poisson meanvariance relationship. Optionally, the raw variances and estimated tagwise variances can also be plotted. Estimated tagwise variances can be calculated using either qCML estimates of the tagwise dispersions (estimateTagwiseDisp) or Cox-Reid conditional inference estimates (CRDisp). A loglog scale is used for the plot.

#### Value

plotMeanVar produces a mean-variance plot for the DGE data using the options described above. plotMeanVar and binMeanVar both return a list with the following components:

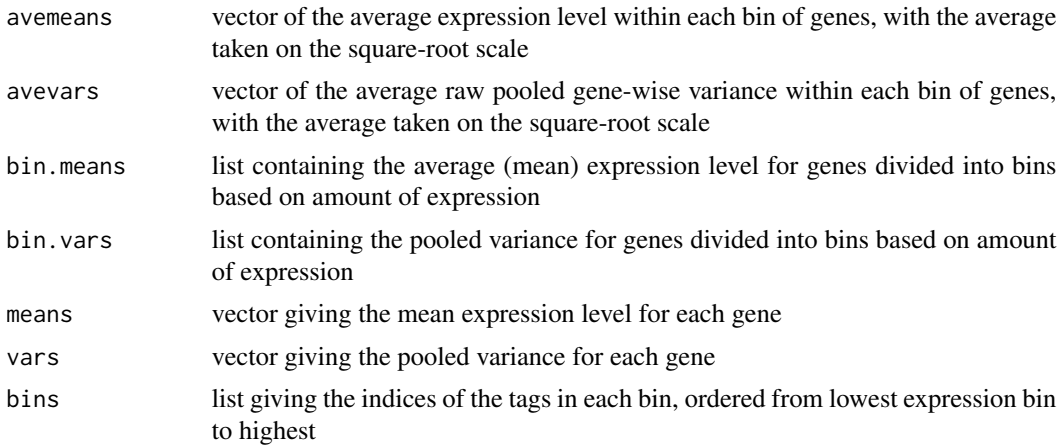

#### Author(s)

Davis McCarthy

#### See Also

[plotMDS.DGEList](#page-78-0), [plotSmear](#page-80-0) and [maPlot](#page-64-0) provide more ways of visualizing DGE data.

#### Examples

```
y <- matrix(rnbinom(1000,mu=10,size=2),ncol=4)
d <- DGEList(counts=y,group=c(1,1,2,2),lib.size=c(1000:1003))
plotMeanVar(d) # Produce a straight-forward mean-variance plot
# Produce a mean-variance plot with the raw variances shown and save the means
# and variances for later use
meanvar <- plotMeanVar(d, show.raw.vars=TRUE)
```
#### $mglm$  and  $71$

## If we want to show estimated tagwise variances on the plot, we must first estimate them! d <- estimateCommonDisp(d) # Obtain an estimate of the dispersion parameter d <- estimateTagwiseDisp(d) # Obtain tagwise dispersion estimates # Use previously saved object to speed up plotting plotMeanVar(d, meanvar=meanvar, show.tagwise.vars=TRUE, NBline=TRUE) ## We could also estimate common/tagwise dispersions using the Cox-Reid methods with an ## appropriate design matrix

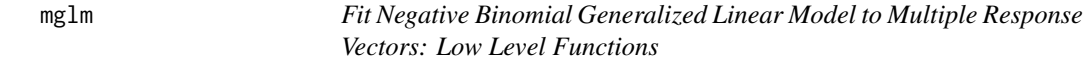

#### <span id="page-70-0"></span>Description

Fit the same log-link negative binomial or Poisson generalized linear model (GLM) to each row of a matrix of counts.

# Usage

```
mglmOneGroup(y, dispersion=0, offset=0, weights=NULL, maxit=50, tol=1e-10, verbose=FALSE)
mglmOneWay(y, design=NULL, dispersion=0, offset=0, weights=NULL, maxit=50, tol=1e-10)
mglmLevenberg(y, design, dispersion=0, offset=0, weights=NULL,
              coef.start=NULL, start.method="null", maxit=200, tol=1e-06)
designAsFactor(design)
```
# Arguments

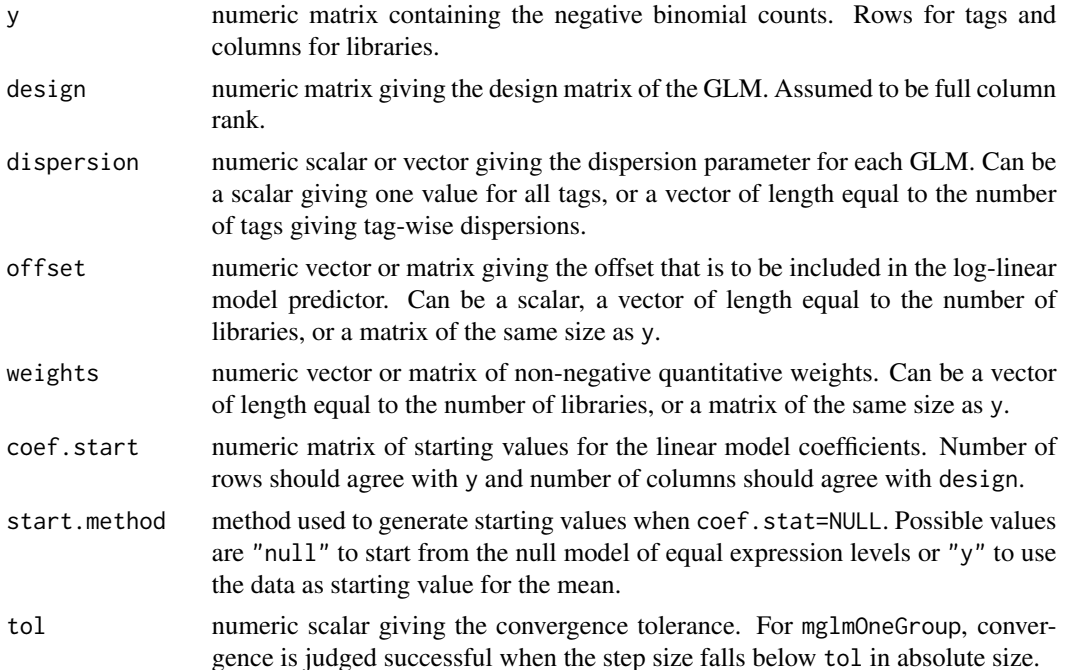

72 mglm

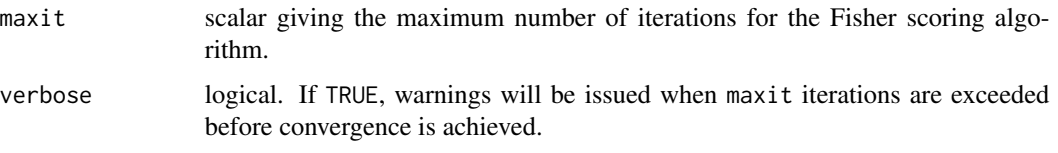

# Details

The functions mglmOneGroup, mglmOneWay and mglmLevenberg all fit negative binomial generalized linear models, with the same design matrix but possibly different dispersions, offsets and weights, to a series of response vectors. The functions are all low-level functions in that they operate on atomic objects such as matrices. They are used as work-horses by higher-level functions in the edgeR package, especially by glmFit.

mglmOneGroup fit the null model, with intercept term only, to each response vector. In other words, it treats the libraries as belonging to one group. It implements Fisher scoring with a score-statistic stopping criterion for each tag. Excellent starting values are available for the null model, so this function seldom has any problems with convergence. It is used by other edgeR functions to compute the overall abundance for each tag.

mglmLevenberg fits an arbitrary log-linear model to each response vector. It implements a Levenberg-Marquardt modification of the glm scoring algorithm to prevent divergence. The main computation is implemented in C++.

All these functions treat the dispersion parameter of the negative binomial distribution as a known input.

deviances.function chooses the appropriate deviance function to use given a scalar or vector of dispersion parameters. If the dispersion values are zero, then the Poisson deviance function is returned; if the dispersion values are positive, then the negative binomial deviance function is returned.

# Value

mglmOneGroup produces a vector of length equal to the number of tags/genes (number of rows of y) providing the single coefficent from the GLM fit for each tag/gene. This can be interpreted as a measure of the 'average expression' level of the tag/gene.

mglmLevenberg produces a list with the following components:

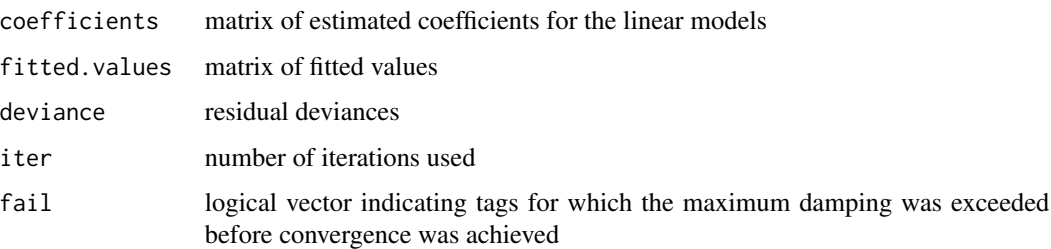

deviances.function returns a function to calculate the deviance as appropriate for the given values of the dispersion.

designAsFactor returns a factor of length equal to nrow(design).
## <span id="page-72-1"></span>Author(s)

Gordon Smyth, Yunshun Chen, Davis McCarthy, Aaron Lun. C++ code by Aaron Lun.

#### References

McCarthy, DJ, Chen, Y, Smyth, GK (2012). Differential expression analysis of multifactor RNA-Seq experiments with respect to biological variation. *Nucleic Acids Research* 40, 4288-4297. [http:](http://nar.oxfordjournals.org/content/40/10/4288) [//nar.oxfordjournals.org/content/40/10/4288](http://nar.oxfordjournals.org/content/40/10/4288)

## See Also

[glmFit](#page-56-0), for more object-orientated GLM modelling for DGE data.

# Examples

```
y <- matrix(rnbinom(1000,mu=10,size=2),ncol=4)
lib.size <- colSums(y)
dispersion <- 0.1
abundance <- mglmOneGroup(y, dispersion=dispersion, offset=log(lib.size))
AveLogCPM <- log1p(exp(1e6*abundance))/log(2)
summary(AveLogCPM)
## Same as above:
AveLogCPM <- aveLogCPM(y, dispersion, offset=log(lib.size))
## Fit the NB GLM to the counts with a given design matrix
f1 <- factor(c(1,1,2,2))f2 <- factor(c(1, 2, 1, 2))x <- model.matrix(~f1+f2)
fit <- mglmLevenberg(y, x, dispersion=dispersion, offset=log(lib.size))
head(fit$coefficients)
```
<span id="page-72-0"></span>movingAverageByCol *Moving Average Smoother of Matrix Columns*

#### Description

Apply a moving average smoother to the columns of a matrix.

## Usage

```
movingAverageByCol(x, width=5, full.length=TRUE)
```
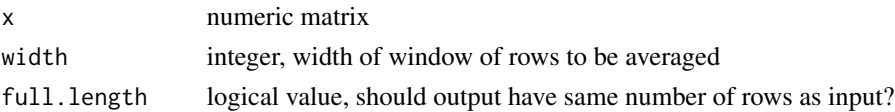

# <span id="page-73-0"></span>Details

If full.length=TRUE, narrower windows are used at the start and end of each column to make a column of the same length as input. If FALSE, all values are averager of width input values, so the number of rows is less than input.

#### Value

Numeric matrix containing smoothed values. If full.length=TRUE, of same dimension as x. If full.length=FALSE, has width-1 fewer rows than x.

# Author(s)

Gordon Smyth

# Examples

```
x <- matrix(rpois(20,lambda=5),10,2)
movingAverageByCol(x,3)
```
nbinomDeviance *Negative Binomial Deviance*

# Description

Fit the same log-link negative binomial or Poisson generalized linear model (GLM) to each row of a matrix of counts.

# Usage

```
nbinomUnitDeviance(y, mean, dispersion=0)
nbinomDeviance(y, mean, dispersion=0, weights=NULL)
```
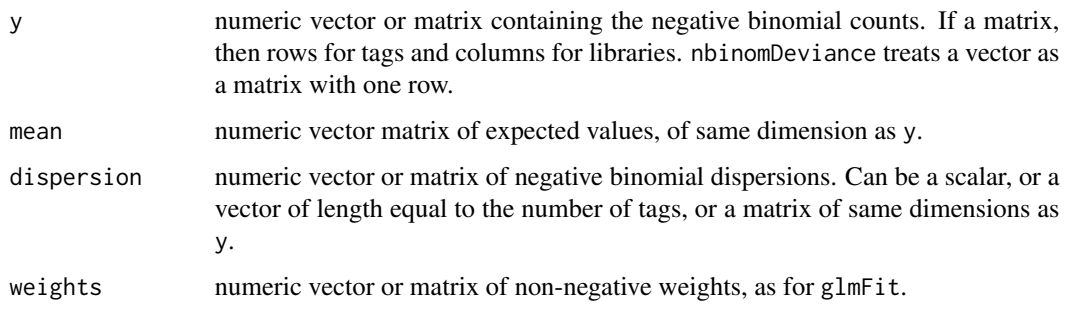

#### <span id="page-74-0"></span>Details

nbinomUnitDeviance computes the unit deviance for each y observation. nbinomDeviance computes the total residual deviance for each row of y observation, i.e., weighted row sums of the unit deviances.

Care is taken to ensure accurate computation for small dispersion values.

# Value

nbinomUnitDeviance returns a numeric vector or matrix of the same size as y.

nbinomDeviance returns a numeric vector of length equal to the number of rows of y.

# Author(s)

Gordon Smyth, Yunshun Chen, Aaron Lun. C++ code by Aaron Lun.

## References

Jorgensen, B. (2006). Generalized linear models. Encyclopedia of Environmetrics, Wiley. [http:](http://onlinelibrary.wiley.com/doi/10.1002/9780470057339.vag010/full) [//onlinelibrary.wiley.com/doi/10.1002/9780470057339.vag010/full](http://onlinelibrary.wiley.com/doi/10.1002/9780470057339.vag010/full).

McCarthy, DJ, Chen, Y, Smyth, GK (2012). Differential expression analysis of multifactor RNA-Seq experiments with respect to biological variation. *Nucleic Acids Research* 40, 4288-4297. [http:](http://nar.oxfordjournals.org/content/40/10/4288) [//nar.oxfordjournals.org/content/40/10/4288](http://nar.oxfordjournals.org/content/40/10/4288)

#### Examples

 $y \le -$  matrix(1:6,3,2)  $mu < -$  matrix(3,3,2) nbinomUnitDeviance(y,mu,dispersion=0.2) nbinomDeviance(y,mu,dispersion=0.2)

normalizeChIPtoInput *Normalize ChIP-Seq Read Counts to Input and Test for Enrichment*

# Description

Normalize ChIP-Seq read counts to input control values, then test for significant enrichment relative to the control.

## Usage

```
normalizeChIPtoInput(input, response, dispersion=0.01, niter=6, loss="p", plot=FALSE,
                     verbose=FALSE, ...)
calcNormOffsetsforChIP(input, response, dispersion=0.01, niter=6, loss="p", plot=FALSE,
                       verbose=FALSE, ...)
```
## **Arguments**

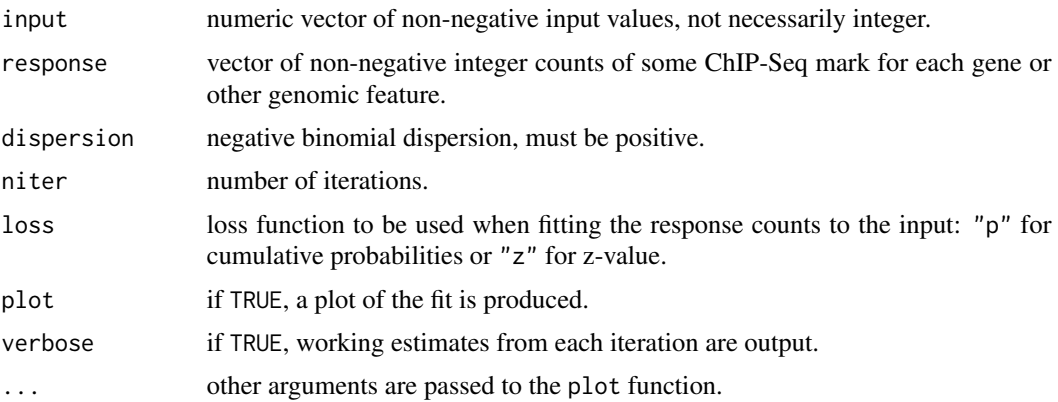

## Details

normalizeChIPtoInput identifies significant enrichment for a ChIP-Seq mark relative to input values. The ChIP-Seq mark might be for example transcriptional factor binding or an epigenetic mark. The function works on the data from one sample. Replicate libraries are not explicitly accounted for, and would normally be pooled before using this function.

ChIP-Seq counts are assumed to be summarized by gene or similar genomic feature of interest.

This function makes the assumption that a non-negligible proportion of the genes, say 25% or more, are not truly marked by the ChIP-Seq feature of interest. Unmarked genes are further assumed to have counts at a background level proportional to the input. The function aligns the counts to the input so that the counts for the unmarked genes behave like a random sample. The function estimates the proportion of marked genes, and removes marked genes from the fitting process. For this purpose, marked genes are those with a Holm-adjusted mid-p-value less than 0.5.

The read counts are treated as negative binomial. The dispersion parameter is not estimated from the data; instead a reasonable value is assumed to be given.

calcNormOffsetsforChIP returns a numeric matrix of offsets, ready for linear modelling.

# Value

normalizeChIPtoInput returns a list with components

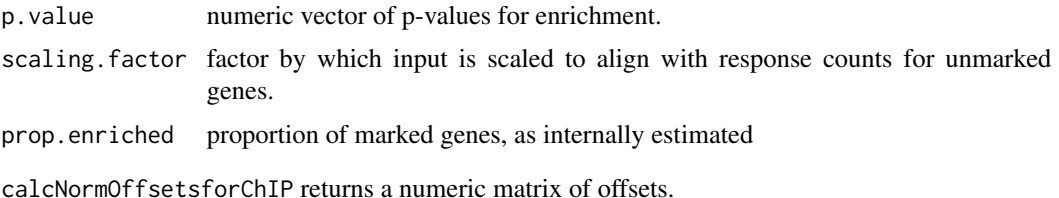

#### Author(s)

Gordon Smyth

<span id="page-76-0"></span>

Plot genewise biological coefficient of variation (BCV) against gene abundance (in log2 counts per million).

# Usage

```
plotBCV(y, xlab="Average log CPM", ylab="Biological coefficient of variation",
   pch=16, cex=0.2, col.common="red", col.trend="blue", col.tagwise="black", ...)
```
## Arguments

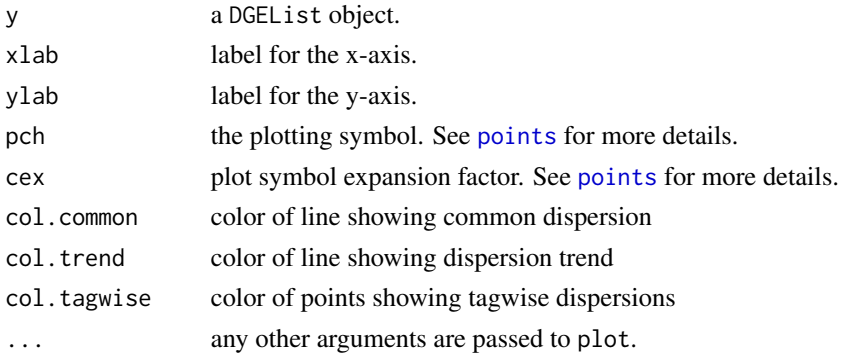

#### Details

The BCV is the square root of the negative binomial dispersion. This function displays the common, trended and tagwise BCV estimates.

# Value

A plot is created on the current graphics device.

# Author(s)

Davis McCarthy, Yunshun Chen, Gordon Smyth

```
BCV.true \leq -0.1y \leftarrow DGEList(matrix(rnbinom(6000, size = 1/BCV.true^2, mu = 10),1000,6))
y <- estimateCommonDisp(y)
y <- estimateTrendedDisp(y)
y <- estimateTagwiseDisp(y)
plotBCV(y)
```
<span id="page-77-0"></span>

Create a plot of exon usage for a given gene by plotting the (un)transformed counts for each exon, coloured by experimental group.

# Usage

```
plotExonUsage(y, geneID, group=NULL, transform="none", counts.per.million=TRUE,
              legend.coords=NULL, ...)
```
## Arguments

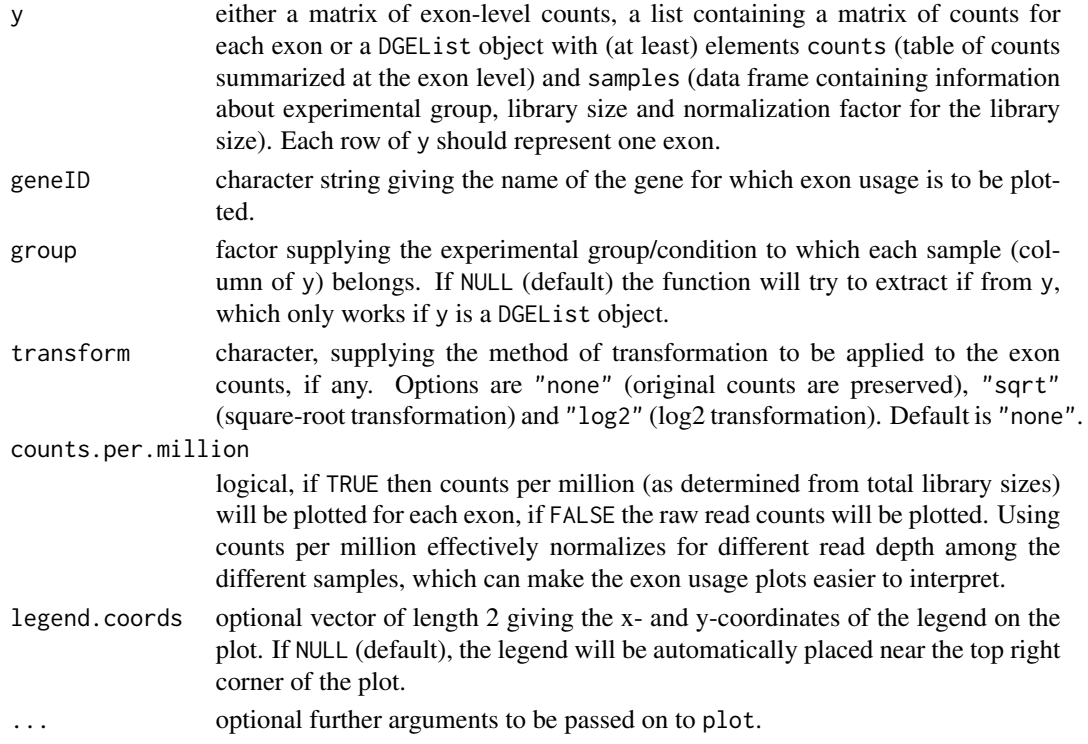

# Details

This function produces a simple plot for comparing exon usage between different experimental conditions for a given gene.

## Value

plotExonUsage (invisibly) returns the transformed matrix of counts for the gene being plotted and produces a plot to the current device.

# <span id="page-78-0"></span>plotMDS.DGEList 79

## Author(s)

Davis McCarthy, Gordon Smyth

## See Also

[spliceVariants](#page-89-0) for methods to detect genes with evidence for alternative exon usage.

## Examples

```
# generate exon counts from NB, create list object
y<-matrix(rnbinom(40,size=1,mu=10),nrow=10)
rownames(y) <- rep(c("gene.1","gene.2"), each=5)
d<-DGEList(counts=y,group=rep(1:2,each=2))
plotExonUsage(d, "gene.1")
```
plotMDS.DGEList *Multidimensional scaling plot of digital gene expression profiles*

# Description

Calculate distances between RNA-seq or DGE libraries, then produce a multidimensional scaling plot. Distances on the plot represent coefficient of variation of expression between samples for the top genes that best distinguish the samples.

#### Usage

```
## S3 method for class DGEList
plotMDS(x, top=500, labels=colnames(x), col=NULL, cex=1,
       dim.plot=c(1,2), ndim=max(dim.plot), xlab=NULL,
       ylab=NULL, method="logFC", prior.count=2,
       gene.selection="pairwise", ...)
```
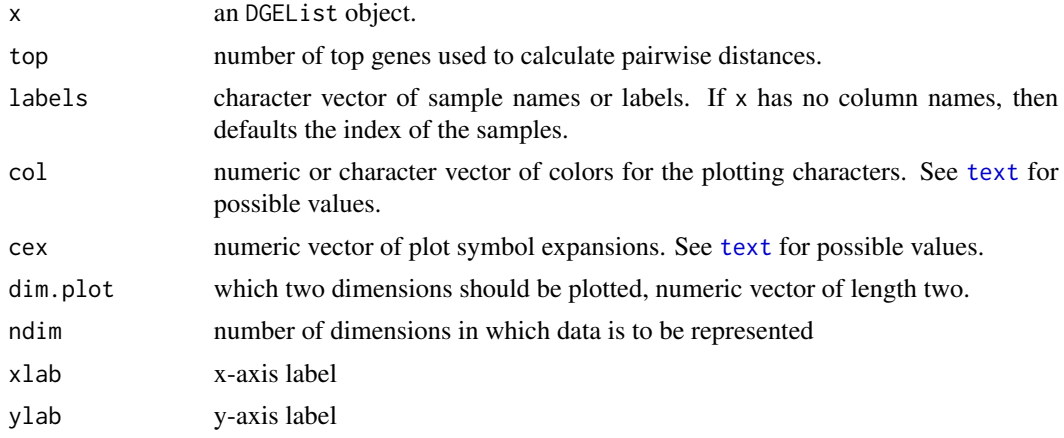

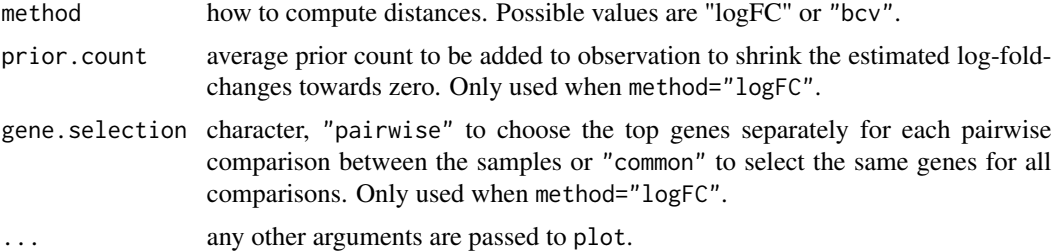

# Details

This function is a variation on the usual multdimensional scaling (or principle coordinate) plot, in that a distance measure particularly appropriate for the digital gene expression (DGE) context is used. A set of top genes are chosen that have largest biological variation between the libraries (those with largest tagwise dispersion treating all libraries as one group). Then the distance between each pair of libraries (columns) is the biological coefficient of variation (square root of the common dispersion) between those two libraries alone, using the top genes.

If x is a DGEList, then the library sizes and normalization factors found in the object are used. If x is a matrix, then library sizes are computed from the column sums, but no other normalization is done.

The number top of top genes chosen for this exercise should roughly correspond to the number of differentially expressed genes with materially large fold-changes. The default setting of 500 genes is widely effective and suitable for routine use, but a smaller value might be chosen for when the samples are distinguished by a specific focused molecular pathway. Very large values (greater than 1000) are not usually so effective.

This function can be slow when there are many libraries.

#### Value

A plot is created on the current graphics device.

An object of class [MDS](#page-0-0) is invisibly returned.

#### Author(s)

Yunshun Chen, Mark Robinson and Gordon Smyth

## See Also

[plotMDS](#page-0-0), [cmdscale](#page-0-0), [as.dist](#page-0-0)

```
# Simulate DGE data for 1000 genes(tags) and 6 samples.
# Samples are in two groups
# First 200 genes are differentially expressed in second group
ngenes <- 1000
nlib < -6counts <- matrix(rnbinom(ngenes*nlib, size=1/10, mu=20),ngenes,nlib)
```
#### <span id="page-80-0"></span>plotSmear 81

```
rownames(counts) <- paste("Gene",1:ngenes)
group <- gl(2,3,labels=c("Grp1","Grp2"))
counts[1:200,group=="Grp2"] <- counts[1:200,group=="Grp2"] + 10
y <- DGEList(counts,group=group)
y <- calcNormFactors(y)
# without labels, indexes of samples are plotted.
col <- as.numeric(group)
mds <- plotMDS(y, top=200, col=col)
# or labels can be provided, here group indicators:
plotMDS(mds, col=col, labels=group)
```
plotSmear *Plots log-Fold Change versus log-Concentration (or, M versus A) for Count Data*

## Description

Both of these functions plot the log-fold change (i.e. the log of the ratio of expression levels for each tag between two experimential groups) against the log-concentration (i.e. the overall average expression level for each tag across the two groups). To represent counts that were low (e.g. zero in 1 library and non-zero in the other) in one of the two conditions, a 'smear' of points at low A value is presented in plotSmear.

#### Usage

```
plotSmear(object, pair=NULL, de.tags=NULL, xlab="Average logCPM", ylab="logFC", pch=19,
   cex=0.2, smearWidth=0.5, panel.first=grid(), smooth.scatter=FALSE, lowess=FALSE, ...)
```
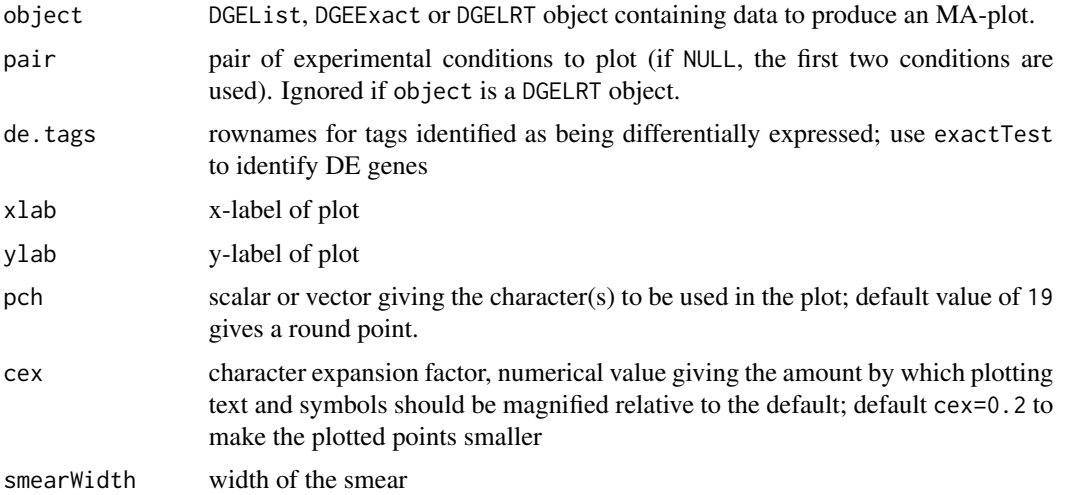

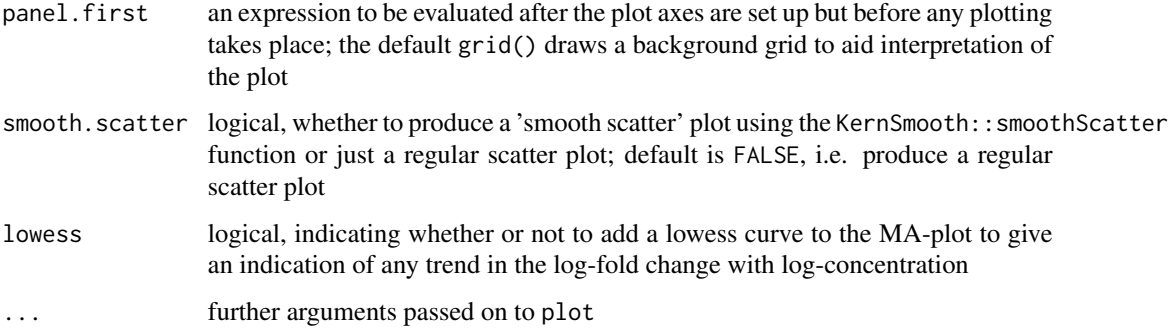

#### Details

plotSmear is a more sophisticated and superior way to produce an 'MA plot'. plotSmear resolves the problem of plotting tags that have a total count of zero for one of the groups by adding the 'smear' of points at low A value. The points to be smeared are identified as being equal to the minimum estimated concentration in one of the two groups. The smear is created by using random uniform numbers of width smearWidth to the left of the minimum A. plotSmear also allows easy highlighting of differentially expressed (DE) tags.

#### Value

A plot to the current device

## Author(s)

Mark Robinson, Davis McCarthy

# See Also

[maPlot](#page-64-0)

```
y <- matrix(rnbinom(10000,mu=5,size=2),ncol=4)
d <- DGEList(counts=y, group=rep(1:2,each=2), lib.size=colSums(y))
rownames(d$counts) <- paste("tag",1:nrow(d$counts),sep=".")
d <- estimateCommonDisp(d)
plotSmear(d)
# find differential expression
de <- exactTest(d)
# highlighting the top 500 most DE tags
de.tags <- rownames(topTags(de, n=500)$table)
plotSmear(d, de.tags=de.tags)
```
<span id="page-82-0"></span>

Computes estimated coefficients for a NB glm in such a way that the log-fold-changes are shrunk towards zero.

# Usage

```
## S3 method for class DGEList
predFC(y, design=NULL, prior.count=0.125, offset=NULL, dispersion=NULL, weights=NULL, ...)
## Default S3 method:
predFC(y, design=NULL, prior.count=0.125, offset=NULL, dispersion=0, weights=NULL, ...)
```
#### Arguments

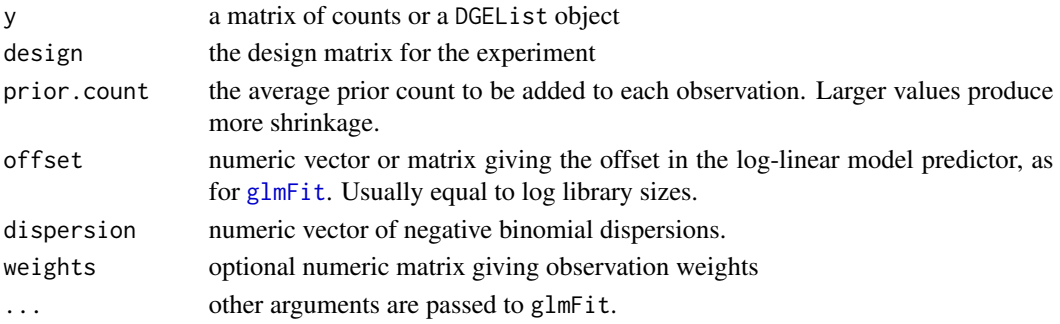

# Details

This function computes predictive log-fold changes (pfc) for a NB glm. The pfc are posterior Bayesian estimators of the true log-fold-changes. They are predictive of values that might be replicated in a future experiment.

Specifically the function adds a small prior count to each observation before estimating the glm. The actual prior count that is added is proportion to the library size. This has the effect that any log-fold-change that was zero prior to augmentation remains zero and non-zero log-fold-changes are shrunk towards zero.

The prior counts can be viewed as equivalent to a prior belief that the log-fold changes are small, and the output can be viewed as posterior log-fold-changes from this Bayesian viewpoint. The output coefficients are called *predictive* log fold-changes because, depending on the prior, they may be a better prediction of the true log fold-changes than the raw estimates.

Log-fold changes for transcripts with low counts are shrunk more than transcript with high counts. In particular, infinite log-fold-changes arising from zero counts are avoided. The exact degree to which this is done depends on the negative binomail dispersion.

If design=NULL, then the function returns a matrix of the same size as y containing log2 countsper-million, with zero values for the counts avoided. This equivalent to choosing design to be the identity matrix with the same number of columns as y.

#### Value

Numeric matrix of linear model coefficients (if design is given) or logCPM (if design=NULL) on the log2 scale.

## Author(s)

Belinda Phipson and Gordon Smyth

## References

Phipson, B. (2013). *Empirical Bayes modelling of expression profiles and their associations*. PhD Thesis. University of Melbourne, Australia. [http://repository.unimelb.edu.au/10187/](http://repository.unimelb.edu.au/10187/17614) [17614](http://repository.unimelb.edu.au/10187/17614)

#### See Also

[glmFit](#page-56-0), [exactTest](#page-50-0)

## Examples

```
# generate counts for a two group experiment with n=2 in each group and 100 genes
dispersion <- 0.1
y <- matrix(rnbinom(400,size=1/dispersion,mu=4),nrow=100)
y \leftarrow DGEList(y,group=c(1,1,2,2))
design <- model.matrix(~group, data=y$samples)
```

```
#estimate the predictive log fold changes
predlfc<-predFC(y,design,dispersion=dispersion,prior.count=1)
logfc <- predFC(y,design,dispersion=dispersion,prior.count=0)
logfc.truncated <- pmax(pmin(logfc,100),-100)
```

```
#plot predFCs vs logFCs
plot(predlfc[,2],logfc.truncated[,2],xlab="Predictive log fold changes",ylab="Raw log fold changes")
abline(a=0,b=1)
```
processHairpinReads *Process raw data from shRNA-seq screens*

#### Description

Given a list of barcode sequences and hairpin sequences from a shRNA-seq screen, generate a DGEList of counts from the raw fastq file/(s) containing the sequence reads.

# Usage

```
processHairpinReads(readfile, barcodefile, hairpinfile,
                  barcodeStart=1, barcodeEnd=5, hairpinStart=37, hairpinEnd=57,
                    allowShifting=FALSE, shiftingBase = 3,
             allowMismatch=FALSE, barcodeMismatchBase = 1, hairpinMismatchBase = 2,
   allowShiftedMismatch=FALSE, verbose = FALSE)
```
<span id="page-83-0"></span>

#### Arguments

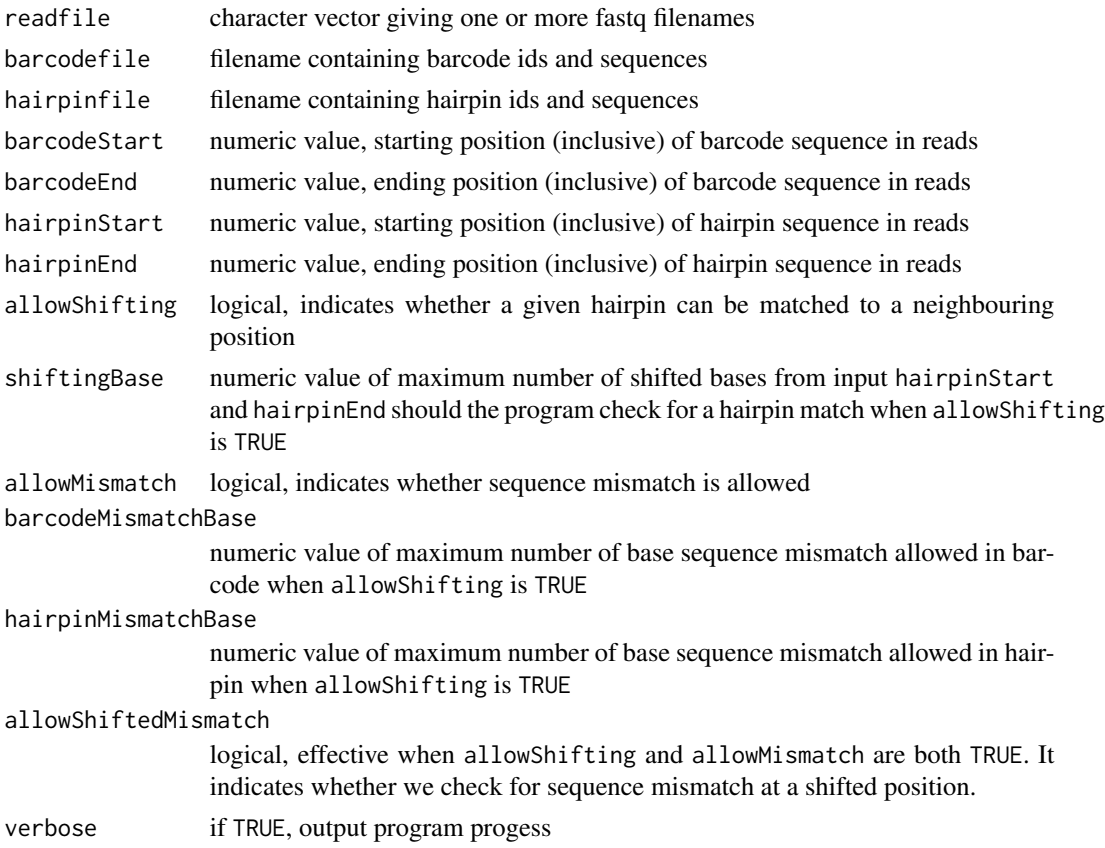

#### Details

The input barcode file and hairpin files are tab-separated text files with at least two columns (named 'ID' and 'Sequences') containing the sample or hairpin ids and a second column indicating the sample index or hairpin sequences to be matched. The barcode file may also contain a 'group' column that indicates which experimental group a sample belongs to. Additional columns in each file will be included in the respective \$samples or \$genes data.frames of the final cod[eDGEList](#page-20-0) object. These files, along with the fastq file/(s) are assumed to be in the current working directory.

To compute the count matrix, the matching to given barcodes and hairpins is conducted in two rounds. The first round looks for an exact sequence match. The program checks for a match from given barcode sequences and hairpin sequences at specified location. If allowShifting is set to TRUE, the program also checks if a given hairpin sequence can be found at a neighbouring position in read. For hairpins without a match, the program performs a second round of mapping which allows sequence mismatch. The program checks parameter allowShifting and allowShiftedMismatch to see if it allows mismatch sequence at a shifted position. The maximum number of mismatch bases in barcode and hairpin are specified in parameters barcodeMismatchBase and hairpinMismatchBase.

The program outputs a [DGEList](#page-20-0) object, with a count matrix indicating the number of times each barcode and hairpin combination could be matched in reads from input fastq file/(s).

For further examples and data, refer to the Case studies available from http://bioinf.wehi.edu.au/shRNAseq/.

<span id="page-85-0"></span>Returns a [DGEList](#page-20-0) object with following components:

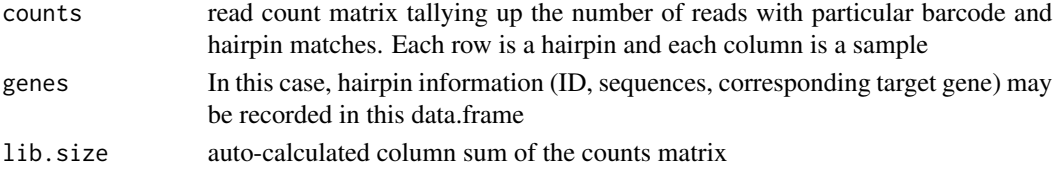

# Author(s)

Zhiyin Dai, Matthew Ritchie

# References

Dai Z, Sheridan JM, et al. (submitted, 2014). shRNA-seq data analysis with edgeR. *submitted*.

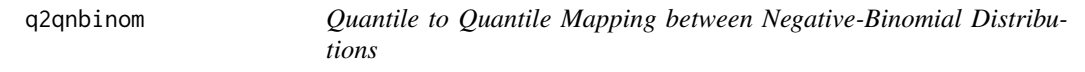

## Description

Interpolated quantile to quantile mapping between negative-binomial distributions with the same dispersion but different means. The Poisson distribution is a special case.

# Usage

q2qpois(x, input.mean, output.mean) q2qnbinom(x, input.mean, output.mean, dispersion=0)

## Arguments

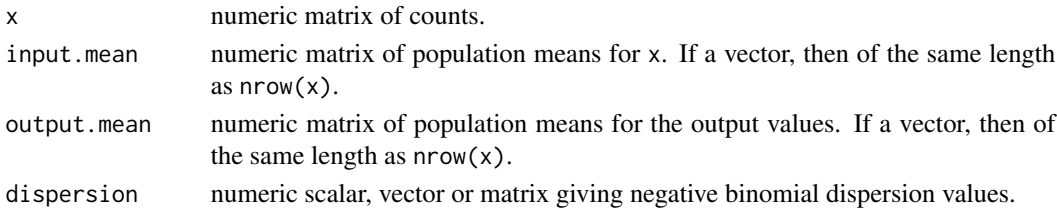

## Details

This function finds the quantile with the same left and right tail probabilities relative to the output mean as x has relative to the input mean. q2qpois is equivalent to q2qnbinom with dispersion=0.

In principle, q2qnbinom gives similar results to calling pnbinom followed by qnbinom as in the example below. However this function avoids infinite values arising from rounding errors and does appropriate interpolation to return continuous values.

q2qnbinom is called by [equalizeLibSizes](#page-35-0) to perform quantile-to-quantile normalization.

#### <span id="page-86-0"></span>readDGE 87

# Value

numeric matrix of same dimensions as x, with output.mean as the new nominal population mean.

# Author(s)

Gordon Smyth

# See Also

[equalizeLibSizes](#page-35-0)

# Examples

```
x < -15input.mean <- 10
output.mean <- 20
dispersion <- 0.1
q2qnbinom(x,input.mean,output.mean,dispersion)
```
# Similar in principle: qnbinom(pnbinom(x,mu=input.mean,size=1/dispersion),mu=output.mean,size=1/dispersion)

readDGE *Read and Merge a Set of Files Containing DGE Data*

## Description

Reads and merges a set of text files containing digital gene expression data.

# Usage

readDGE(files, path=NULL, columns=c(1,2), group=NULL, labels=NULL, ...)

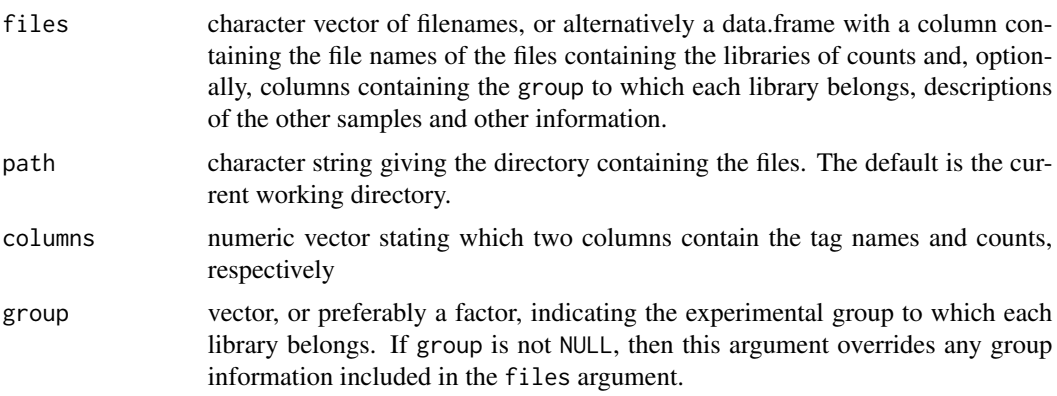

<span id="page-87-0"></span>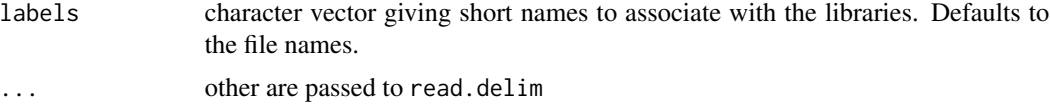

# Details

Each file is assumed to contained digital gene expression data for one sample (or library), with transcript identifiers in the first column and counts in the second column. Transcript identifiers are assumed to be unique and not repeated in any one file. By default, the files are assumed to be tab-delimited and to contain column headings. The function forms the union of all transcripts and creates one big table with zeros where necessary.

#### Value

DGEList object

# Author(s)

Mark Robinson and Gordon Smyth

## See Also

[DGEList](#page-20-0) provides more information about the DGEList class and the function DGEList, which can also be used to construct a DGEList object, if readDGE is not required to read in and construct a table of counts from separate files.

### Examples

# Read all .txt files from current working directory

```
## Not run: files <- dir(pattern="*\\.txt$")
RG <- readDGE(files)
## End(Not run)
```

```
roast.DGEList Rotation Gene Set Tests for Digital Gene Expression Data
```
#### Description

Rotation gene set testing for Negative Binomial generalized linear models.

# Usage

```
## S3 method for class DGEList
roast(y, index=NULL, design=NULL, contrast=ncol(design), ...)
## S3 method for class DGEList
mroast(y, index=NULL, design=NULL, contrast=ncol(design), ...)
```
# roast.DGEList 89

#### Arguments

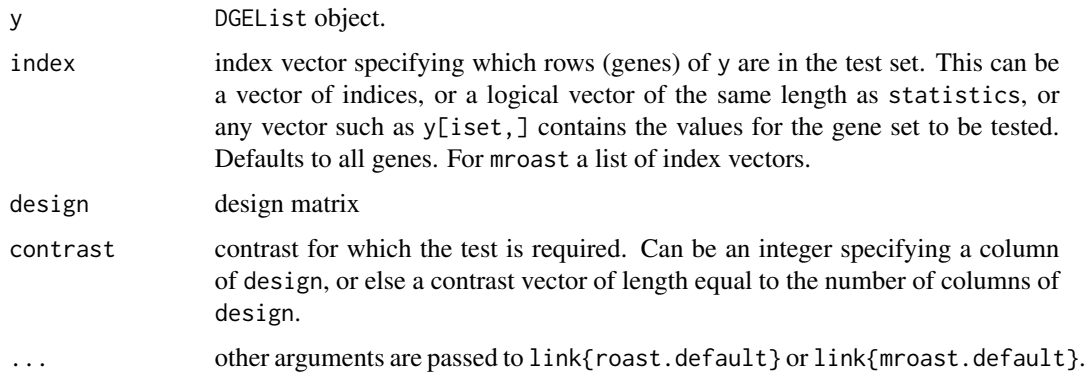

# Details

The roast gene set test was proposed by Wu et al (2010) for microarray data. This function makes the roast test available for digital gene expression data. The negative binomial count data is converted to approximate normal deviates by computing mid-p quantile residuals (Dunn and Smyth, 1996; Routledge, 1994) under the null hypothesis that the contrast is zero. See [roast](#page-0-0) for more description of the test and for a complete list of possible arguments.

The design matrix defaults to the model.matrix(~y\$samples\$group).

mroast performs roast tests for a multiple of gene sets.

#### Value

roast produces an object of class [Roast](#page-0-0). See [roast](#page-0-0) for details.

mroast produces a data.frame. See [mroast](#page-0-0) for details.

## Author(s)

Yunshun Chen and Gordon Smyth

## References

Dunn, K. P., and Smyth, G. K. (1996). Randomized quantile residuals. *J. Comput. Graph. Statist.*, 5, 236-244. <http://www.statsci.org/smyth/pubs/residual.html>

Routledge, RD (1994). Practicing safe statistics with the mid-p. *Canadian Journal of Statistics* 22, 103-110.

Wu, D, Lim, E, Francois Vaillant, F, Asselin-Labat, M-L, Visvader, JE, and Smyth, GK (2010). ROAST: rotation gene set tests for complex microarray experiments. *Bioinformatics* 26, 2176- 2182. <http://bioinformatics.oxfordjournals.org/content/26/17/2176>

#### See Also

[roast](#page-0-0), [camera.DGEList](#page-11-0)

## Examples

```
mu <- matrix(10, 100, 4)
group \leq factor(c(0,0,1,1))
design <- model.matrix(~group)
# First set of 10 genes that are genuinely differentially expressed
iset1 <- 1:10
mu[iset1,3:4] <- mu[iset1,3:4]+10
# Second set of 10 genes are not DE
iset2 <- 11:20
# Generate counts and create a DGEList object
y <- matrix(rnbinom(100*4, mu=mu, size=10),100,4)
y <- DGEList(counts=y, group=group)
# Estimate dispersions
y <- estimateDisp(y, design)
roast(y, iset1, design, contrast=2)
mroast(y, iset1, design, contrast=2)
mroast(y, list(set1=iset1, set2=iset2), design, contrast=2)
```
<span id="page-89-0"></span>spliceVariants *Identify Genes with Splice Variants*

# Description

Identify genes exhibiting evidence for splice variants (alternative exon usage/transcript isoforms) from exon-level count data using negative binomial generalized linear models.

## Usage

```
spliceVariants(y, geneID, dispersion=NULL, group=NULL, estimate.genewise.disp=TRUE,
               trace=FALSE)
```
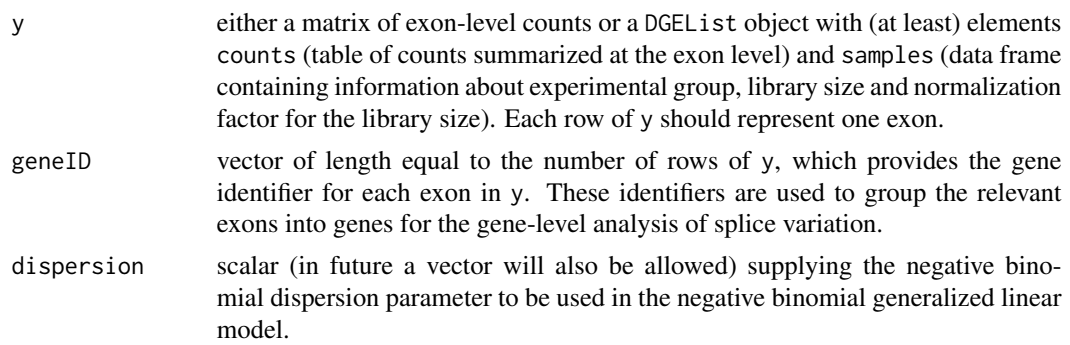

<span id="page-89-1"></span>

# splice Variants 91

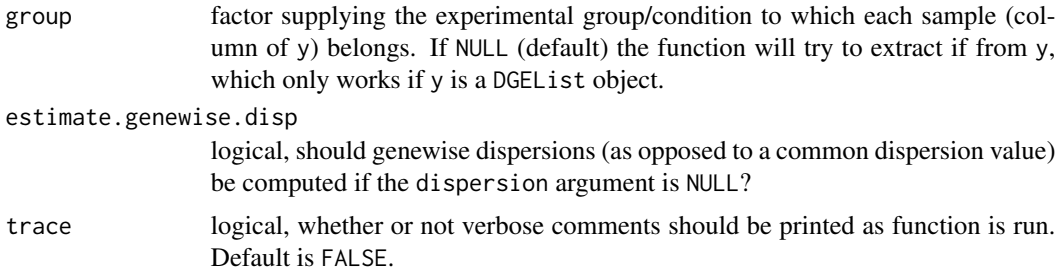

#### Details

This function can be used to identify genes showing evidence of splice variation (i.e. alternative splicing, alternative exon usage, transcript isoforms). A negative binomial generalized linear model is used to assess evidence, for each gene, given the counts for the exons for each gene, by fitting a model with an interaction between exon and experimental group and comparing this model (using a likelihood ratio test) to a null model which does not contain the interaction. Genes that show significant evidence for an interaction between exon and experimental group by definition show evidence for splice variation, as this indicates that the observed differences between the exon counts between the different experimental groups cannot be explained by consistent differential expression of the gene across all exons. The function topTags can be used to display the results of spliceVariants with genes ranked by evidence for splice variation.

#### Value

spliceVariants returns a DGEExact object, which contains a table of results for the test of differential splicing between experimental groups (alternative exon usage), a data frame containing the gene identifiers for which results were obtained and the dispersion estimate(s) used in the statistical models and testing.

#### Author(s)

Davis McCarthy, Gordon Smyth

#### See Also

[estimateExonGenewiseDisp](#page-40-0) for more information about estimating genewise dispersion values from exon-level counts. [DGEList](#page-20-0) for more information about the DGEList class. [topTags](#page-96-0) for more information on displaying ranked results from spliceVariants. [estimateCommonDisp](#page-36-0) and related functions for estimating the dispersion parameter for the negative binomial model.

```
# generate exon counts from NB, create list object
y<-matrix(rnbinom(40,size=1,mu=10),nrow=10)
d<-DGEList(counts=y,group=rep(1:2,each=2))
genes <- rep(c("gene.1","gene.2"), each=5)
disp <-0.2spliceVariants(d, genes, disp)
```
<span id="page-91-0"></span>

Split the counts from a DGEList object according to group, creating a list where each element consists of a numeric matrix of counts for a particular experimental group. Given a pair of groups, split pseudocounts for these groups, creating a list where each element is a matrix of pseudocounts for a particular gourp.

#### Usage

```
splitIntoGroups(object)
splitIntoGroupsPseudo(pseudo, group, pair)
```
## Arguments

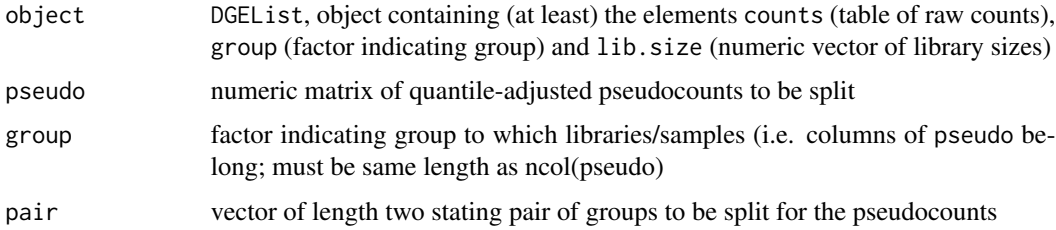

## Value

splitIntoGroups outputs a list in which each element is a matrix of count counts for an individual group. splitIntoGroupsPseudo outputs a list with two elements, in which each element is a numeric matrix of (pseudo-)count data for one of the groups specified.

## Author(s)

Davis McCarthy

## Examples

```
# generate raw counts from NB, create list object
y<-matrix(rnbinom(80,size=1,mu=10),nrow=20)
d<-DGEList(counts=y,group=rep(1:2,each=2),lib.size=rep(c(1000:1001),2))
rownames(d$counts)<-paste("tagno",1:nrow(d$counts),sep=".")
z1<-splitIntoGroups(d)
```
z2<-splitIntoGroupsPseudo(d\$counts,d\$group,pair=c(1,2))

<span id="page-92-0"></span>

Extract a subset of a DGEList, DGEGLM, DGEExact or DGELRT object.

## Usage

```
## S3 method for class DGEList
object[i, j, keep.lib.sizes=TRUE]
## S3 method for class DGEGLM
object[i, j]
## S3 method for class DGEExact
object[i, j]
## S3 method for class DGELRT
object[i, j]
## S3 method for class TopTags
object[i, j]
```
# Arguments

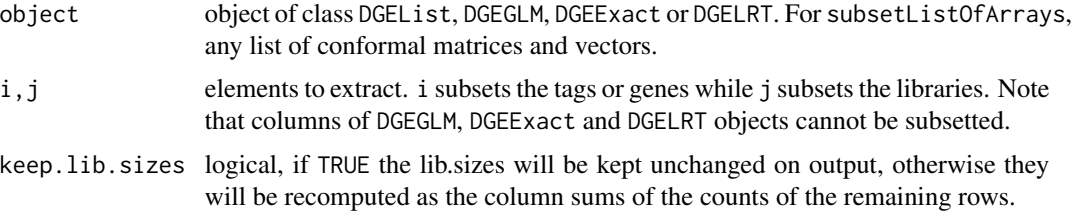

# Details

i,j may take any values acceptable for the matrix components of object of class DGEList. See the [Extract](#page-0-0) help entry for more details on subsetting matrices. For DGEGLM, DGEExact and DGELRT objects, only rows (i.e. i) may be subsetted.

#### Value

An object of the same class as object holding data from the specified subset of rows and columns.

# Author(s)

Davis McCarthy, Gordon Smyth

# See Also

[Extract](#page-0-0) in the base package.

## Examples

```
d <- matrix(rnbinom(16,size=1,mu=10),4,4)
rownames(d) <- c("a","b","c","d")
colnames(d) <- c("A1","A2","B1","B2")
d <- DGEList(counts=d,group=factor(c("A","A","B","B")))
d[1:2,]
d[1:2,2]
d[, 2]d <- estimateCommonDisp(d)
results <- exactTest(d)
results[1:2,]
# NB: cannot subset columns for DGEExact objects
```
sumTechReps *Sum Over Replicate Samples*

# Description

Condense the columns of a matrix or DGEList object so that counts are summed over technical replicate samples.

## Usage

```
## Default S3 method:
sumTechReps(x, ID=colnames(x), ...)
## S3 method for class DGEList
sumTechReps(x, ID=colnames(x), ...)
```
# Arguments

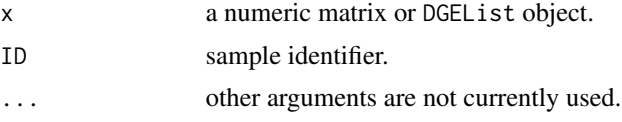

## Details

A new matrix or DGEList object is computed in which the counts for technical replicate samples are replaced by their sums.

# Value

A data object of the same class as x with a column for each unique value of ID. Columns are in the same order as the ID values first occur in the ID vector.

# Author(s)

Gordon Smyth and Yifang Hu

<span id="page-93-0"></span>

# <span id="page-94-0"></span>systematicSubset 95

# See Also

[rowsum](#page-0-0).

# Examples

```
x <- matrix(rpois(8*3,lambda=5),8,3)
colnames(x) <- c("a","a","b")
sumTechReps(x)
```
systematicSubset *Take a systematic subset of indices.*

# Description

Take a systematic subset of indices stratified by a ranking variable.

# Usage

```
systematicSubset(n, order.by)
```
## Arguments

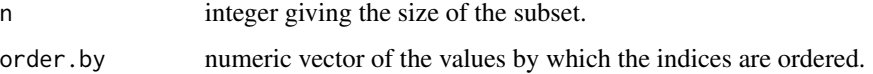

## Value

systematicSubset returns a vector of size n.

# Author(s)

Gordon Smyth

# See Also

[order](#page-0-0)

```
y <- rnorm(100, 1, 1)
systematicSubset(20, y)
```
<span id="page-95-0"></span>

Reduce the size of Poisson-like counts by binomial thinning.

## Usage

thinCounts(x, prob=NULL, target.size=min(colSums(x)))

## Arguments

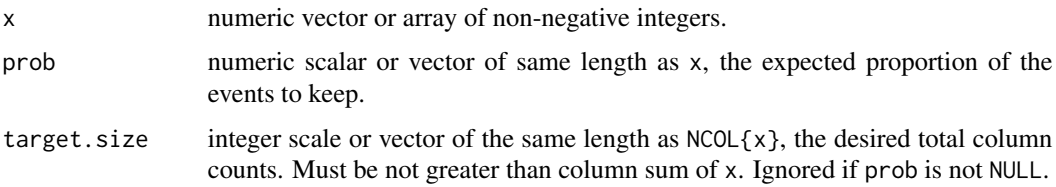

#### Details

If prob is not NULL, then this function calls rbinom with size=x and prob=prob to generate the new counts. This is classic binomial thinning. The new column sums are random, with expected values determined by prob.

If prob is NULL, then this function does multinomial thinning of the counts to achieve specified column totals. The default behavior is to thin the columns to have the same column sum, equal to the smallest column sum of x.

If the elements of x are Poisson, then binomial thinning produces new Poisson random variables with expected values reduced by factor prob. If the elements of each column of x are multinomial, then multinomial thinning produces a new multinomial observation with a reduced sum.

### Value

A vector or array of the same dimensions as x, with thinned counts.

# Author(s)

Gordon Smyth

```
x \leftarrow \text{rpois}(10, \text{lambda=10})thinCounts(x,prob=0.5)
```
<span id="page-96-1"></span><span id="page-96-0"></span>

Extracts the top DE tags in a data frame for a given pair of groups, ranked by p-value or absolute log-fold change.

# Usage

```
topTags(object, n=10, adjust.method="BH", sort.by="PValue")
```
# Arguments

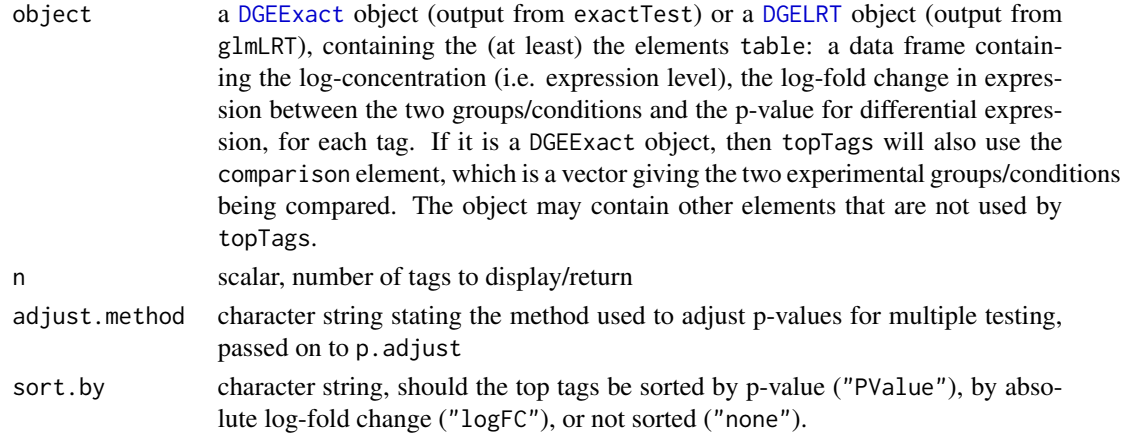

# Value

an object of class TopTags containing the following elements for the top n most differentially expressed tags as determined by sort.by:

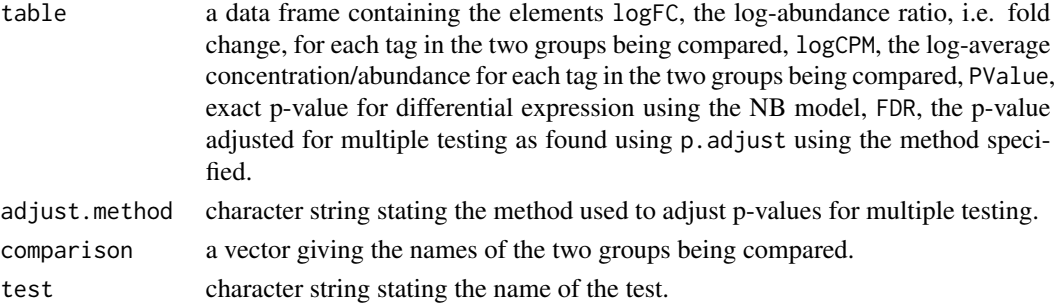

The dimensions, row names and column names of a TopTags object are defined by those of table, see [dim.TopTags](#page-25-0) or [dimnames.TopTags](#page-26-0).

TopTags objects also have a show method so that printing produces a compact summary of their contents.

#### <span id="page-97-0"></span>Author(s)

Mark Robinson, Davis McCarthy, Gordon Smyth

## **References**

Robinson MD, Smyth GK (2008). Small-sample estimation of negative binomial dispersion, with applications to SAGE data. *Biostatistics* 9, 321-332.

Robinson MD, Smyth GK (2007). Moderated statistical tests for assessing differences in tag abundance. *Bioinformatics* 23, 2881-2887.

# See Also

[exactTest](#page-50-0), [glmLRT](#page-56-1), [p.adjust](#page-0-0).

Analogous to [topTable](#page-0-0) in the limma package.

## Examples

```
# generate raw counts from NB, create list object
y <- matrix(rnbinom(80,size=1,mu=10),nrow=20)
d <- DGEList(counts=y,group=rep(1:2,each=2),lib.size=rep(c(1000:1001),2))
rownames(d$counts) <- paste("tag",1:nrow(d$counts),sep=".")
```

```
# estimate common dispersion and find differences in expression
# here we demonstrate the exact methods, but the use of topTags is
# the same for a GLM analysis
d <- estimateCommonDisp(d)
de <- exactTest(d)
# look at top 10
topTags(de)
# Can specify how many tags to view
tp <- topTags(de, n=15)
```
# Here we view top 15 tp # Or order by fold change instead topTags(de,sort.by="logFC")

validDGEList *Check for Valid DGEList object*

#### Description

Check for existence of standard components of DGEList object.

#### Usage

validDGEList(y)

#### <span id="page-98-0"></span>Arguments

y DGEList object.

### Details

This function checks that the standard counts and samples components of a DGEList object are present.

# Value

DGEList with missing components added.

# Author(s)

Gordon Smyth

# See Also

[DGEList](#page-20-0)

# Examples

```
counts <- matrix(rpois(4*2,lambda=5),4,2)
dge <- new("DGEList", list(counts=counts))
validDGEList(dge)
```
weightedCondLogLikDerDelta *Weighted Conditional Log-Likelihood in Terms of Delta*

# Description

Weighted conditional log-likelihood parameterized in terms of delta (phi  $/$  (phi+1)) for a given tag/gene - maximized to find the smoothed (moderated) estimate of the dispersion parameter

#### Usage

```
weightedCondLogLikDerDelta(y, delta, tag, prior.n=10, ntags=nrow(y[[1]]), der=0)
```
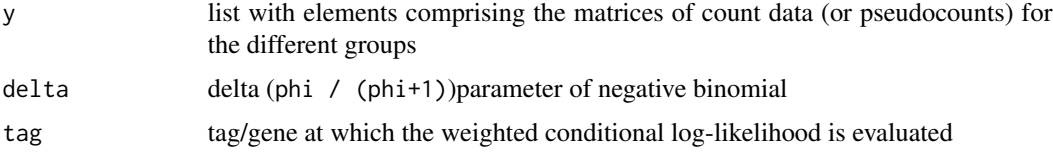

<span id="page-99-0"></span>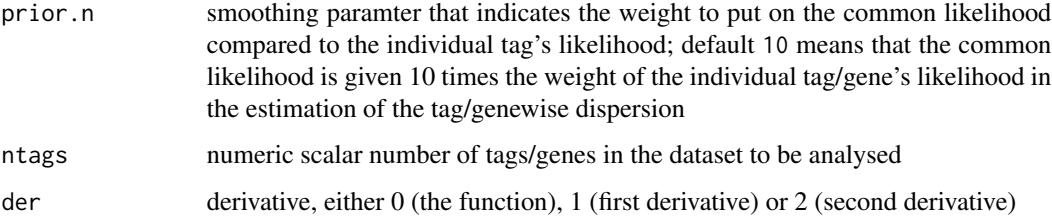

# Details

This function computes the weighted conditional log-likelihood for a given tag, parameterized in terms of delta. The value of delta that maximizes the weighted conditional log-likelihood is converted back to the phi scale, and this value is the estimate of the smoothed (moderated) dispersion parameter for that particular tag. The delta scale for convenience (delta is bounded between 0 and 1).

#### Value

numeric scalar of function/derivative evaluated for the given tag/gene and delta

# Author(s)

Mark Robinson, Davis McCarthy

## Examples

```
counts<-matrix(rnbinom(20,size=1,mu=10),nrow=5)
d<-DGEList(counts=counts,group=rep(1:2,each=2),lib.size=rep(c(1000:1001),2))
y<-splitIntoGroups(d)
ll1<-weightedCondLogLikDerDelta(y,delta=0.5,tag=1,prior.n=10,der=0)
ll2<-weightedCondLogLikDerDelta(y,delta=0.5,tag=1,prior.n=10,der=1)
```
WLEB *Calculate Weighted Likelihood Empirical Bayes Estimates*

## Description

Estimates the parameters which maximize the given log-likelihood matrix using empirical Bayes method.

## Usage

WLEB(theta, loglik, prior.n, covariate, trend.method="locfit", span=NULL, overall=TRUE, trend=TRUE, individual=TRUE, m0=NULL, m0.out=FALSE)

#### WLEB 101

# Arguments

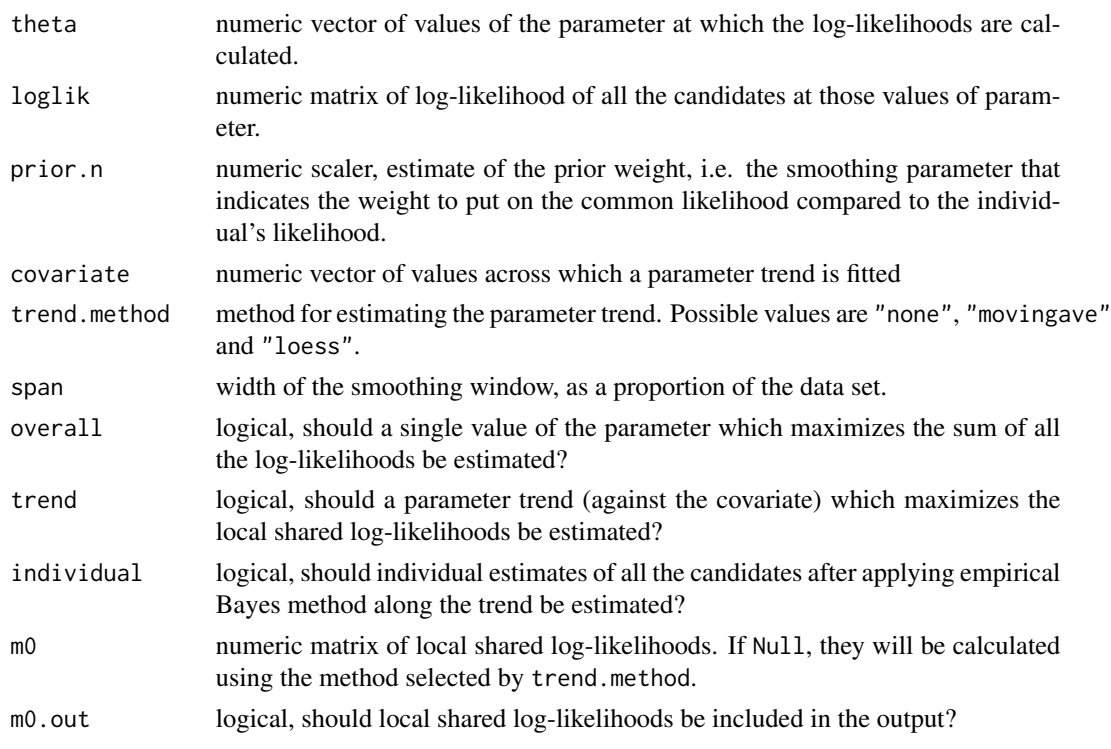

# Details

This function is a generic function that calculates an overall estimate, trend estimates and individual estimates for each candidate given the values of the log-likelihood of all the candidates at some specified parameter values.

# Value

A list with the following:

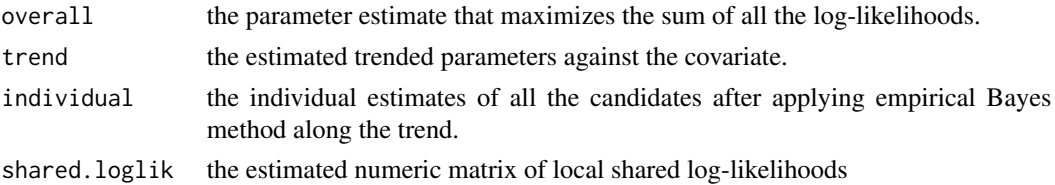

# Author(s)

Yunshun Chen, Gordon Smyth

## See Also

[locfitByCol](#page-63-0), [movingAverageByCol](#page-72-0) and [loessByCol](#page-63-1) implement the local fit, moving average or loess smoothers.

## Examples

```
y <- matrix(rpois(100, lambda=10), ncol=4)
theta <-7:14loglik <- matrix(0,nrow=nrow(y),ncol=length(theta))
for(i in 1:nrow(y))
for(j in 1:length(theta))
loglik[i,j] <- sum(dpois(y[i,], theta[j] ,log=TRUE))
covariate <- log(rowSums(y))
out <- WLEB(theta, loglik, prior.n=3, covariate)
out
```
zscoreNBinom *Z-score Equivalents of Negative Binomial Deviate*

## Description

Compute z-score equivalents of negative binomial random deviates.

# Usage

zscoreNBinom(q, size, mu)

# Arguments

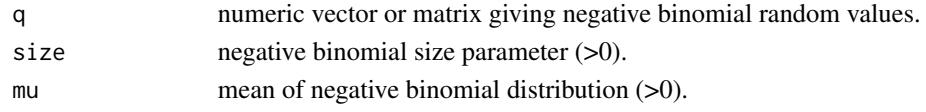

# Details

This function computes the mid-p value of q, then converts to the standard normal deviate with the same cumulative probability distribution value.

Care is taken to do the computations accurately in both tails of the distributions.

# Value

Numeric vector or matrix giving equivalent deviates from a standard normal distribution.

#### Author(s)

Gordon Smyth

# See Also

[pnbinom](#page-0-0), [qnorm](#page-0-0) in the stats package.

```
zscoreNBinom(c(0,10,100), mu=10, size=1/10)
```
<span id="page-101-0"></span>

# **Index**

∗Topic algebra dglmStdResid, [24](#page-23-0) dispCoxReidInterpolateTagwise, [32](#page-31-0) estimateTagwiseDisp, [48](#page-47-0) exactTest, [51](#page-50-1) gof, [61](#page-60-0) meanvar, [68](#page-67-0) splitIntoGroups, [92](#page-91-0) topTags, [97](#page-96-1) WLEB, [100](#page-99-0) ∗Topic array as.data.frame, [6](#page-5-0) as.matrix, [7](#page-6-0) dim, [26](#page-25-1) ∗Topic category cutWithMinN, [17](#page-16-0) ∗Topic classes DGEExact-class, [19](#page-18-0) DGEGLM-class, [20](#page-19-0) DGEList-class, [22](#page-21-0) DGELRT-class, [23](#page-22-0) ∗Topic distribution zscoreNBinom, [102](#page-101-0) ∗Topic documentation edgeRUsersGuide, [35](#page-34-0) ∗Topic file commonCondLogLikDerDelta, [13](#page-12-0) getPriorN, [56](#page-55-0) readDGE, [87](#page-86-0) weightedCondLogLikDerDelta, [99](#page-98-0) ∗Topic hplot expandAsMatrix, [54](#page-53-0) plotExonUsage, [78](#page-77-0) plotMDS.DGEList, [79](#page-78-0) ∗Topic htest binomTest, [9](#page-8-0) decideTestsDGE, [18](#page-17-0) spliceVariants, [90](#page-89-1) ∗Topic interpolation

maximizeInterpolant, [66](#page-65-0) maximizeQuadratic, [67](#page-66-0) ∗Topic models dispCoxReidSplineTrend, [34](#page-33-0) estimateExonGenewiseDisp, [41](#page-40-1) estimateGLMCommonDisp, [42](#page-41-0) glmFit, [57](#page-56-2) goodTuring, [62](#page-61-0) thinCounts, [96](#page-95-0) ∗Topic package edgeR-package, [3](#page-2-0) ∗Topic plot plotBCV, [77](#page-76-0) ∗Topic smooth movingAverageByCol, [73](#page-72-1) ∗Topic subset systematicSubset, [95](#page-94-0) [.DGEExact *(*subsetting*)*, [93](#page-92-0) [.DGEGLM *(*subsetting*)*, [93](#page-92-0) [.DGELRT *(*subsetting*)*, [93](#page-92-0) [.DGEList *(*subsetting*)*, [93](#page-92-0) [.TopTags *(*subsetting*)*, [93](#page-92-0) 02.Classes, *27* adjustedProfileLik, [4](#page-3-0) as.data.frame, [6,](#page-5-0) *6* as.dist, *80* as.matrix, [7,](#page-6-0) *7* as.matrix.DGEList, *57* as.matrix.RGList, *7* aveLogCPM, [7,](#page-6-0) *17* binMeanVar *(*meanvar*)*, [68](#page-67-0) binom.test, *10* binomTest, [9,](#page-8-0) *54* calcNormFactors, [10](#page-9-0) calcNormOffsetsforChIP *(*normalizeChIPtoInput*)*, [75](#page-74-0) camera, *12, 13*

camera.default, *12* camera.DGEList, [12,](#page-11-1) *89* cmdscale, *80* commonCondLogLikDerDelta, [13](#page-12-0) condLogLikDerDelta *(*condLogLikDerSize*)*, [14](#page-13-0) condLogLikDerSize, [14](#page-13-0) cpm, *8*, [15](#page-14-0) cut, *18* cutWithMinN, [17,](#page-16-0) *34* decideTests, *19* decideTestsDGE, [18](#page-17-0) designAsFactor *(*mglm*)*, [71](#page-70-0) DGEExact, *97* DGEExact-class, [19](#page-18-0) DGEGLM-class, [20](#page-19-0) DGEList, [21,](#page-20-1) *21*, *23*, *36*, *52*, *57*, *85, 86*, *88*, *91*, *99* DGEList-class, [22](#page-21-0) DGELRT, *97* DGELRT-class, [23](#page-22-0) dglmStdResid, [24](#page-23-0) dim, [26,](#page-25-1) *27* dim.DGEExact, *19* dim.DGEGLM, *20* dim.DGEList, *22* dim.DGELRT, *23* dim.TopTags, *97* dimnames, [27,](#page-26-1) *28* dimnames.DGEExact, *19* dimnames.DGEGLM, *20* dimnames.DGEList, *22* dimnames.DGELRT, *23* dimnames.TopTags, *97* dimnames<-.DGEGLM *(*dimnames*)*, [27](#page-26-1) dimnames<-.DGEList *(*dimnames*)*, [27](#page-26-1) dispBinTrend, [28,](#page-27-0) *47, 48* dispCoxReid, [30,](#page-29-0) *42, 43* dispCoxReidInterpolateTagwise, [32,](#page-31-0) *46* dispCoxReidPowerTrend, *47, 48* dispCoxReidPowerTrend *(*dispCoxReidSplineTrend*)*, [34](#page-33-0) dispCoxReidSplineTrend, [34,](#page-33-0) *47, 48* dispDeviance, *42, 43* dispDeviance *(*dispCoxReid*)*, [30](#page-29-0) dispPearson, *42, 43* dispPearson *(*dispCoxReid*)*, [30](#page-29-0)

edgeR *(*edgeR-package*)*, [3](#page-2-0) edgeR-package, [3](#page-2-0) edgeRUsersGuide, [35](#page-34-0) equalizeLibSizes, [36,](#page-35-1) *38*, *52–54*, *86, 87* estimateCommonDisp, *14*, [37,](#page-36-1) *40, 41*, *43*, *46*, *49–51*, *91* estimateDisp, [39](#page-38-0) estimateExonGenewiseDisp, [41,](#page-40-1) *91* estimateGLMCommonDisp, *31*, *40*, [42,](#page-41-0) *46* estimateGLMRobustDisp, [43](#page-42-0) estimateGLMTagwiseDisp, *33*, *40*, *43, 44*, [45,](#page-44-0) *45*, *56* estimateGLMTrendedDisp, *30*, *35*, *40*, *43–46*, [47](#page-46-0) estimateTagwiseDisp, *40*, *43*, *46*, [48,](#page-47-0) *56* estimateTrendedDisp, [50](#page-49-0) exactTest, [51,](#page-50-1) *84*, *98* exactTestBetaApprox *(*exactTest*)*, [51](#page-50-1) exactTestByDeviance *(*exactTest*)*, [51](#page-50-1) exactTestBySmallP *(*exactTest*)*, [51](#page-50-1) exactTestDoubleTail *(*exactTest*)*, [51](#page-50-1) expandAsMatrix, [54](#page-53-0) Extract, *93* getCounts, [55](#page-54-0) getDispersion *(*getCounts*)*, [55](#page-54-0) getDispersions *(*dglmStdResid*)*, [24](#page-23-0) getOffset *(*getCounts*)*, [55](#page-54-0) getPriorN, [56](#page-55-0) glmFit, *5*, *30*, *42*, *44, 45*, *47*, [57,](#page-56-2) *62*, *73*, *83, 84* glmLRT, *98* glmLRT *(*glmFit*)*, [57](#page-56-2) glmQLFTest *(*glmFit*)*, [57](#page-56-2) gof, [61](#page-60-0) goodTuring, [62](#page-61-0) goodTuringPlot *(*goodTuring*)*, [62](#page-61-0) goodTuringProportions *(*goodTuring*)*, [62](#page-61-0) length.DGEExact *(*dim*)*, [26](#page-25-1) length.DGEGLM *(*dim*)*, [26](#page-25-1) length.DGEList *(*dim*)*, [26](#page-25-1) length.DGELRT *(*dim*)*, [26](#page-25-1) length.TopTags *(*dim*)*, [26](#page-25-1) locfitByCol, *101* locfitByCol *(*loessByCol*)*, [64](#page-63-2) loess, *65* loessByCol, *49, 50*, [64,](#page-63-2) *101* maPlot, *26*, [65,](#page-64-1) *70*, *82*

#### INDEX 105

maximizeInterpolant, *33*, [66,](#page-65-0) *68* maximizeQuadratic, [67](#page-66-0) MDS, *80* meanvar, [68](#page-67-0) mglm, [71](#page-70-0) mglmLevenberg, *58*, *60* mglmLevenberg *(*mglm*)*, [71](#page-70-0) mglmOneGroup, *8*, *58*, *60* mglmOneGroup *(*mglm*)*, [71](#page-70-0) mglmOneWay *(*mglm*)*, [71](#page-70-0) movingAverageByCol, *50*, [73,](#page-72-1) *101* mroast, *89* mroast.DGEList *(*roast.DGEList*)*, [88](#page-87-0)

nbinomDeviance, [74](#page-73-0) nbinomUnitDeviance *(*nbinomDeviance*)*, [74](#page-73-0) normalizeChIPtoInput, [75](#page-74-0)

optim, *34* optimize, *31*, *38, 39* order, *95*

p.adjust, *18*, *98* plotBCV, [77](#page-76-0) plotExonUsage, [78](#page-77-0) plotMDS, *80* plotMDS.DGEList, *26*, *70*, [79](#page-78-0) plotMeanVar, *26* plotMeanVar *(*meanvar*)*, [68](#page-67-0) plotSmear, *26*, *66*, *70*, [81](#page-80-0) pnbinom, *102* points, *77* predFC, [83](#page-82-0) processHairpinReads, [84](#page-83-0)

q2qnbinom, *37*, [86](#page-85-0) q2qpois *(*q2qnbinom*)*, [86](#page-85-0) qnorm, *102* qqnorm, *62* quantile, *18*

readDGE, [87](#page-86-0) Roast, *89* roast, *89* roast.DGEList, *13*, [88](#page-87-0) rowsum, *95* rpkm *(*cpm*)*, [15](#page-14-0)

sage.test, *10*

show,DGEExact-method *(*DGEExact-class*)*, [19](#page-18-0) show,DGEGLM-method *(*DGEGLM-class*)*, [20](#page-19-0) show,DGELRT-method *(*DGELRT-class*)*, [23](#page-22-0) show,TopTags-method *(*topTags*)*, [97](#page-96-1) spliceVariants, *79*, [90](#page-89-1) splitIntoGroups, [92](#page-91-0) splitIntoGroupsPseudo *(*splitIntoGroups*)*, [92](#page-91-0) squeezeVar, *59* subsetting, *19, 20*, *22, 23*, [93](#page-92-0) sumTechReps, [94](#page-93-0) Sweave, *35* system, *36* systematicSubset, *42*, [95](#page-94-0)

TestResults, *19* text, *79* thinCounts, [96](#page-95-0) topTable, *98* topTags, *60*, *91*, [97](#page-96-1) TopTags-class *(*topTags*)*, [97](#page-96-1)

```
uniroot, 31
```
validDGEList, [98](#page-97-0)

weightedCondLogLikDerDelta, [99](#page-98-0) WLEB, [100](#page-99-0)

zscoreNBinom, [102](#page-101-0)